# Las Netbook en Educación

# **Contents**

# Articles

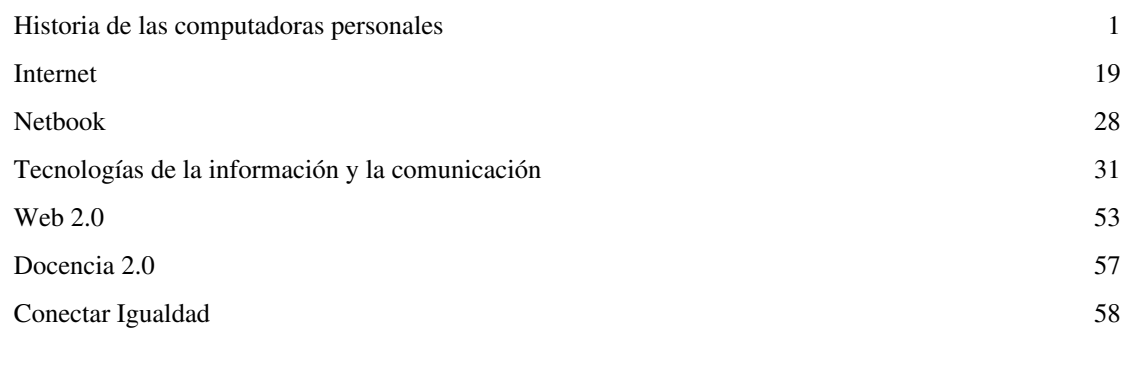

# References

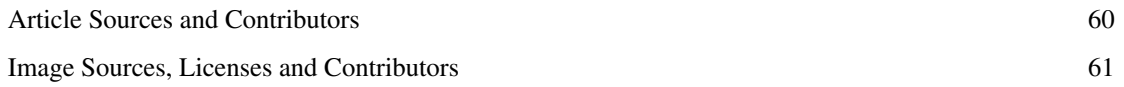

# Article Licenses

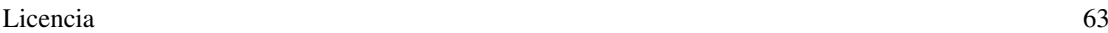

# **Historia de las computadoras personales**

La **historia de las computadoras personales** comenzó en los años 1970. Una [computadora personal](http://es.wikipedia.org/w/index.php?title=Computadora_personal) esta orientado al uso individual y se diferencia de una computadora [mainframe](http://es.wikipedia.org/w/index.php?title=Mainframe), donde las peticiones del usuario final son filtradas a través del personal de operación o un sistema de [tiempo compartido,](http://es.wikipedia.org/w/index.php?title=Tiempo_compartido_%28inform%C3%A1tica%29) en el cual un [procesador g](http://es.wikipedia.org/w/index.php?title=CPU)rande es compartido por muchos individuos. Después del desarrollo del [microprocesador,](http://es.wikipedia.org/w/index.php?title=Microprocesador) las computadoras personales llegaron a ser más económicos y se popularizaron. Las primeras computadoras personales,

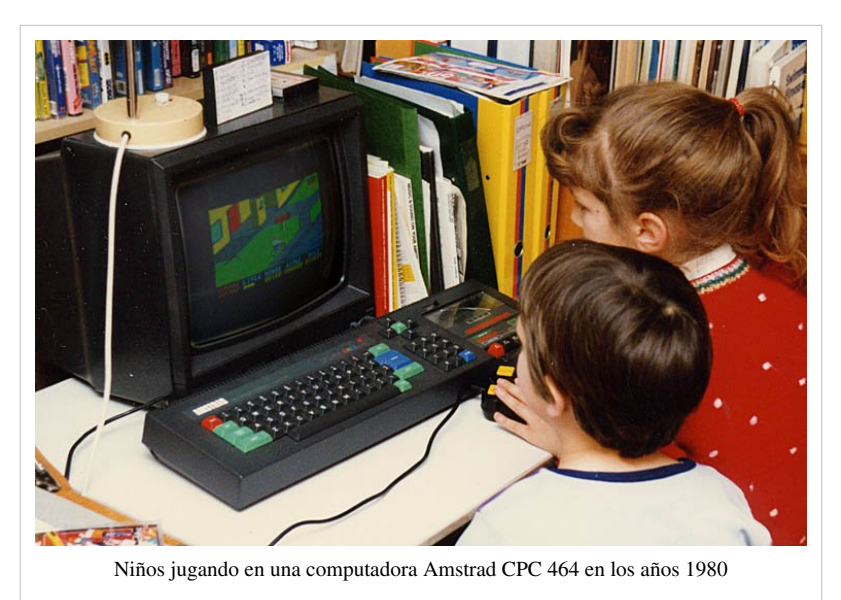

generalmente llamados [microcomputadoras](http://es.wikipedia.org/w/index.php?title=Microcomputadora), fueron vendidos a menudo como [kit electrónicos](http://es.wikipedia.org/w/index.php?title=Kit_electr%C3%B3nico) y en números limitados. Fueron de interés principalmente para los aficionados y técnicos.

# **Etimología**

Originalmente el término "computadora personal" apareció en un artículo del [New York Times](http://es.wikipedia.org/w/index.php?title=New_York_Times) el 3 de noviembre de 1962, informando de la visión de [John W. Mauchly s](http://es.wikipedia.org/w/index.php?title=John_W._Mauchly)obre el futuro de la computación, según lo detallado en una reciente reunión del [American Institute of Industrial Engineers.](http://es.wikipedia.org/w/index.php?title=American_Institute_of_Industrial_Engineers) Mauchly indicó, "*No hay razón para suponer que un chico o chica promedio, no pueda ser dueño de un de un computadora personal*".[1]

Seis años más tarde un fabricante tomó el riesgo de referirse a su producto de esta manera, cuando [Hewlett-Packard](http://es.wikipedia.org/w/index.php?title=Hewlett-Packard) hizo publicidad de sus "Powerful Computing Genie" como "El nuevo computadora personal [Hewlett-Packard](http://es.wikipedia.org/w/index.php?title=Hewlett-Packard_9100A) [9100A"](http://es.wikipedia.org/w/index.php?title=Hewlett-Packard_9100A).[2] Este anuncio fue juzgado como demasiado radical para la audiencia a la que iba destinado, y fue reemplazado por un anuncio mucho más sobrio para la calculadora programable [HP 9100A](http://es.wikipedia.org/w/index.php?title=HP_9100A).<sup>[3][4]</sup>

Durante los próximos siete años la frase había ganado suficiente reconocimiento, por lo que cuando la [revista Byte](http://es.wikipedia.org/w/index.php?title=Revista_Byte) publicó su primera edición, se refirió a sus lectores como "en el campo de la computación personal",<sup>[5]</sup> y [Creative](http://es.wikipedia.org/w/index.php?title=Creative_Computing) [Computing](http://es.wikipedia.org/w/index.php?title=Creative_Computing) definió la computadora personal como un "sistema de (no)tiempo compartido, contando con suficiente potencia de procesamiento, y capacidades de almacenamiento para satisfacer las necesidades de un usuario individual".[6] Dos años más tarde, ocurrió lo que la revista *Byte* llamó la "Trinidad de 1977" de las pequeñas computadoras pre-ensamblados, ya que llegaron al mercado<sup>[7]</sup> el [Apple II y](http://es.wikipedia.org/w/index.php?title=Apple_II) el [PET 2001,](http://es.wikipedia.org/w/index.php?title=PET_2001) que fueron promocionados como computadoras personales,[8][9] mientras que el [TRS-80 e](http://es.wikipedia.org/w/index.php?title=TRS-80)ra descrito como un [microcomputador u](http://es.wikipedia.org/w/index.php?title=Microcomputador)sado para las tareas del hogar incluyendo la "gestión financiera personal". En 1979 fueron vendidos sobre medio millón de microcomputadoras y los jóvenes de esos días tuvieron un nuevo concepto de la computadora personal.<sup>[10]</sup>

## **Introducción**

#### **Mainframes, minicomputadoras, y microcomputadoras**

Antes de la introducción del [microprocesador](http://es.wikipedia.org/w/index.php?title=Microprocesador) a principios de los años 1970, las computadoras generalmente eran sistemas grandes y costosos cuyos dueños eran grandes corporaciones, universidades, agencias gubernamentales, e instituciones de tamaño similar. Los usuarios finales generalmente no interactuaban directamente con la máquina, sino que preparaban tareas para el computador, en equipos fuera de línea como [perforadoras de tarjetas.](http://es.wikipedia.org/w/index.php?title=Perforadora_de_tarjetas) Varias asignaciones para la computadora serían recogidas y procesadas en [proceso por lotes](http://es.wikipedia.org/w/index.php?title=Proceso_por_lotes). Después de que el trabajo hubiera terminado, los usuarios podían recoger los resultados. En algunos casos podría tardar horas o días entre someter un trabajo al centro de computación y la recepción de la salida.

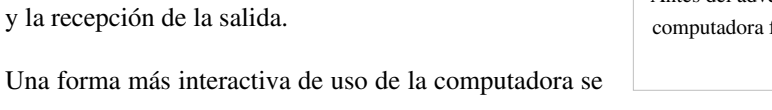

Antes del advenimiento del [computadora personal](http://es.wikipedia.org/w/index.php?title=Computadora_personal), Los [terminales de](http://es.wikipedia.org/w/index.php?title=Terminal_de_computador) [computadora](http://es.wikipedia.org/w/index.php?title=Terminal_de_computador) fueron usados para acceso en [tiempo compartido](http://es.wikipedia.org/w/index.php?title=Tiempo_compartido_%28inform%C3%A1tica%29) de las computadoras centrales [\(mainframes\)](http://es.wikipedia.org/w/index.php?title=Mainframes)

desarolló comercialmente por mediados de los años

1960. En un sistema de [tiempo compartido,](http://es.wikipedia.org/w/index.php?title=Tiempo_compartido_%28inform%C3%A1tica%29) múltiples terminales permitieron a mucha gente compartir el uso de un procesador de computadora [mainframe](http://es.wikipedia.org/w/index.php?title=Mainframe). Esto era común en aplicaciones empresariales y en ciencia e ingeniería.

Un modelo diferente del uso de la computadora fue presagiado en la manera en que fueron usados las tempranas computadoras experimentales precomerciales, donde un usuario tenía uso exclusivo de un procesador.[11] En lugares como el [MIT,](http://es.wikipedia.org/w/index.php?title=MIT) los estudiantes con acceso a algunos de las primeros computadoras experimentaron con aplicaciones que hoy serían típicas de una computadora personal, por ejemplo, el [diseño asistido por computadora](http://es.wikipedia.org/w/index.php?title=Dise%C3%B1o_asistido_por_computadora) fue previsto por el [T-square,](http://es.wikipedia.org/w/index.php?title=T-square) un programa escrito en 1961, y un ancestro de los juegos de computadora de hoy se encontró en el [Spacewar! d](http://es.wikipedia.org/w/index.php?title=Spacewar%21)e 1962. Algunos de las primeras computadoras que pudieron haberse llamados "personales" eran [minicomputadore](http://es.wikipedia.org/w/index.php?title=Minicomputador)s tempranos tales como el [LINC y](http://es.wikipedia.org/w/index.php?title=LINC) el [PDP-8](http://es.wikipedia.org/w/index.php?title=PDP-8), y posteriormente el [VAX,](http://es.wikipedia.org/w/index.php?title=VAX) y minicomputadoras más grandes de [Digital Equipment Corporation \(](http://es.wikipedia.org/w/index.php?title=Digital_Equipment_Corporation)DEC), [Data General,](http://es.wikipedia.org/w/index.php?title=Data_General) [Prime Computer,](http://es.wikipedia.org/w/index.php?title=Prime_Computer) y otros. Para los estándares de hoy, eran muy grandes (alrededor del tamaño de un refrigerador) y de costo prohibitivo (típicamente decenas de miles de dólares), y por lo tanto raramente fueron comprados por individuos. Sin embargo, eran mucho más pequeños, menos costosos, y generalmente más simples de operar que muchos de las computadoras [mainframes](http://es.wikipedia.org/w/index.php?title=Mainframes) de ese tiempo, por lo tanto eran asequibles por laboratorios individuales y proyectos de investigación. Las minicomputadoras liberaron en gran parte, a estas organizaciones, del [procesamiento por lotes,](http://es.wikipedia.org/w/index.php?title=Procesamiento_por_lotes) y de la burocracia de un centro de computación comercial o universitario.

Además, los minicomputadoras eran relativamente más [interactivo](http://es.wikipedia.org/w/index.php?title=Interactivo)s que las unidades centrales, y pronto tendrían sus propios [sistemas operativos.](http://es.wikipedia.org/w/index.php?title=Sistema_operativo) El minicomputador [Xerox Alto \(](http://es.wikipedia.org/w/index.php?title=Xerox_Alto)1973) fue un hito en el desarrollo de las computadoras personales, debido a su [interface gráfica de usuario](http://es.wikipedia.org/w/index.php?title=Interface_gr%C3%A1fica_de_usuario), pantalla de [mapa de bits](http://es.wikipedia.org/w/index.php?title=Mapa_de_bits) de alta resolución, gran almacenamiento de memoria interno y externo, [ratón,](http://es.wikipedia.org/w/index.php?title=Rat%C3%B3n_de_computadora) y software especial.<sup>[12]</sup>

Ya en 1945, [Vannevar Bush,](http://es.wikipedia.org/w/index.php?title=Vannevar_Bush) en un ensayo llamado [As We May Think](http://es.wikipedia.org/w/index.php?title=As_We_May_Think) (como podemos pensar), esbozó una posible solución al creciente problema del almacenamiento y la recuperación de información. En lo que fue llamado más tarde como [The Mother of All Demos \(](http://es.wikipedia.org/w/index.php?title=The_Mother_of_All_Demos)la madre de todas las demostraciones), el investigador [Douglas Engelbart](http://es.wikipedia.org/w/index.php?title=Douglas_Engelbart) del SRI dio en 1968 una vista preliminar de lo que se convertería en las grapas de la vida laboral diaria en el siglo XXI [email,](http://es.wikipedia.org/w/index.php?title=Email) [hipertexto,](http://es.wikipedia.org/w/index.php?title=Hipertexto) [procesamiento de palabras](http://es.wikipedia.org/w/index.php?title=Procesador_de_palabras), [video conferencia,](http://es.wikipedia.org/w/index.php?title=Video_conferencia) y el [ratón.](http://es.wikipedia.org/w/index.php?title=Rat%C3%B3n_de_computadora) La demostración era la culminación de la

investigación en el laboratorio [Augmentation Research Center](http://es.wikipedia.org/w/index.php?title=Augmentation_Research_Center) de Engelbart, que se concentró en la aplicación de la tecnología de computación para facilitar pensamiento humano creativo.

#### **El microprocesador y la reducción de costos**

Los [minicomputadore](http://es.wikipedia.org/w/index.php?title=Minicomputador)s, ancestros de la moderna computadora personal, usaron una temprana tecnología de [circuitos](http://es.wikipedia.org/w/index.php?title=Circuito_integrado) [integrados \(](http://es.wikipedia.org/w/index.php?title=Circuito_integrado)microchip), que redujo el tamaño y el costo, pero no contenía al [microprocesador e](http://es.wikipedia.org/w/index.php?title=Microprocesador)n un chip. Esto significaba que todavía eran grandes y difíciles de fabricar justo como sus predecesores los mainframes. Después de que la "computadora en un chip" fuera comercializado, el costo para manufacturar un sistema de computación cayó dramáticamente. La aritmética, lógica, y funciones de control, que previamente ocuparon varias costosas placas de [circuitos impresos](http://es.wikipedia.org/w/index.php?title=Circuito_impreso) ahora estaban disponibles en un solo [circuito integrado](http://es.wikipedia.org/w/index.php?title=Circuito_integrado), haciendo posible producirlos en grandes volúmenes. Concurrentemente, los avances en el desarrollo de la memoria de [estado sólido](http://es.wikipedia.org/w/index.php?title=Estado_s%C3%B3lido) eliminaron la abultada, costosa y hambrienta de energía [memoria de núcleo magnético u](http://es.wikipedia.org/w/index.php?title=Memoria_de_n%C3%BAcleo_magn%C3%A9tico)sada en previas generaciones de computadoras.

Había algunos investigadores en lugares tales como [SRI y](http://es.wikipedia.org/w/index.php?title=SRI_International) [Xerox PARC q](http://es.wikipedia.org/w/index.php?title=Xerox_PARC)ue estaban trabajando en computadoras que una sola persona pudiera usar y pudieran ser conectados por redes rápidas y versátiles: no [computadores caseros](http://es.wikipedia.org/w/index.php?title=Computador_casero), sino [computadoras personales.](http://es.wikipedia.org/w/index.php?title=Computadora_personal)

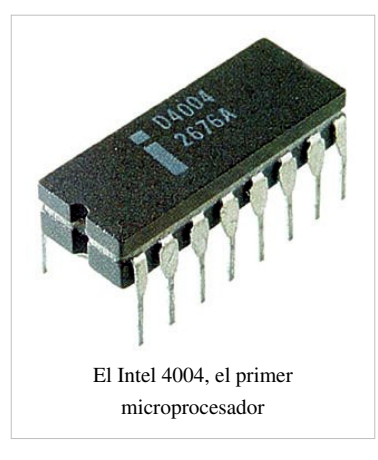

Después de la introducción en 1972 del [Intel 4004](http://es.wikipedia.org/w/index.php?title=Intel_4004), los costos del los microprocesadores declinaron rápidamente. En 1974 la revista de electrónica estadounidense [Radio-Electronics](http://es.wikipedia.org/w/index.php?title=Radio-Electronics) describió el kit de computadora [Mark-8](http://es.wikipedia.org/w/index.php?title=Mark-8), basado en el procesador [Intel 8008](http://es.wikipedia.org/w/index.php?title=Intel_8008). En enero del siguiente año, la revista [Popular Electronics](http://es.wikipedia.org/w/index.php?title=Popular_Electronics) publicó un artículo que describía un kit basado en el [Intel](http://es.wikipedia.org/w/index.php?title=Intel_8080) [8080](http://es.wikipedia.org/w/index.php?title=Intel_8080), un procesador algo más potente y más fácil de usar. El [Altair 8800](http://es.wikipedia.org/w/index.php?title=Altair_8800) se vendió extraordinariamente bien, aunque el tamaño de la memoria inicial estaba limitado a unos pocos cientos de bytes y no había software disponible. Sin embargo, el kit del Altair era mucho menos costoso que un sistema de desarrollo de Intel de ese tiempo, así que fue comprado por compañías interesadas en desarrollar un control de micrprocesador para sus propios productos. Tarjetas de expansión de memoria y periféricos fueron pronto

listadas por los manufacturadores originales, y más tarde por manufacturadores de dispositivos enchufables compatibles. El primer producto de [Microsoft f](http://es.wikipedia.org/w/index.php?title=Microsoft)ue un [interpretador](http://es.wikipedia.org/w/index.php?title=Int%C3%A9rprete_%28inform%C3%A1tica%29) [BASIC d](http://es.wikipedia.org/w/index.php?title=BASIC)e 4 [kilobytes](http://es.wikipedia.org/w/index.php?title=Kilobyte) en [cinta de papel perforado](http://es.wikipedia.org/w/index.php?title=Cinta_de_papel_perforado), el [Altair BASIC,](http://es.wikipedia.org/w/index.php?title=Altair_BASIC) que permitió que los usuarios desarrollaran programas en un [lenguaje d](http://es.wikipedia.org/w/index.php?title=Lenguaje_de_computadora)e [alto nivel](http://es.wikipedia.org/w/index.php?title=Lenguaje_de_alto_nivel). La alternativa era [ensamblar](http://es.wikipedia.org/w/index.php?title=Ensamblador) a mano el [código de máquina q](http://es.wikipedia.org/w/index.php?title=C%C3%B3digo_de_m%C3%A1quina)ue podía ser cargado directamente en la memoria del microcomputador usando un panel frontal de conmutadores, botones y [LED](http://es.wikipedia.org/w/index.php?title=LED)s. Mientras que el panel frontal del hardware emulaba a los usados por los primeros mainframes y minicomputadores, después de un corto tiempo, la entrada/salida a través de un terminal era la interface humano/máquina preferida, y los paneles frontales llegaron a extinguirse.

# **Los principios de la industria del computador personal**

#### **Kenbak-1**

El Kenbak-1 es considerado por el [Computer History Museum](http://es.wikipedia.org/w/index.php?title=Computer_History_Museum) como el primer computador personal del mundo. Fue diseñado e inventado por [John Blankenbaker](http://es.wikipedia.org/w/index.php?title=John_Blankenbaker) de [Kenbak Corporation](http://es.wikipedia.org/w/index.php?title=Kenbak_Corporation) en 1970, y fue vendido por primera vez a principios de 1971. A diferencia de un computador personal moderno, el Kenbak-1 fue construido con circuitos integrados [TTL](http://es.wikipedia.org/w/index.php?title=Tecnolog%C3%ADa_TTL) de [baja escala de integración,](http://es.wikipedia.org/w/index.php?title=Baja_escala_de_integraci%C3%B3n) y no usó un microprocesador. El sistema primero de vendió por \$750. Solamente alrededor de 40 máquinas fueron construidas y vendidas. En 1973, la producción del Kenbak-1 se detuvo mientras que Kenbak Corporation desapareció.

Con solamente 256 bytes de memoria, un tamaño palabra de 8 bits, y la entrada y la salida restringida a luces e interruptores, el Kenbak-1 era más útil para aprender los principios de la programación, pero no era capaz de correr programas de aplicación.

#### **Datapoint 2200**

Un [terminal p](http://es.wikipedia.org/w/index.php?title=Terminal_de_computadora)rogramable llamado [Datapoint 2200 e](http://es.wikipedia.org/w/index.php?title=Datapoint_2200)s el más temprano dispositivo conocido que lleva una cierta significativa semejanza al del computador personal moderno, con una [pantalla,](http://es.wikipedia.org/w/index.php?title=Pantalla_de_computadora) [teclado](http://es.wikipedia.org/w/index.php?title=Teclado_de_computador), y almacenamiento para el programa.<sup>[13]</sup> Fue hecho en 1970 por [CTC \(](http://es.wikipedia.org/w/index.php?title=Datapoint)ahora conocido como Datapoint), y era un sistema completo en una pequeña carcasa que tenía una base aproximada a la de una máquina de escribir [IBM](http://es.wikipedia.org/w/index.php?title=IBM_Selectric) [Selectric.](http://es.wikipedia.org/w/index.php?title=IBM_Selectric) El [CPU d](http://es.wikipedia.org/w/index.php?title=CPU)el sistema fue construido de una variedad de componentes discretos, aunque la compañía había comisionado a [Intel p](http://es.wikipedia.org/w/index.php?title=Intel)ara que desarrollara una unidad central en un chip; Hubo una ruptura entre CTC e Intel, y el microprocesador que Intel había desarrollado no fue

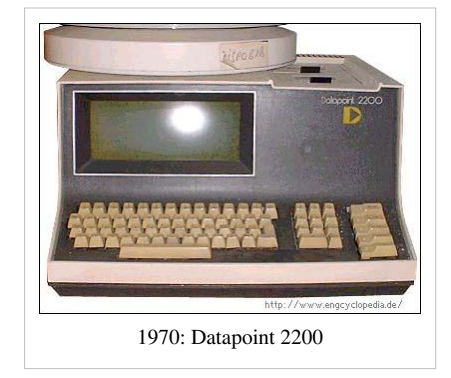

usado. Intel pronto lanzó una versión modificada de ese chip como el [Intel 8008,](http://es.wikipedia.org/w/index.php?title=Intel_8008) el primer microprocesador de 8 bits del mundo.<sup>[14]</sup> Por lo tanto, las necesidades y los requisitos del Datapoint 2200 determinaron la naturaleza del 8008, sobre el cual fueron basados todos los sucesivos procesadores usados en [PC compatibles](http://es.wikipedia.org/w/index.php?title=PC_compatible) con IBM. Adicionalmente, el diseño del CPU multi-chip de Datapoint 2200 y el diseño final de Intel 8008 eran tan similares que los dos son en gran parte compatibles en el software; por lo tanto, el Datapoint 2200, desde una perspectiva práctica, puede ser considerado como si de hecho fuera accionado por un 8008, lo que también lo hace un fuerte candidato al título del "primer microcomputador".

#### **Micral N**

La compañía francesa R2E fue formada, por dos ingenieros anteriores de la compañía [Intertechnique,](http://es.wikipedia.org/w/index.php?title=Intertechnique) para vender su diseño de microcomputador basado en el [Intel 8008](http://es.wikipedia.org/w/index.php?title=Intel_8008). El sistema fue originalmente desarrollado en el [Institut National](http://es.wikipedia.org/w/index.php?title=Institut_National_de_la_Recherche_Agronomique) [de la Recherche Agronomique](http://es.wikipedia.org/w/index.php?title=Institut_National_de_la_Recherche_Agronomique) para automatizar midiciones higrométricas. El sistema corrió a 500 kilociclos e incluyó 16 KB de memoria, y se vendió por 8500 francos, (como \$1300).

Un bus, llamado Pluribus fue introducido y permitía la conexión de hasta 14 tarjetas. Diferentes tarjetas para entrada/salida digital, entrada/salida análoga, memoria, disco floppy, estaban disponibles por R2E. El sistema operativo de Micral fue llamado inicialmente Sysmic, y fue más tarde renombrado Prologue. R2E fue absorbida por [Groupe Bull](http://es.wikipedia.org/w/index.php?title=Groupe_Bull) en 1978. Aunque Groupe Bull continuara la producción de computadoras Micral, no estaba interesado en el mercado del computador personal. y los computadores Micral fueron confinadas sobre todo a las puertas de peaje de las carreteras (donde permanecieron en servicio hasta 1992) y similares nichos de mercado.

#### **Xerox Alto y Xerox Star**

El [Xerox Alto](http://es.wikipedia.org/w/index.php?title=Xerox_Alto), desarrollado en [Xerox PARC e](http://es.wikipedia.org/w/index.php?title=Xerox_PARC)n 1973, fue el primer computador en usar un [ratón](http://es.wikipedia.org/w/index.php?title=Rat%C3%B3n_de_computadora), la [metáfora de escritorio](http://es.wikipedia.org/w/index.php?title=Met%C3%A1fora_de_escritorio), y una [interface](http://es.wikipedia.org/w/index.php?title=Interface_gr%C3%A1fica_de_usuario) [gráfica de usuario \(](http://es.wikipedia.org/w/index.php?title=Interface_gr%C3%A1fica_de_usuario)GUI), conceptos introducidos por primera vez por [Douglas Engelbart](http://es.wikipedia.org/w/index.php?title=Douglas_Engelbart) mientras estaba en [SRI international.](http://es.wikipedia.org/w/index.php?title=SRI_international) Fue el primer ejemplo de lo que hoy en día sería reconocido como un computador personal completo.

En 1981, la [Xerox C](http://es.wikipedia.org/w/index.php?title=Xerox)orporation introdujo la [estación de trabajo](http://es.wikipedia.org/w/index.php?title=Estaci%C3%B3n_de_trabajo) [Xerox](http://es.wikipedia.org/w/index.php?title=Xerox_Star) [Star,](http://es.wikipedia.org/w/index.php?title=Xerox_Star) oficialmente conocida como el "8010 Star Information System". Dibujada sobre su predecesor, el [Xerox Alto,](http://es.wikipedia.org/w/index.php?title=Xerox_Alto) era el primer sistema comercial en incorporar varias tecnologías que hoy han llegado a ser corrientes en computadores personales, incluyendo una exhibición de [mapa de bits,](http://es.wikipedia.org/w/index.php?title=Mapa_de_bits) una [interface gráfica de usuario](http://es.wikipedia.org/w/index.php?title=Interface_gr%C3%A1fica_de_usuario) basada en ventanas, [íconos,](http://es.wikipedia.org/w/index.php?title=%C3%8Dcono_de_computadora) [carpetas,](http://es.wikipedia.org/w/index.php?title=Directorio) [ratón,](http://es.wikipedia.org/w/index.php?title=Rat%C3%B3n_de_computadora) [red](http://es.wikipedia.org/w/index.php?title=Red_de_computadoras) de [Ethernet,](http://es.wikipedia.org/w/index.php?title=Ethernet) [servidores de archivos,](http://es.wikipedia.org/w/index.php?title=Servidor_de_archivos) [servidores de impresoras y](http://es.wikipedia.org/w/index.php?title=Servidor_de_impresi%C3%B3n) [email.](http://es.wikipedia.org/w/index.php?title=Email) También incluyó un [lenguaje de](http://es.wikipedia.org/w/index.php?title=Lenguaje_de_programaci%C3%B3n) [programación d](http://es.wikipedia.org/w/index.php?title=Lenguaje_de_programaci%C3%B3n)e sistema llamado [Smalltalk](http://es.wikipedia.org/w/index.php?title=Smalltalk).

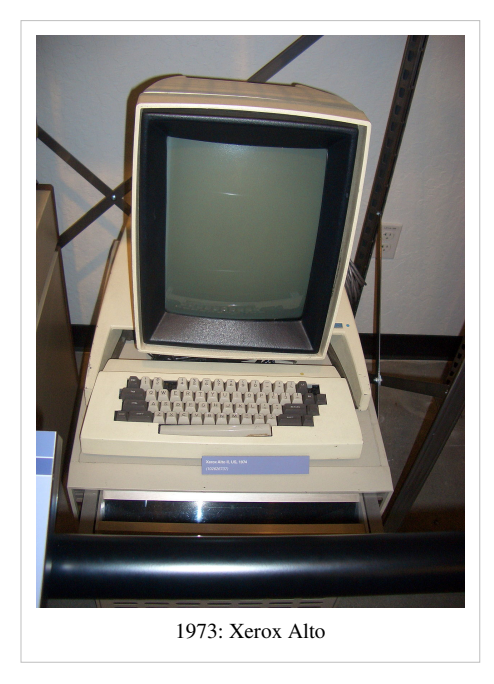

Mientras que su uso fue limitado a los ingenieros en Xerox PARC, el

Alto tenía características años delantado a su tiempo. El Xerox Alto y el Xerox Star inspirarían al [Apple Lisa](http://es.wikipedia.org/w/index.php?title=Apple_Lisa) y al [Apple Macintosh.](http://es.wikipedia.org/w/index.php?title=Apple_Macintosh)

#### **IBM 5100**

El [IBM 5100](http://es.wikipedia.org/w/index.php?title=IBM_5100) era una computadora de escritorio introducido en septiembre de 1975, seis años antes del [IBM PC](http://es.wikipedia.org/w/index.php?title=IBM_PC). Era la evolución de un prototipo llamado *Special Computer APL Machine Portable* (SCAMP) que IBM demostró en 1973. En enero de 1978 IBM anunció al [IBM 5110,](http://es.wikipedia.org/w/index.php?title=IBM_5110) su primo más grande. El 5100 fue retirado en marzo de 1982.

Cuando el [IBM PC](http://es.wikipedia.org/w/index.php?title=IBM_PC) fue introducido en 1981, fue originalmente designado como el IBM 5150, poniéndolo en la serie del "5100", aunque su arquitectura no descendia directamente del IBM 5100.

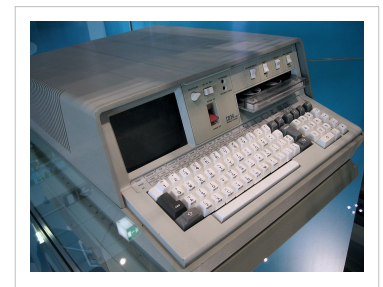

IBM 5100

#### **Altair 8800**

El desarrollo del [microprocesador e](http://es.wikipedia.org/w/index.php?title=Microprocesador)n un solo chip fue la entrada a la popularización de los verdaderos computadores personales baratos y fáciles de usar. Era solamente una cuestión de tiempo antes de que uno de tales diseños pudiera impactar un punto ideal en términos de precio y desempeño, y esa máquina es considerada generalmente como el [Altai](http://es.wikipedia.org/w/index.php?title=Altair_8800)r [8800,](http://es.wikipedia.org/w/index.php?title=Altair_8800) de [MITS](http://es.wikipedia.org/w/index.php?title=MITS), una empresa pequeña que producía [kits](http://es.wikipedia.org/w/index.php?title=Kit_electr%C3%B3nico) [electrónicos p](http://es.wikipedia.org/w/index.php?title=Kit_electr%C3%B3nico)ara los aficionados.

El Altair fue introducido en un artículo de la revista [Popular](http://es.wikipedia.org/w/index.php?title=Popular_Electronics) [Electronics](http://es.wikipedia.org/w/index.php?title=Popular_Electronics) en la edición de enero de 1975. Similarmente a los proyectos anteriores de MITS, el Altair fue vendido en forma de kit, aunque uno relativamente complejo consistiendo de cuatro placas de circuito y muchas partes. Valorado en solamente \$400, el Altair sorprendió a sus creadores cuando

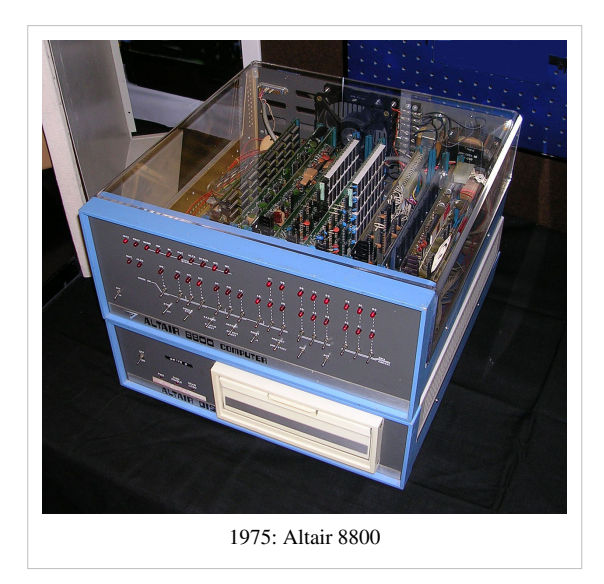

generó miles de órdenes en el primer mes. Incapaz de manejar la demanda, MITS eventualmente vendió el diseño después de que cerca que 10.000 kits de equipos fueron despachados.

La introducción del Altair generó una industria entera basada en la diagramación básica y el diseño interno. Nuevas compañías como [Cromemco c](http://es.wikipedia.org/w/index.php?title=Cromemco)omenzaron para suplir kits adicionales, mientras que [Microsoft f](http://es.wikipedia.org/w/index.php?title=Microsoft)ue fundado para suministrar un [interpretador](http://es.wikipedia.org/w/index.php?title=Interpretador_%28computaci%C3%B3n%29) [BASIC](http://es.wikipedia.org/w/index.php?title=BASIC) para los sistemas. Poco después, un número de diseños completos de clones apareció en el mercado, tipificados por el [IMSAI 8080](http://es.wikipedia.org/w/index.php?title=IMSAI_8080). Esto llevó a una amplia variedad de sistemas basados en el [bus S-100](http://es.wikipedia.org/w/index.php?title=Bus_S-100) introducido con el Altair, máquinas de un generalmente mejorado desempeño, calidad y facilidad de uso.

El Altair y los clones tempranos, eran relativamente difíciles de usar. Las máquinas no contenían ningún [sistema](http://es.wikipedia.org/w/index.php?title=Sistema_operativo) [operativo](http://es.wikipedia.org/w/index.php?title=Sistema_operativo) en [ROM](http://es.wikipedia.org/w/index.php?title=ROM), así que [arrancarla](http://es.wikipedia.org/w/index.php?title=Arranque_%28inform%C3%A1tica%29) requería un programa en [lenguaje de máquina](http://es.wikipedia.org/w/index.php?title=Lenguaje_de_m%C3%A1quina) ingresado a mano por medio de los interruptores del panel frontal, una posición a la vez. El programa era típicamente un pequeño driver para un lector de [Cinta perforad[acinta de papel perforado,](http://es.wikipedia.org/w/index.php?title=Cinta_de_papel_perforado) que entonces sería usado para leer otro programa "real". Sistemas posteriores añadieron código [bootstrapping](http://es.wikipedia.org/w/index.php?title=Bootstrapping_%28inform%C3%A1tica%29) para mejorar este proceso, y las máquinas llegaron a ser casi universalmente asociadas con el sistema operativo [CP/M](http://es.wikipedia.org/w/index.php?title=CP/M), cargado desde un [disco floppy](http://es.wikipedia.org/w/index.php?title=Disco_floppy).

El Altair creó una nueva industria de microcomputadores y de kits de computador, con muchos otras siguiendo, por ejemplo una ola de pequeños computadores de empresa basados en los microprocesadores [Intel 8080,](http://es.wikipedia.org/w/index.php?title=Intel_8080) [Zilog Z80](http://es.wikipedia.org/w/index.php?title=Zilog_Z80) e [Intel 8085](http://es.wikipedia.org/w/index.php?title=Intel_8085) a finales de los años 1970. La mayoría corrían con el sistema operativo [CP/M-80](http://es.wikipedia.org/w/index.php?title=CP/M-80) desarrollado por [Gary](http://es.wikipedia.org/w/index.php?title=Gary_Kildall) [Kildall](http://es.wikipedia.org/w/index.php?title=Gary_Kildall) en [Digital Research](http://es.wikipedia.org/w/index.php?title=Digital_Research). El CP/M-80 era el primer sistema operativo popular para microcomputador a ser usado por muchos diferentes vendedores de hardware, y muchos paquetes de software fueron escritos para él, como el [WordStar](http://es.wikipedia.org/w/index.php?title=WordStar) y [dBase II](http://es.wikipedia.org/w/index.php?title=DBase_II).

#### **Homebrew Computer Club**

Aunque el Altair generara un negocio entero, otro efecto secundario que tuvo fue demostrar que el microprocesador había reducido tanto el costo y la complejidad de construir un microcomputador que cualquier persona con un interés podría construir su propia máquina. Muchos de tales aficionados se reunieron e intercambiaron notas en las reuniones del [Homebrew Computer Club \(](http://es.wikipedia.org/w/index.php?title=Homebrew_Computer_Club)HCC) en [Silicon Valley.](http://es.wikipedia.org/w/index.php?title=Silicon_Valley) Aunque el HCC fuera relativamente de corta vida, su influencia en el desarrollo del moderno PC fue enorme.

Los miembros del grupo se quejaban de que los microcomputadores nunca llegarían a ser corrientes si todavía tuvieran que ser hechos, de partes como el Altair original, o aún en términos de ensamblar varios add-ons que convirtieran a la máquina en un sistema útil. Lo que ellos sentían necesario era un sistema todo en uno. De este deseo vino el computador [Sol-20](http://es.wikipedia.org/w/index.php?title=Sol-20), que puso un sistema S-100 completo - teclado QWERTY, CPU, tarjeta de video,

memoria y puertos - en una sola caja atractiva. Los sistemas fueron empaquetados con un interface de cinta de cassette para el almacenamiento y un monitor de 12" en blanco y negro. Completo con una copia de BASIC, el sistema se vendió por US\$2,100. Cerca de 10.000 sistemas Sol-20 fueron vendidos.

Aunque el Sol-20 fuera el primer sistema todo en uno que reconoceríamos hoy, el concepto básico ondulaba ya a través de otros miembros del grupo, y de compañías externas interesadas.

#### **Otras máquinas de la era**

Otras máquinas de 1977 que fueron importantes dentro de la comunidad del aficionado en ese entonces incluyeron el [Exidy Sorcerer,](http://es.wikipedia.org/w/index.php?title=Exidy_Sorcerer) el [NorthStar Horizon](http://es.wikipedia.org/w/index.php?title=NorthStar_Horizon), y el [Heathkit H8.](http://es.wikipedia.org/w/index.php?title=Heathkit_H8)

# **1977 y la aparición de la "Trinidad"**

Por 1976, habían varias empresas que competían para introducir los primeros verdaderamente exitosos computadores personales comerciales. Tres máquinas, [Apple II](http://es.wikipedia.org/w/index.php?title=Apple_II), [TRS-80](http://es.wikipedia.org/w/index.php?title=TRS-80) y [PET 2001 f](http://es.wikipedia.org/w/index.php?title=PET_2001)ueron lanzadas en 1977, eventualmente vendiendo millones de máquinas. La revista Byte posteriormente se refirió a su lanzamiento como la "Trinidad de 1977".

#### **Apple II**

[Steve Wozniak \(](http://es.wikipedia.org/w/index.php?title=Steve_Wozniak)conocido como "Woz"), visitante regular a las reuniones del [Homebrew Computer Club](http://es.wikipedia.org/w/index.php?title=Homebrew_Computer_Club), diseñó el computador de tarjeta única [Apple I](http://es.wikipedia.org/w/index.php?title=Apple_I) y lo demostró por primera vez allí. Con especificaciones en la mano y un pedido de *Byte Shop* para 100 máquinas en \$500,00 dólares cada uno, Woz y su amigo [Steve Jobs](http://es.wikipedia.org/w/index.php?title=Steve_Jobs) fundaron [Apple Computer](http://es.wikipedia.org/w/index.php?title=Apple_Computer).

Alrededor de 200 de las máquinas se vendieron antes de que la compañía anunciara el [Apple II](http://es.wikipedia.org/w/index.php?title=Apple_II) como un computador completo. Tenía gráficos de color, un teclado QWERTY completo, y ranuras internas para la expansión, que fueron montados en una carcasa de plástico estilizado de alta calidad. El monitor y los dispositivos de entrada/salida fueron vendidos por separado. El [sistema operativo o](http://es.wikipedia.org/w/index.php?title=Sistema_operativo)riginal del Apple II era solamente el interpretador [Integer BASIC](http://es.wikipedia.org/w/index.php?title=Integer_BASIC) contenido en el [ROM.](http://es.wikipedia.org/w/index.php?title=ROM) El [Apple DOS](http://es.wikipedia.org/w/index.php?title=Apple_DOS) fue añadido para soportar la unidad de diskette; la última versión fue el "Apple DOS 3,3".

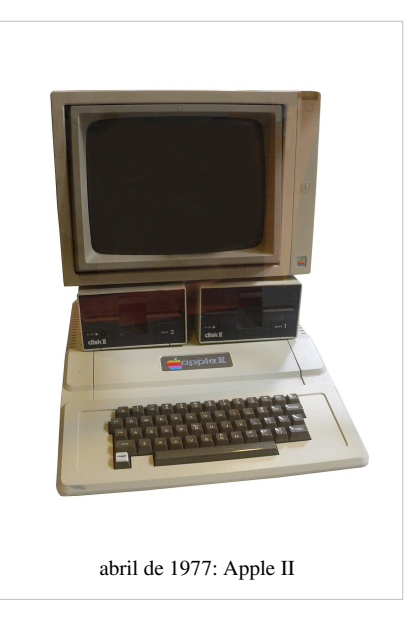

Su más alto precio y la falta de un BASIC de [punto flotante](http://es.wikipedia.org/w/index.php?title=Punto_flotante), junto con una

falta de sitios de distribución al por menor, lo hicieron retrasarse en ventas detrás de otras máquinas de la Trinidad hasta 1979, cuando superó al PET. Fue empujada otra vez al 4to lugar cuando [Atari](http://es.wikipedia.org/w/index.php?title=Atari) introdujo sus populares sistemas [Atari de 8 bits.](http://es.wikipedia.org/w/index.php?title=Familia_Atari_de_8_bits) [15]

A pesar de las lentas ventas iniciales, el tiempo de vida del Apple II fue cerca de ocho años más largo que otras máquinas, y así acumuló las ventas totales más altas. En 1985, 2,1 millones habían sido vendidos y más de 4 millones de Apple II fueron despachados al final de su producción en 1993.<sup>[16]</sup>

#### **TRS-80**

Noviembre de 1977: [TRS-80 Modelo I](http://es.wikipedia.org/w/index.php?title=TRS-80)

monitor y una fuente de alimentación separados. Aunque el PET y Apple II ofrecieran ciertas características que fueron grandemente avanzadas en comparación, las estanterías de las más de 3000 tiendas [Radio Shack d](http://es.wikipedia.org/w/index.php?title=Radio_Shack)e Tandy aseguraron de que tuviera una extensa distribución que ni Apple ni Commodore podían tocar. El Modelo I usó un procesador [Zilog Z80](http://es.wikipedia.org/w/index.php?title=Zilog_Z80) con un reloj de 1,77 MHz (los

[Tandy Corporation](http://es.wikipedia.org/w/index.php?title=Tandy_Corporation) introdujo el [TRS-80](http://es.wikipedia.org/w/index.php?title=TRS-80), conocido retroactivamente como el Model I (Modelo I) cuando fueron introducidos modelos mejorados. El Modelo I combinó la tarjeta madre y el teclado en una sola unidad con un

modelos posteriores fueron despachados con un procesador Z80A). El modelo básico originalmente se despachaba con 4 KB de RAM, y más tarde con 16 KB. Sus otras características fuertes eran su teclado QWERTY completo, tamaño pequeño, bien escrito BASIC de punto flotante e inclusión de un monitor y de un grabador de cassettes todo por \$599 dólares, un ahorro de \$600 sobre el [Apple II.](http://es.wikipedia.org/w/index.php?title=Apple_II)

El Modelo I corrió con un cierto problema cumpliendo las regulaciones de la [FCC s](http://es.wikipedia.org/w/index.php?title=Federal_Communications_Commission)obre interferencia de radio debido a su carcasa de plástico y cables exteriores. Apple había resuelto este problema con una hoja metálica interior pero este remiendo no trabajaría en el Modelo I.<sup>[17]</sup> Puesto que el Modelo II y el Modelo III estaban va en producción, Tandy decidido para de fabricar el Modelo I. Radio Shack había vendido 1,5 millones de Modelo I para su cancelación en 1981.<sup>[17]</sup> Ya que los [Model II](http://es.wikipedia.org/w/index.php?title=TRS-80_Model_II) y [Model III y](http://es.wikipedia.org/w/index.php?title=TRS-80_Model_III)a estaban en producción, Tandy decidió parar la fabricación del Modelo I. Radio Shack había vendido 1,5 millones de modelos I para el momento de la cancelación en 1981.<sup>[16]</sup>

#### **PET**

[Chuck Peddle](http://es.wikipedia.org/w/index.php?title=Chuck_Peddle) diseñó el [Commodore PET](http://es.wikipedia.org/w/index.php?title=Commodore_PET) (abreviación de Personal Electronic Transactor) alrededor del procesador [MOS 6502](http://es.wikipedia.org/w/index.php?title=MOS_6502). Era esencialmente un computador de tarjeta única con un nuevo chip de exhibición de pantalla (el [MOS 6545\)](http://es.wikipedia.org/w/index.php?title=MOS_6545) que manejaba un pequeño monitor monocromático incorporado con gráficos de caracteres de 40×25. La tarjeta procesadora, el teclado, monitor y unidad de cassette estaban todos montados en una sola caja metálica. En 1982, Byte se refirió al diseño del PET como "el primer computador personal del mundo".<sup>[18]</sup>

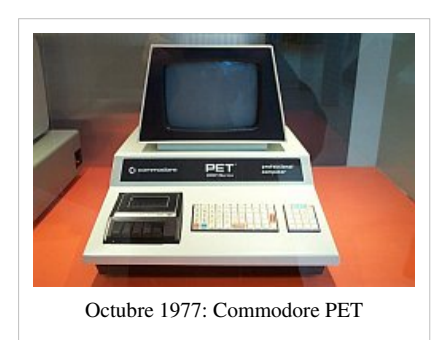

El PET se despachó en dos modelos; el 2001-4 con 4 KB de RAM, y el

2001-8 con 8 KB. La máquina también incluyó incorporado en el frente de la carcasa un [Datassette](http://es.wikipedia.org/w/index.php?title=Datassette) para el almacenamiento de datos, que dio poco espacio para el teclado. El 2001 fue anunciado en junio de 1977 y las primeras 100 unidades fueron enviadas a mediados de octubre de 1977.[19] Sin embargo se mantuvieron órdenes de pedido pendientes por meses, y para facilitar las entregas eventualmente cancelaron la versión de 4 kB a principios del siguiente año.

Aunque la máquina fuera bastante exitosa, había quejas frecuentes sobre el minúsculo teclado tipo calculadora, designado a menudo un ["Teclado tipo chiclet](http://es.wikipedia.org/w/index.php?title=Teclado_tipo_chiclet)" debido a la semejanza de las teclas al popular caramelo de chiclet. Esto fue corregido en las versiones actualizadas del "dash N" y "dash B" del 2001, que pusieron el cassette fuera de la carcasa, e incluían un teclado mucho más grande con un movimiento completo. Internamente fue utilizada una tarjeta madre más nueva y más simple, junto con una mejora en memoria a 8, 16, ó 32 KB, conocidos como el 2001-N-8, 2001-N-16 ó 2001-N-32, respectivamente.

El PET fue el menos excitoso de las máquinas de la Trinidad de 1977, con menos de 1 millón en ventas.<sup>[16]</sup>

#### **Computadoras domésticas**

Aunque el éxito de las máquinas de la Trinidad fuera relativamente limitado en términos globales, a medida que los precios de los componentes continuaron bajando, muchas compañías entraron al negocio de la computación. Esto llevó a una explosión de máquinas de bajo costo conocidas como [computadores caseros q](http://es.wikipedia.org/w/index.php?title=Computador_casero)ue vendieron millones de unidades antes de que el mercado implosionara en una [guerra de precios](http://es.wikipedia.org/w/index.php?title=Guerra_de_precios) a principios de los años 1980.

#### **Atari 400/800**

Atari era una marca bien conocida a finales de los años 1970, tanto por sus exitosos juegos de arcade como [Pong,](http://es.wikipedia.org/w/index.php?title=Pong) así como por la enormemente exitosa [videoconsola](http://es.wikipedia.org/w/index.php?title=Videoconsola) [Atari VCS.](http://es.wikipedia.org/w/index.php?title=Atari_VCS) Dándose cuenta que el VCS tendría un tiempo de vida limitado en el mercado antes de que viniera un competidor técnicamente avanzado, Atari decidió que ellos serían ese competidor, y comenzó a trabajar sobre un nuevo diseño de consola que era mucho más avanzado.

Mientras estos diseños eran desarrollados, las máquinas de la Trinidad golpearon el mercado con considerable fanfarria. La gestión de Atari decidió cambiar su trabajo de una cónsola de video a un sistema de computador casero. Su conocimiento del mercado casero a través del VCS resultó en

máquinas que eran casi indestructibles y tan fáciles de usar como una máquina de juegos - simplemente se enchufaba un cartucho y listo. Las nuevas máquinas fueron introducidas por primera vez en 1978 como los [Atari 400 y](http://es.wikipedia.org/w/index.php?title=Atari_400) [Atari](http://es.wikipedia.org/w/index.php?title=Atari_800) [800,](http://es.wikipedia.org/w/index.php?title=Atari_800) pero problemas de producción significaron que las ventas extensas no comenzaran hasta el año siguiente.

En ese tiempo, las máquinas ofrecieron lo que entonces era un rendimiento mucho más alto que los diseños contemporáneos y un número de características gráficas y de sonido que ningún otro microcomputador podía igualar. Como consecuencia, llegaron a ser muy populares, rápidamente eclipsando las máquinas de la Trinidad en ventas. A pesar de un comienzo prometedor con cerca de 600.000 vendidas en 1981, la guerra de precios que se avecinaba dejó a Atari en una mala posición. No podían competir efectivamente con Commodore, y solamente cerca de 2 millones de máquinas fueron producidas para el final de su producción.<sup>[16]</sup>

#### **Texas Instruments TI-99**

[Texas Instruments](http://es.wikipedia.org/w/index.php?title=Texas_Instruments) (TI), en ese entonces el fabricante más grande del mundo de chips, decidió entrar al mercado del computador personal con el [Texas](http://es.wikipedia.org/w/index.php?title=Texas_Instruments_TI-99/4A) [Instruments TI-99/4A](http://es.wikipedia.org/w/index.php?title=Texas_Instruments_TI-99/4A). Anunciado mucho antes de su llegada, la mayoría de los observadores industriales esperaban que la máquina barriera toda la competencia - en el papel su desempeño era intocable, y TI tenía reservas de efectivo y una capacidad enorme de desarrollo.

Cuando fue lanzado, a finales de 1979, TI llevó un acercamiento algo lento para la introducción, inicialmente enfocándose en las escuelas. Contrario a las

TI-99

predicciones anteriores, las limitaciones del TI-99 significaron que no era el asesino gigante que todo el mundo esperada, y un número de sus características de diseño fueran altamente controversiales. Un total de 2,8 millones de unidades fueron despachadas antes de que el TI-99/4A fuera descontinuado en marzo de 1984.

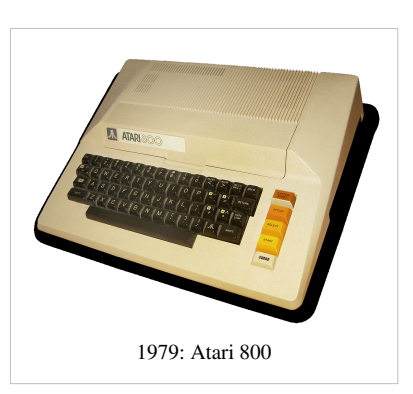

#### **Commodore VIC-20, Commodore 64 y Commodore Amiga**

Dándose cuenta que el PET no podría competir fácilmente con las máquinas de color como Apple II y Atari, Commodore introdujo el [VIC-20](http://es.wikipedia.org/w/index.php?title=Commodore_VIC-20) para dirigirse el mercado casero. Las limitaciones debido a una minúscula memoria de 4 KB y a su exhibición relativamente limitada en comparación a otras máquinas fueron compensadas por un precio bajo y siempre cayendo. Millones de VIC-20 fueron vendidos.

El computador personal con mejores ventas de todos los tiempos fue lanzado por [Commodore International e](http://es.wikipedia.org/w/index.php?title=Commodore_International)n 1982: El [Commodore 64 \(](http://es.wikipedia.org/w/index.php?title=Commodore_64)C64)

vendió más de 17 millones de unidades antes de su fin.<sup>[16] [20]</sup> El nombre C64 era derivado de sus 64KB de [RAM](http://es.wikipedia.org/w/index.php?title=RAM) y también vino con una ranura lateral de soporte para [cartuchos ROM](http://es.wikipedia.org/w/index.php?title=Cartucho_ROM). Usó el microprocesador [MOS 6510](http://es.wikipedia.org/w/index.php?title=MOS_6510); [MOS](http://es.wikipedia.org/w/index.php?title=MOS_Technology%2C_Inc.) [Technology, Inc.](http://es.wikipedia.org/w/index.php?title=MOS_Technology%2C_Inc.) le pertenecía entonces a Commodore.

Entre 1985 y 1994 Commodore comercializó la serie de ordenadores [Amiga](http://es.wikipedia.org/w/index.php?title=Commodore_Amiga) como sucesora del C64. Fue introducida con el [Amiga 1000,](http://es.wikipedia.org/w/index.php?title=Amiga_1000) el cual iba equipado con un microprocesador [Motorola](http://es.wikipedia.org/w/index.php?title=Motorola) [MC68000 a](http://es.wikipedia.org/w/index.php?title=MC68000) 7,14 MHz. El modelo más exitoso, debido a sus buenas prestaciones y buen precio, fue el [Amiga 500,](http://es.wikipedia.org/w/index.php?title=Amiga_500) lanzado en 1987.

#### **BBC Micro**

La [BBC](http://es.wikipedia.org/w/index.php?title=BBC) se interesó en hacer una serie en alfabetismo en computadores, y envió una propuesta para que un pequeño computador estandardizado fuera usado con el show. Después de examinar varios participantes, seleccionaron lo que era conocido entonces como el [Acorn Proton e](http://es.wikipedia.org/w/index.php?title=Acorn_Proton) hicieron un número de cambios menores para producir el [BBC Micro](http://es.wikipedia.org/w/index.php?title=BBC_Micro). El Micro era relativamente costoso, lo que limitó su atractivo comercial, pero con un mercadeo extenso, el soporte de la BBC y la gran variedad de programas, eventualmente se vendieron como 1,5 millones de unidades del sistema. Acorn fue rescatada de la oscuridad, y se fue a desarrollar el procesador del [ARM \(](http://es.wikipedia.org/w/index.php?title=Arquitectura_ARM)Acorn RISC

Machine) para accionar los siguientes diseños. El ARM es ampliamente usado hasta el día de hoy, accionando una amplia variedad de productos como el [iPhone](http://es.wikipedia.org/w/index.php?title=IPhone).

#### **Guerra de precios y desplome**

Anteriormente, Texas Instruments había sacado a Commodore del mercado de las [calculadoras](http://es.wikipedia.org/w/index.php?title=Calculadora) bajando el precio de las calculadoras de su propia marca a menos del costo de los chipsets que ellos vendían a terceros para hacer el mismo diseño. El CEO de Commodore, [Jack Tramiel,](http://es.wikipedia.org/w/index.php?title=Jack_Tramiel) juró que esto no sucedería otra vez, y compró [MOS](http://es.wikipedia.org/w/index.php?title=MOS_Technology%2C_Inc.) [Technology, Inc. p](http://es.wikipedia.org/w/index.php?title=MOS_Technology%2C_Inc.)ara asegurar una fuente de chips. Con su fuente garantizada, y buen control sobre el precio de los componentes, Tramiel deliberadamente puso en marcha una guerra contra TI poco después de la introducción del Commodore 64.

El resultado fueron ventas masivas del Commodore 64, no obstante con casi ningún beneficio. Y mientras que el blanco de Tramiel era TI, todo el mundo en el mercado del computador personal fue dañado por el proceso, muchas compañías yendo a la bancarrota o saliendo del negocio. Al final, incluso las propias finanzas de Commodore fueron lisiadas por las demandas de financiar la expansión masiva del edificio necesaria para despachar las máquinas, y Tramiel fue sacado de la compañía.

Atari y Commodore fueron las únicos dos grandes actores que quedaron en el mercado por 1984, y ambas tenían un piso financiero tambalenate. Además, los compradores de sistemas encontraron que la inutilidad real de los computadores en los hogares era algo limitante. Aparte de jugar juegos, había pocos usos que podía soportar el mercado. Las [telecomunicaciones e](http://es.wikipedia.org/w/index.php?title=Telecomunicaci%C3%B3n)ra una afición popular, pero todavía era un esfuerzo altamente técnico en el

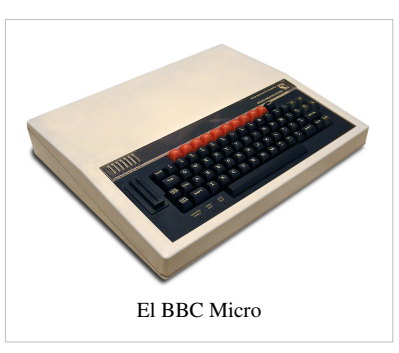

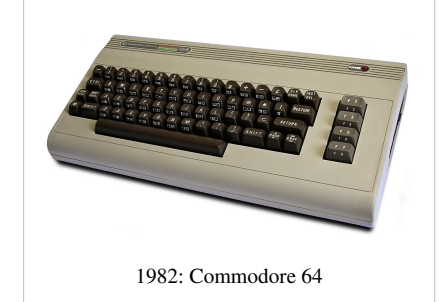

mundo previo a la era del [World Wide Web.](http://es.wikipedia.org/w/index.php?title=World_Wide_Web) Las aplicaciones de negocio podían correr bien en estas máquinas, pero la posibilidad de vender una máquina con el nombre Atari en ella, a los negocios era cercana a cero.

# **El IBM PC**

IBM respondió al éxito del [Apple II c](http://es.wikipedia.org/w/index.php?title=Apple_II)on el [IBM PC,](http://es.wikipedia.org/w/index.php?title=IBM_PC) lanzado en agosto de 1981. Como el Apple II y los sistemas S-100, estaba basado en una arquitectura abierta basada en tarjetas, que permitía a terceros desarrollar en ella. Usaba el [CPU](http://es.wikipedia.org/w/index.php?title=CPU) [Intel 8088 c](http://es.wikipedia.org/w/index.php?title=Intel_8088)orriendo a 4,77 MHz, que contenía 29.000 [transistore](http://es.wikipedia.org/w/index.php?title=Transistor)s. El primer modelo usaba un cassette de audio para almacenamiento externo, aunque había una costosa opción de [disco floppy.](http://es.wikipedia.org/w/index.php?title=Disco_floppy) La opción del cassette nunca fue popular y fue removida en el [IBM XT d](http://es.wikipedia.org/w/index.php?title=IBM_XT)e 1983.[21] El XT añadió un [disco duro](http://es.wikipedia.org/w/index.php?title=Disco_duro) de 10 MB en el lugar de uno de los dos discos floppy e incrementó el número de [slots](http://es.wikipedia.org/w/index.php?title=Slot_de_expansi%C3%B3n) de 5 a 8. Mientras que el diseño original del PC podía acomodar solo hasta 64 KB en la tarjeta

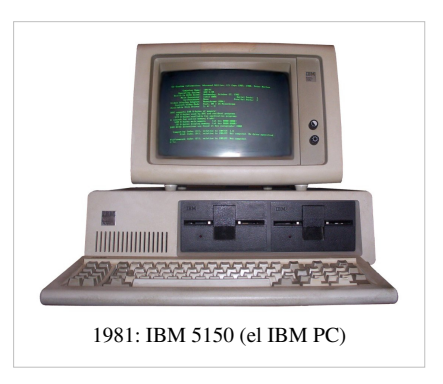

madre, la arquitectura era capaz de acomodar hasta 640 KB de RAM en total, con el resto en tarjetas. Versiones posteriores del diseño incrementaron el límite a 256 KB en la tarjeta madre.

El IBM PC típico venía con el [PC-DOS](http://es.wikipedia.org/w/index.php?title=PC-DOS), un sistema operativo basado en el [CP/M-80 d](http://es.wikipedia.org/w/index.php?title=CP/M-80)e [Gary Kildall](http://es.wikipedia.org/w/index.php?title=Gary_Kildall). En 1980, IBM se acercó a [Digital Research](http://es.wikipedia.org/w/index.php?title=Digital_Research), la compañía de Kildall, para una versión del CP/M para su próximo IBM PC. La esposa y compañera de negocios de Kildall, Dorothy McEwen, se reunió con los representantes de IBM quienes fueron incapaces de negociar un acuerdo estándar de confidencialidad con ella. IBM se volvió a [Bill Gates](http://es.wikipedia.org/w/index.php?title=Bill_Gates), quien ya estaba proporcionando el interpretador [ROM](http://es.wikipedia.org/w/index.php?title=ROM) [BASIC](http://es.wikipedia.org/w/index.php?title=BASIC) para el PC. Gates ofreció proporcionar el [86-DOS](http://es.wikipedia.org/w/index.php?title=86-DOS), desarrollado por [Tim Paterson](http://es.wikipedia.org/w/index.php?title=Tim_Paterson) de [Seattle Computer Products](http://es.wikipedia.org/w/index.php?title=Seattle_Computer_Products). IBM lo renombró como [PC-DOS m](http://es.wikipedia.org/w/index.php?title=PC-DOS)ientras que Microsoft posteriormente vendió variaciones y actualizaciones como [MS-DOS.](http://es.wikipedia.org/w/index.php?title=MS-DOS)

El impacto del Apple II y del IBM PC fue completamente demostrado cuando la [revista Time](http://es.wikipedia.org/w/index.php?title=Revista_Time) nombró al computador casero como la "Máquina del año", o Persona del año de 1982 (3 de enero de 1983, "The Computer Moves In"). Fue la primera vez en la historia de la revista que a un objeto inanimado le fuera otorgado este premio.

#### **Clones del IBM PC**

El diseño original del IBM PC fue seguido en 1983 por el [IBM XT,](http://es.wikipedia.org/w/index.php?title=IBM_XT) que fue un diseño mejorado incrementalmente; Omitió el soporte para el cassette, tenía más slots para tarjetas, y estuvo disponible con un disco duro de 10 MB. Aunque obligatorio al principio, la unidad de disco duro fue posteriormente una opción y fue vendido un XT con dos discos floppy. Mientras que el límite arquitectural de la memoria de 640 KB fue el mismo, versiones posteriores fueron más fácilmente expandibles.

Aunque el PC y el XT incluyeron una versión del lenguaje BASIC en memoria de solo lectura, la mayoría eran comprados con unidades de disco y corrían con un sistema operativo; tres sistemas operativos fueron anunciados inicialmente con el PC. Uno fue el [CP/M-86](http://es.wikipedia.org/w/index.php?title=CP/M-86) de Digital Research, el segundo fue el PC-DOS de IBM, y el tercero fue el [UCSD p-System](http://es.wikipedia.org/w/index.php?title=UCSD_p-System) (de la Universidad de California en San Diego). El PC-DOS fue la versión de marca de IBM de un sistema operativo de Microsoft, anteriormente mejor conocido por suministrar sistemas de lenguaje BASIC a las compañías de hardware de computadora. Cuando se vendía por Microsoft, el PC-DOS era llamado [MS-DOS](http://es.wikipedia.org/w/index.php?title=MS-DOS). El UCSD p-System OS fue hecho alrededor del lenguaje de programación [Pascal y](http://es.wikipedia.org/w/index.php?title=Lenguaje_de_programaci%C3%B3n_Pascal) no fue mercadeado para el mismo nicho que los clientes de IBM. Ni el p-System ni el CPM-86 fueron éxitos comerciales.

Debido a que el MS-DOS estaba disponible como un producto separado, algunas compañías intentaron hacer computadores disponibles que pudieran correr el MS-DOS y programas. Estas tempranas máquinas, incluyendo el [ACT Apricot](http://es.wikipedia.org/w/index.php?title=ACT_Apricot), el [DEC](http://es.wikipedia.org/w/index.php?title=Digital_Equipment_Corporation) [Rainbow 100](http://es.wikipedia.org/w/index.php?title=Rainbow_100), el [Hewlett-Packard](http://es.wikipedia.org/w/index.php?title=Hewlett-Packard) [HP-150,](http://es.wikipedia.org/w/index.php?title=HP-150) el [Seequa Chameleon y](http://es.wikipedia.org/w/index.php?title=Seequa_Chameleon) muchos otros, no fueron especialmente exitosas, pues requerían una versión adaptada del MS-DOS, y no podían correr programas

específicamente diseñados para el hardware de IBM. (ver [lista de tempranos PCs compatibles del IBM PC](http://es.wikipedia.org/w/index.php?title=Lista_de_tempranos_PCs_compatibles_del_IBM_PC)). Las primeras máquinas verdaderamente compatibles vinieron de [Compaq,](http://es.wikipedia.org/w/index.php?title=Compaq) aunque otras pronto siguieron.

Debido a que el IBM PC fue basado en circuitos integrados relativamente estándar, y el diseño básico de la ranura de tarjetas no fue patentado, la porción clave del hardware era realmente el software [BIOS](http://es.wikipedia.org/w/index.php?title=BIOS) embebido en la memoria de solo lectura.

En 1984, IBM introdujo el [IBM Personal Computer/AT \(](http://es.wikipedia.org/w/index.php?title=IBM_Personal_Computer/AT)llamado más frecuentemente el PC/AT o AT) construido alrededor del microprocesador [Intel 80286](http://es.wikipedia.org/w/index.php?title=Intel_80286). Este chip fue mucho más rápido y podía direccionar hasta 16 MB de RAM pero solo en un [modo q](http://es.wikipedia.org/w/index.php?title=Modo_protegido)ue en gran parte rompía la compatibilidad con el anterior 8086 y 8088. En particular, el sistema operativo MS-DOS no fue capaz de tomar ventaja de esta capacidad.

# **Apple Lisa y Macintosh**

En 1983 [Apple Computer i](http://es.wikipedia.org/w/index.php?title=Apple_Computer)ntrodujo el primer microcomputador mercadeado masivamente con una [interface gráfica de usuario](http://es.wikipedia.org/w/index.php?title=Interface_gr%C3%A1fica_de_usuario), el [Lisa](http://es.wikipedia.org/w/index.php?title=Apple_Lisa). El Lisa corría sobre un microprocesador [Motorola 68000 y](http://es.wikipedia.org/w/index.php?title=Motorola_68000) vino equipado con 1 MB de RAM, un monitor de 12 pulgadas en blanco y negro, doble unidad de disco floppy de 5¼ pulgadas y un disco duro Profile de 5 megabytes. Sin embargo, la lenta velocidad del sistema operativo del Lisa y el alto precio (\$10.000) llevaron a su fracaso comercial. También llevó a Steve Jobs a la decisión de moverse para el equipo del [Apple Macintosh.](http://es.wikipedia.org/w/index.php?title=Apple_Macintosh)

Basándose en la experiencia del Lisa, en 1984 Apple lanzó el [Macintosh.](http://es.wikipedia.org/w/index.php?title=Macintosh) Su debut fue anunciado en una sola transmisión durante el [Super Bowl](http://es.wikipedia.org/w/index.php?title=Super_Bowl_XVIII) [XVIII](http://es.wikipedia.org/w/index.php?title=Super_Bowl_XVIII) de 1984 del, ahora famoso, comercial de televisión ["1984](http://es.wikipedia.org/w/index.php?title=1984_%28comercial_de_televisi%C3%B3n%29)" creado por [Ridley Scott](http://es.wikipedia.org/w/index.php?title=Ridley_Scott) y basado en la [novela 1984](http://es.wikipedia.org/w/index.php?title=1984_%28novela%29) de [George Orwell](http://es.wikipedia.org/w/index.php?title=George_Orwell). La intención del comercial fue igualar al *Hermano Mayor* con el IBM PC y una anónima heroína femenina de acción (retratada por Anya Major), con el Macintosh.

El Mac fue el primer computador exitoso manejado por un [ratón c](http://es.wikipedia.org/w/index.php?title=Rat%C3%B3n_de_computadora)on una [interface gráfica de usuario o](http://es.wikipedia.org/w/index.php?title=Interface_gr%C3%A1fica_de_usuario) "WIMP" (Windows, Icons, Menus, and Pointers) (Ventanas, Íconos, Menús y Punteros). Basado en el microprocesador [Motorola 68000,](http://es.wikipedia.org/w/index.php?title=Motorola_68000) el Macintosh incluyó muchas de las características del Lisa a un precio de \$2,495. El Macintosh fue introducido inicialmente con 128 KB de RAM y más tarde en ese año estuvo disponible el modelo con 512 KB de RAM. Para reducir costos comparado con el Lisa, el un año más joven Macintosh, tuvo un diseño de tarjeta madre simplificado, sin disco duro interno, y una sola unidad de disco floppy de 3.5". Las aplicaciones que vinieron con el Macintosh incluyeron el [MacPaint](http://es.wikipedia.org/w/index.php?title=MacPaint), un programa de gráficos de mapa de bits, y [MacWrite](http://es.wikipedia.org/w/index.php?title=MacWrite), que demostró el procesamiento de palabras [WYSIWYG](http://es.wikipedia.org/w/index.php?title=WYSIWYG).

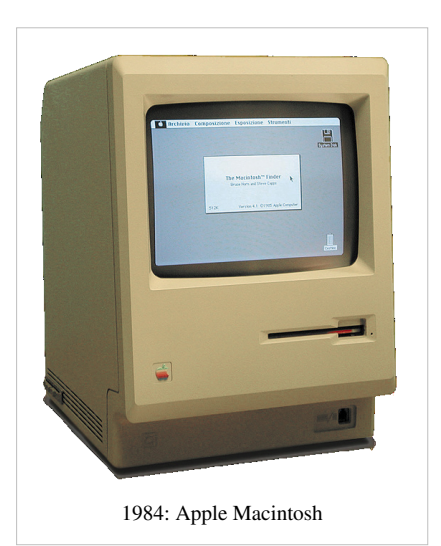

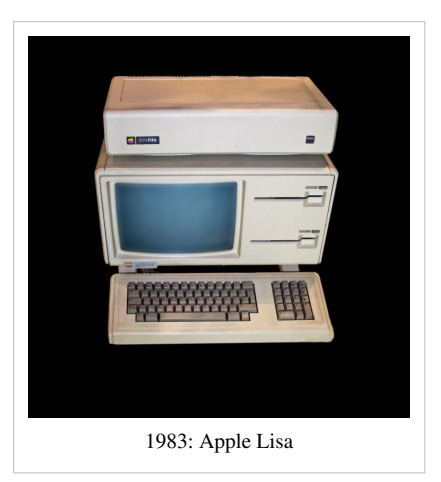

Aunque no fue un éxito inmediato tras su lanzamiento, El Macintosh fue un computador personal exitoso en años por venir. Esto es debido particularmente a la introducción de la [publicación de escritorio e](http://es.wikipedia.org/w/index.php?title=Publicaci%C3%B3n_de_escritorio)n 1985 a través de la asociación de Apple con [Adobe.](http://es.wikipedia.org/w/index.php?title=Adobe) Esta asociación introdujo la impresora [LaserWriter](http://es.wikipedia.org/w/index.php?title=LaserWriter) y [Aldus PageMaker](http://es.wikipedia.org/w/index.php?title=Aldus_PageMaker) (ahora Adobe PageMaker) a los usuarios de computadores personales. Después [Steve Jobs](http://es.wikipedia.org/w/index.php?title=Steve_Jobs) renunció a Apple en 1985 para comenzar con el [NeXT.](http://es.wikipedia.org/w/index.php?title=NeXT) Un número de diferentes modelos de Macintosh, incluyendo el [Macintosh Plus](http://es.wikipedia.org/w/index.php?title=Macintosh_Plus) y el [Macintosh II](http://es.wikipedia.org/w/index.php?title=Macintosh_II), fueron lanzados con un alto grado de éxito. La linea entera de los computadorees Macintosh fue la mayor competencia a IBM hasta principios de los años 1990.

#### **Las GUI proliferan**

En el mundo de Commodore, el [GEOS](http://es.wikipedia.org/w/index.php?title=GEOS) estaba disponible en el [Commodore 64](http://es.wikipedia.org/w/index.php?title=Commodore_64) y el [Commodore 128](http://es.wikipedia.org/w/index.php?title=Commodore_128). Mas tarde, una versión estuvo disponible para los PC corriendo DOS. Podía usarse con un [ratón](http://es.wikipedia.org/w/index.php?title=Rat%C3%B3n_de_computadora) o un [joystick](http://es.wikipedia.org/w/index.php?title=Joystick) como dispositivo de apuntar, y vino con una suite de aplicaciones [GUI](http://es.wikipedia.org/w/index.php?title=GUI). La última línea de productos Commodore, la plataforma [Amiga,](http://es.wikipedia.org/w/index.php?title=Commodore_Amiga) corría un sistema operativo con GUI por defecto. El Amiga estableció el plan piloto para el desarrollo futuro de los computadores personales con sus innovadoras capacidades de gráficos y sonidos. Byte lo llamó "el primer computador multimedia... tan adelantado a su tiempo que casi nadie pudo articular completamente de lo que se trataba".<sup>[22]</sup>

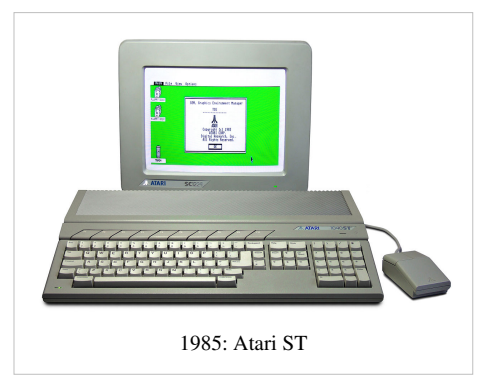

En 1985, el [Atari ST](http://es.wikipedia.org/w/index.php?title=Atari_ST), también basado en el microprocesador Motorola 68000, fue introducido con el primer [GUI](http://es.wikipedia.org/w/index.php?title=GUI) de color en el [Atari TOS](http://es.wikipedia.org/w/index.php?title=Atari_TOS). Podía ser modificado para [emular e](http://es.wikipedia.org/w/index.php?title=Emulador)l Macintosh usando el dispositivo [Spectre GCR](http://es.wikipedia.org/w/index.php?title=Spectre_GCR) de un tercero.

En 1987, [Acorn](http://es.wikipedia.org/w/index.php?title=Acorn_Computers) lanzó el [Archimedes,](http://es.wikipedia.org/w/index.php?title=Acorn_Archimedes) un rango de computadores caseros de alto desempeño en Europa y Australia. Basado alrededor de su procesador [ARM](http://es.wikipedia.org/w/index.php?title=Arquitectura_ARM) RISC de 32 bits, los sistemas se despacharon inicialmente con un GUI llamado [Arthur](http://es.wikipedia.org/w/index.php?title=Arthur_%28sistema_operativo%29). En 1999, Arthur fue sustituido por un sistema operativo multitarea basado en GUI llamado [RISC](http://es.wikipedia.org/w/index.php?title=RISC_OS) [OS](http://es.wikipedia.org/w/index.php?title=RISC_OS). Por defecto, el ratón usado en estos computadores tenía tres botones.

## **Los clones de PC dominan**

La transición entre el mercado de compatibles de PC siendo liderado por IBM a uno liderado primariamente por un mercado más ámplio comenzó a estar claro en 1986 y 1987; en 1986 fue lanzado el microprocesador [Intel 80386](http://es.wikipedia.org/w/index.php?title=Intel_80386) de 32 bits, y el primer computador compatible PC basado en el 386 fue el [Compaq Deskpro 386](http://es.wikipedia.org/w/index.php?title=Compaq_Deskpro). La respuesta de IBM vino cerca de un año más tarde con el lanzamiento inicial de la serie de computadores [IBM Personal System/2,](http://es.wikipedia.org/w/index.php?title=IBM_Personal_System/2) que tenían una arquitectura cerrada y fueron una desviación del emergente "PC estándar". Estos modelos fueron grandemente no exitosos, y las máquinas de estilo [clon de PC](http://es.wikipedia.org/w/index.php?title=Compatible_IBM_PC) superaron las ventas de todas las otras máquinas a lo largo de este período. [23] Hacia el final de los 1980, los clones de [IBM XT](http://es.wikipedia.org/w/index.php?title=IBM_XT) comenzaron a tomar el control del segmento del mercado del [computador casero d](http://es.wikipedia.org/w/index.php?title=Computador_casero)e los fabricantes especializados como [Commodore International y](http://es.wikipedia.org/w/index.php?title=Commodore_International) [Atari](http://es.wikipedia.org/w/index.php?title=Atari) que habían dominado previamente. Estos sistemas típicamente se vendieron por justo bajo el "mágico" punto de precio de \$1000 (típicamente \$999) y fueron vendidos vía pedido por correo en vez de una tradicional red de distribución. Este precio fue logrado al usar tecnología vieja de 8/16 bits, como con el CPU [8088](http://es.wikipedia.org/w/index.php?title=Intel_8088), en vez de los 32 bits de los últimos CPU Intel. Estos CPU eran usualmente hechos por un tercero cono [Cyrix o](http://es.wikipedia.org/w/index.php?title=Cyrix) [AMD.](http://es.wikipedia.org/w/index.php?title=AMD) [Dell](http://es.wikipedia.org/w/index.php?title=Dell) comenzó como uno de esos fabricantes, bajo su nombre original PC Limited.

### **Décadas de 1990 y 2000**

#### **NeXT**

En 1990, el computador estación de trabajo [NeXTstation s](http://es.wikipedia.org/w/index.php?title=NeXTstation)alió a la venta, para computación "interpersonal", como lo describió Steve Jobs. El NeXTstation se pretendía que fuera un computador para los años 1990, y fue una más barata versión que el previo [NeXT Computer](http://es.wikipedia.org/w/index.php?title=NeXT_Computer). El NeXTstation fue un tanto un fracaso comercial, y [NeXT c](http://es.wikipedia.org/w/index.php?title=NeXT)erró sus operaciones de hardware en 1993.

#### **CD-ROM y CD-RW, MP3**

Los principios de los años 1990 vieron el advenimiento del [CD-ROM c](http://es.wikipedia.org/w/index.php?title=CD-ROM)omo un estándar de la industria por venir, y a mediados de los años 1990 había uno incorporado en casi todos los computadores de escritorio y hacia el final de los años 1990, también en laptops. Aunque introducido en 1982, el CD-ROM fue en su mayor parte usado para el audio durante los años 1980, y entonces para los datos de computadora como con los sistemas operativos y aplicaciones en los años 1990. Otro popular uso de los CD-ROM en los años 1990 fue su uso [multimedia](http://es.wikipedia.org/w/index.php?title=Multimedia), a medida que muchos computadores de escritorio comenzaron a incluir altavoces estéreo incorporados, capaces de reproducir música con calidad de CD y sonidos con la [tarjeta de sonido](http://es.wikipedia.org/w/index.php?title=Tarjeta_de_sonido) [Sound Blaster e](http://es.wikipedia.org/w/index.php?title=Sound_Blaster)n los PC.

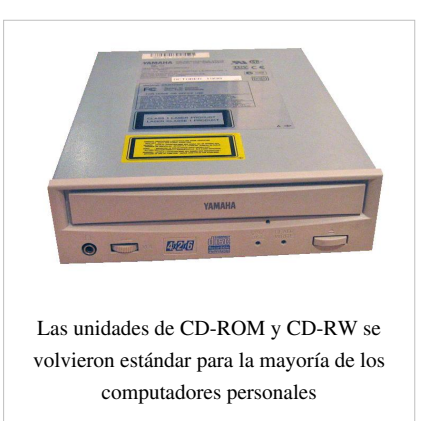

El ROM en el CD-ROM significa Read Only Memory (memoria de solo lectura). Posteriormente, unidades reescribibles [CD-RW f](http://es.wikipedia.org/w/index.php?title=CD-RW)ueron incluidas en lugar de las unidades de CD ROM estándar. Esto permitió a los computadores personales la capacidad de "quemar" CD's de audio estándar que eran reproducibles en cualquier reproductor de CD. Mas tarde, a medida que el hardware de computadora fuera más poderoso y el formato [mp3](http://es.wikipedia.org/w/index.php?title=Mp3) se hizo popular, "ripear" CD en archivos comprimidos pequeños en el [disco duro](http://es.wikipedia.org/w/index.php?title=Disco_duro) del computador se volvió habitual. [Redes de computadores](http://es.wikipedia.org/w/index.php?title=Red_de_computadoras) de [intercambio de archivos](http://es.wikipedia.org/w/index.php?title=Intercambio_de_archivos) como [Napster y](http://es.wikipedia.org/w/index.php?title=Napster) [Gnutella](http://es.wikipedia.org/w/index.php?title=Gnutella) surgieron y para muchos individuos supuso la actividad primaria del computador.

#### **ThinkPad**

IBM introdujo su exitoso rango [ThinkPad](http://es.wikipedia.org/w/index.php?title=ThinkPad) en [COMDEX](http://es.wikipedia.org/w/index.php?title=COMDEX) 1992 usando la serie de designadores 300,500 y 700 (pretendidamente análogo al rango de coches [BMW y](http://es.wikipedia.org/w/index.php?title=BMW) usado para indicar el mercado), La serie 300 siendo el "económico", la serie 500 el "rango medio" y la serie 700 el "rango alto". Esta designación continuó hasta finales de los 1990 cuando IBM introdujo a serie "T" como reemplazo de las series 600/700, y los modelos de las series 3, 5 y 7 fueron eliminados y sustituidos por las series A (367) y X (5). La serie A fue más tarde parcialmente reemplazada por la serie R.

# **Zip drive**

En 1994, el [Zip drive](http://es.wikipedia.org/w/index.php?title=Zip_drive) fue introducido por [Iomega c](http://es.wikipedia.org/w/index.php?title=Iomega)omo un sistema de [almacenamiento de disco r](http://es.wikipedia.org/w/index.php?title=Almacenamiento_de_disco)enovable de mediana capacidad. Apuntaba a

reemplazar el [disco floppy](http://es.wikipedia.org/w/index.php?title=Disco_floppy) estándar de 5,5 pulgadas pero falló en hacerlo. Antes de que el Zip fuera introducido, [SyQuest](http://es.wikipedia.org/w/index.php?title=SyQuest) fue una marca popular de medios y unidades renovables, pero eran costosas y grandemente sin éxito debido a problemas de confiabilidad. Para el 2008, Los Zip drives todavía eran vendidos, sin embargo los CD escribibles son más comunes.

#### **Dell**

Por mediados de los años 1990, los sistemas [Amiga,](http://es.wikipedia.org/w/index.php?title=Commodore_Amiga) Commodore y [Atari](http://es.wikipedia.org/w/index.php?title=Atari), ya no estaban en el mercado, sacados por la fuerte competencia y los bajos precios de los clones del IBM PC. Otras competencias previas como el [Sinclair y](http://es.wikipedia.org/w/index.php?title=Sinclair_Research) [Amstrad](http://es.wikipedia.org/w/index.php?title=Amstrad) ya no estaban en el mercado de los computadores. Con menos competencia que antes, [Dell](http://es.wikipedia.org/w/index.php?title=Dell) ascendió para tener altas ganancias y éxito, introduciendo sistemas de bajo costo apuntando a mercados de consumidores y de negocios usando un modelo de ventas directas. Dell superó a [Compaq](http://es.wikipedia.org/w/index.php?title=Compaq) como el fabricante de computadores más grande del mundo y mantuvo esa posición hasta octubre de 2006.

#### **Power Macintosh, PowerPC**

En 1994, Apple introdujo la serie [Power Macintosh d](http://es.wikipedia.org/w/index.php?title=Power_Macintosh)e computadores de escritorio de rango alto para la [publicación](http://es.wikipedia.org/w/index.php?title=Publicaci%C3%B3n_de_escritorio)  [de escritorio](http://es.wikipedia.org/w/index.php?title=Publicaci%C3%B3n_de_escritorio) y [diseñadores gráficos.](http://es.wikipedia.org/w/index.php?title=Dise%C3%B1ador_gr%C3%A1fico) Estos nuevos computadores hicieron uso de los nuevos procesadores [Motorola](http://es.wikipedia.org/w/index.php?title=Motorola)

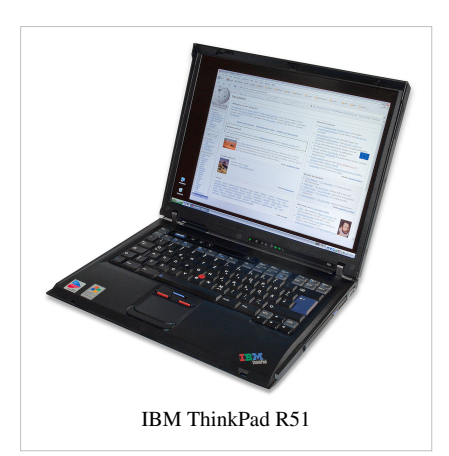

[PowerPC c](http://es.wikipedia.org/w/index.php?title=PowerPC)omo parte de la [AIM alliance](http://es.wikipedia.org/w/index.php?title=AIM_alliance), para reemplazar la arquitectura [Motorola 68k p](http://es.wikipedia.org/w/index.php?title=Motorola_68k)reviamente usada para la línea Macintosh. Durante los 1990, el Macintosh se mantuvo con una reducida [cuota de mercado,](http://es.wikipedia.org/w/index.php?title=Cuota_de_mercado) pero fue la primera opción para los profesionales creativos, particularmente los de las industrias gráficas y de publicación.

#### **Risc PC**

También en 1994, Acorn Computers lanzó su serie [Risc PC](http://es.wikipedia.org/w/index.php?title=Risc_PC) de computadores de escritorio de rango alto. El Risc PC (nombre código Medusa) fue la siguiente generación de computadores RISC OS de Acorn basados en el ARM, que sustituía al Acorn Archimedes.

#### **BeBox**

En 1995, [Be Inc. l](http://es.wikipedia.org/w/index.php?title=Be_Incorporated)anzó el computador [BeBox,](http://es.wikipedia.org/w/index.php?title=BeBox) un procesador [PowerPC 603 d](http://es.wikipedia.org/w/index.php?title=PowerPC_603)ual corriendo a 66 MHz, y posteriormente a 133 Mhz con el sistema operativo [BeOS.](http://es.wikipedia.org/w/index.php?title=BeOS) El BeBox fue grandemente un fracaso, con menos de 2.000 unidades producidas entre octubre de 1995 y enero de 1997, cuando la producción cesó.

#### **Los clones como estándar, resurgimiento de Apple**

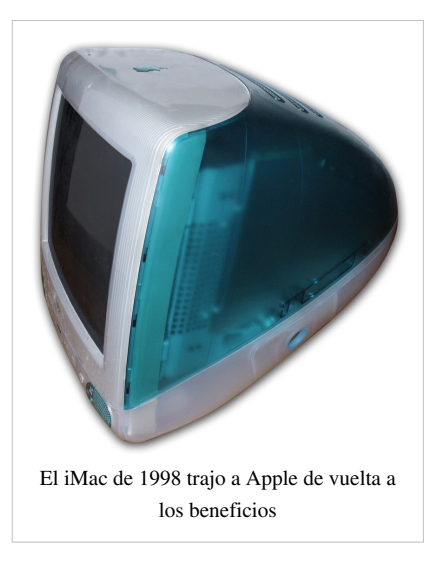

Debido al crecimiento en ventas de los clones de IBM en los años 1990, éstos se convirtieron en el estándar para los usos en los negocios y el hogar. Este crecimiento fue aumentado por la introducción del sistema operativo Microsoft [Windows 3.0](http://es.wikipedia.org/w/index.php?title=Windows_3.0) en 1990, y seguido por los sistemas operativos [Windows 3.1 e](http://es.wikipedia.org/w/index.php?title=Windows_3.1)n 1992 y [Windows 95 e](http://es.wikipedia.org/w/index.php?title=Windows_95)n 1995. El Macintosh fue enviado a un período de declinación a mediados de los años 1990, y por 1996, Apple casi estaba en bancarrota. [Steve Jobs](http://es.wikipedia.org/w/index.php?title=Steve_Jobs) retornó a Apple en 1997 y llevó a Apple de vuelta a la rentabilidad, primeramente con el lanzamiento del [Mac](http://es.wikipedia.org/w/index.php?title=Mac_OS_8) [OS 8,](http://es.wikipedia.org/w/index.php?title=Mac_OS_8) un nuevo sistema operativo para los computadores Macintosh, y con los computadores [PowerMac G3 y](http://es.wikipedia.org/w/index.php?title=PowerMac_G3) el [iMac](http://es.wikipedia.org/w/index.php?title=IMac) para los mercados profesional y hogareño. El iMac fue notable por su carcasa azul de cuerpo transparente en una forma ergonómica, así como por descartar dispositivos heredados como el [disco floppy y](http://es.wikipedia.org/w/index.php?title=Disco_floppy) los [puertos seriales](http://es.wikipedia.org/w/index.php?title=Puerto_serial) en favor de la conectividad [Ethernet](http://es.wikipedia.org/w/index.php?title=Ethernet) y [USB.](http://es.wikipedia.org/w/index.php?title=USB) El iMac vendió varios millones de unidades y un modelo

subsecuente usando un factor de forma diferente permaneció en producción hasta julio de 2008. El [Mac OS X](http://es.wikipedia.org/w/index.php?title=Mac_OS_X), el [iLife y](http://es.wikipedia.org/w/index.php?title=ILife) el [iBook f](http://es.wikipedia.org/w/index.php?title=IBook_%28port%C3%A1til%29)ueron posteriormente introducidos por Apple.

#### **Rambus RDRAM**

Las primeras [tarjetas madres](http://es.wikipedia.org/w/index.php?title=Tarjeta_madre) en soportar la memoria [Rambus](http://es.wikipedia.org/w/index.php?title=Rambus) [RDRAM \(](http://es.wikipedia.org/w/index.php?title=RDRAM)Rambus Direct DRAM), un tipo de [RAM](http://es.wikipedia.org/w/index.php?title=DRAM) [dinámica](http://es.wikipedia.org/w/index.php?title=DRAM) sincrónica, fueron lanzadas en 1999. RDRAM también tenía dos a tres veces el precio de una [SDRAM](http://es.wikipedia.org/w/index.php?title=SDRAM) PC 133 debido a una combinación de alto costo de fabricación y altas tarifas de licencia. La RDRAM es muy rara hoy en día.

#### **USB, reproductor de DVD**

Desde finales de los años 1990, comenzaron a venderse muchos más computadores que incluían puertos [Universal](http://es.wikipedia.org/w/index.php?title=Universal_Serial_Bus) [Serial Bus \(](http://es.wikipedia.org/w/index.php?title=Universal_Serial_Bus)USB) para fácil conectividad [Plug and Play](http://es.wikipedia.org/w/index.php?title=Plug_and_Play) con dispositivos como [cámaras digitales](http://es.wikipedia.org/w/index.php?title=C%C3%A1mara_digital), [cámaras de video](http://es.wikipedia.org/w/index.php?title=C%C3%A1mara_de_video), [asistentes digitales personales,](http://es.wikipedia.org/w/index.php?title=Asistente_digital_personal) [impresora](http://es.wikipedia.org/w/index.php?title=Impresora)s, [scanners](http://es.wikipedia.org/w/index.php?title=Scanner), [unidades flash USB](http://es.wikipedia.org/w/index.php?title=Memoria_USB), y otros dispositivos periféricos. Hacia principios del siglo XXI, todos los computadores vendidos para el mercado de consumo incluyeron al menos 2 puertos USB. También durante finales de los años 1990, los reproductores DVD comenzaron a aparecer en los computadores de escritorio y laptops de alta gama, y eventualmente en los computadores de consumo en la primera década del siglo XXI.

#### **Hewlett-Packard**

En 2002, [Hewlett-Packard](http://es.wikipedia.org/w/index.php?title=Hewlett-Packard) (HP) compró a [Compaq](http://es.wikipedia.org/w/index.php?title=Compaq). Compaq a sí mismo había comprado [Tandem Computers](http://es.wikipedia.org/w/index.php?title=Tandem_Computers) en 1997 (que había comenzado con ex empleados de HP), y a [Digital Equipment Corporation e](http://es.wikipedia.org/w/index.php?title=Digital_Equipment_Corporation)n 1998. Después de esta

estrategia HP se convirtió en un jugador importante en escritorios, laptops y servidores para muchos diferentes mercados. La compra de participaciones hizo a HP el fabricante más grande de computadores personales del mundo, hasta que Dell lo sobrepasara más tarde.

#### **64 bits**

En 2003, [AMD](http://es.wikipedia.org/w/index.php?title=AMD) presentó el [Opteron](http://es.wikipedia.org/w/index.php?title=Opteron) y [Athlon 64,](http://es.wikipedia.org/w/index.php?title=Athlon_64) su línea de [microprocesadore](http://es.wikipedia.org/w/index.php?title=Microprocesador)s basados en 64 bits para las computadoras de escritorio. También en 2003, IBM lanzó el [PowerPC 970](http://es.wikipedia.org/w/index.php?title=PowerPC_970) basado en 64 bits para sistemas del alta gama [Power Mac G5 d](http://es.wikipedia.org/w/index.php?title=Power_Mac_G5)e Apple. En 2004, Intel reaccionó al éxito de AMD con procesadores basados en 64 bits, lanzando versiones actualizadas de sus líneas de [Xeon y](http://es.wikipedia.org/w/index.php?title=Xeon) [Pentium 4](http://es.wikipedia.org/w/index.php?title=Pentium_4). Los procesadores de 64 bit primero fueron comunes en sistemas de gama alta, [servidores y](http://es.wikipedia.org/w/index.php?title=Servidor_de_computadora) [estaciones de trabajo](http://es.wikipedia.org/w/index.php?title=Estaci%C3%B3n_de_trabajo), y entonces gradualmente remplazaron los procesadores de 32 bits de escritorios y laptops del consumidor cerca de 2005.

#### **Lenovo**

En 2004, IBM anunció la venta propuesta de su negocio de PC al fabricante de computadores chino [Lenovo Group](http://es.wikipedia.org/w/index.php?title=Lenovo_Group), que es poseído parcialmente por el gobierno chino, por US\$650 millones en efectivo y \$600 millones en acciones de Lenovo. El trato fue aprobado por el [Committee on Foreign Investment in the United States](http://es.wikipedia.org/w/index.php?title=Committee_on_Foreign_Investment_in_the_United_States) en marzo de 2005, y terminado en mayo de 2005. IBM tendrá 19% de stake??? en Lenovo, quien moverá sus cuarteles generales al Estado de Nueva York y designará a un ejecutivo de IBM como su director general. La compañía conservará el derecho de usar ciertas marcas de fábrica de IBM por un período inicial de cinco años. Como resultado de la compra, Lenovo heredó una línea de productos que ofrecía el ThinkPad, la línea de laptops que habían sido uno de los productos más exitosos de IBM.

#### **Wi-Fi, monitor LCD, procesador mulinúcleo, memoria flash**

A principios del siglo 21, el [Wi-Fi](http://es.wikipedia.org/w/index.php?title=Wi-Fi) comenzó a llegar a ser cada vez más popular a medida que muchos consumidores comenzaron a instalar sus propias redes inalámbricas caseras. Muchos de los laptops de hoy en día y también algunos computadoras de escritorio son vendidos con [tarjetas inalámbricas](http://es.wikipedia.org/w/index.php?title=Tarjetas_inal%C3%A1mbricas) y [antenas](http://es.wikipedia.org/w/index.php?title=Antena) preinstaladas. También a principios del siglo 21, los [monitores](http://es.wikipedia.org/w/index.php?title=Monitor_de_computadora) [LCD s](http://es.wikipedia.org/w/index.php?title=Pantalla_de_cristal_l%C3%ADquido)e convirtieron en la tecnología más popular para los [monitores de computadora,](http://es.wikipedia.org/w/index.php?title=Monitores_de_computadora) con la producción del [CRT](http://es.wikipedia.org/w/index.php?title=CRT) disminuyendo. Los monitores del LCD son típicamente más nítidos, brillantes, y económicos que los monitores CRT. La primera década del siglo 21

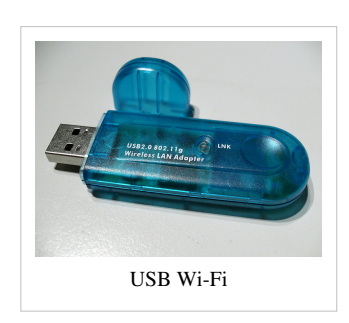

también vió el crecimiento de procesadores [multinúcleo y](http://es.wikipedia.org/w/index.php?title=Multin%C3%BAcleo) de la [memoria Flash](http://es.wikipedia.org/w/index.php?title=Memoria_Flash). Una vez limitado al uso industrial de gama alta debido al costo, estas tecnologías ahora están en la corriente principal y disponibles ahora para los consumidores. En 2008 fueron lanzados el [MacBook Air](http://es.wikipedia.org/w/index.php?title=MacBook_Air) y el [Asus Eee PC](http://es.wikipedia.org/w/index.php?title=Asus_Eee_PC), laptops que descartan el disco duro enteramente y confían en la memoria Flash para el almacenamiento.

#### **Servidores y redes basados en microprocesadores**

La invención a finales de los años 1970 de las [redes de área local \(](http://es.wikipedia.org/w/index.php?title=Red_de_%C3%A1rea_local)LANs), notablemente [Ethernet,](http://es.wikipedia.org/w/index.php?title=Ethernet) permitió a los PC comunicarse unos con otros ([peer-to-peer\)](http://es.wikipedia.org/w/index.php?title=Peer-to-peer) y con [impresoras](http://es.wikipedia.org/w/index.php?title=Impresoras) compartidas.

A medida que la [revolución del microcomputador](http://es.wikipedia.org/w/index.php?title=Revoluci%C3%B3n_del_microcomputador) continuó, versiones más robustas de la misma tecnología fueron usadas para producir [servidores b](http://es.wikipedia.org/w/index.php?title=Servidor_de_computadora)asados en microprocesador que también podían ser conectados a una [LAN](http://es.wikipedia.org/w/index.php?title=LAN). Esto fue facilitado por el desarrollo de sistemas operativos de servidor para correr en la [arquitectura Intel,](http://es.wikipedia.org/w/index.php?title=X86) incluyendo varias versiones, tanto de [Unix](http://es.wikipedia.org/w/index.php?title=Unix) como de [Microsoft Windows](http://es.wikipedia.org/w/index.php?title=Microsoft_Windows).

Con el desarrollo de las [redes de área de almacenamiento y](http://es.wikipedia.org/w/index.php?title=Red_de_%C3%A1rea_de_almacenamiento) de las [granjas](http://es.wikipedia.org/w/index.php?title=Granja_de_servidores) de miles de servidores, por el año 2000 el [minicomputador](http://es.wikipedia.org/w/index.php?title=Minicomputador) tenía todo, pero desapareció, y los [mainframes](http://es.wikipedia.org/w/index.php?title=Mainframe) fueron restringidos en gran parte a usos especializados. La granja de servidores de Google es probablemente la más grande, con un desempeño total tres veces mayor que el [Earth Simulator](http://es.wikipedia.org/w/index.php?title=Earth_Simulator) o el [Blue Gene,](http://es.wikipedia.org/w/index.php?title=Blue_Gene) para el 29 de septiembre de 2004.

## **Mercado**

En 2001, 125 millones de computadores personales fueron vendidos, en comparación con los 48 mill. en 1977. Más de 500 millones de PC estaban en uso en 2002 y mil millones de computadores personales habían sido vendidos por todo el mundo desde mediados de los años 1970 hasta este tiempo. De la última figura, el 75 porciento era profesional o tenía un trabajo relacionado, mientras que el resto se vendió para el uso personal o casero. Cerca del 81,5 porciento de los PC enviados había sido [computadores de escritorio](http://es.wikipedia.org/w/index.php?title=Computador_de_escritorio), 16,4 porciento [laptops](http://es.wikipedia.org/w/index.php?title=Laptop) y 2,1 porciento [servidores.](http://es.wikipedia.org/w/index.php?title=Servidor_de_computadora) Estados Unidos había recibido el 38,8 porciento (394 millones) de los computadores enviados, Europa el 25 porciento y el 11,7 porciento había ido a la región del pacífico asiático, el mercado de crecimiento más rápido desde 2002.[24] Casi la mitad de todos los hogares en Europa occidental tenía un computadorr personal y un computador podía ser encontrado en el 40 porciento de hogares en el Reino Unido, comparado con solamente un 13 porciento en 1985.<sup>[25]</sup> El tercer trimestre de 2008 marcó la primera vez en que los laptops se vendieron, en los Estados Unidos, más que los PC de escritorio.<sup>[26]</sup>

Por junio de 2008, el número de los computadores personales en uso alrededor del mundo llegó a los mil millones. Los mercados maduros como Estados Unidos, Europa occidental y Japón representaron el 58 porciento de las PC instaladas. Se esperaba que cerca de 180 millones de PC (el 16 porciento de la base instalada existente) fueran substituidos y 35 millones deshechados en 2008. La entera base instalada creció el 12 porciento anualmente.<sup>[27][28]</sup>

# **Referencias**

- [1] «Pocket Computer May Replace Shopping List», *The New York Times*, 3 de noviembre de 1962.
- [2] (PDF) *9100A desktop calculator, 1968* [\(http://www.hp.com/hpinfo/abouthp/histnfacts/museum/personalsystems/0021/other/0021ad.](http://www.hp.com/hpinfo/abouthp/histnfacts/museum/personalsystems/0021/other/0021ad.pdf) [pdf\)](http://www.hp.com/hpinfo/abouthp/histnfacts/museum/personalsystems/0021/other/0021ad.pdf). Hewlett-Packard. . Consultado el 2008-02-13.
- [3] Hewlett-Packard (25 de octubre de 1966). « Restoring the Balance between Analysis and Computation [\(http://www.sciencemag.org/cgi/](http://www.sciencemag.org/cgi/issue_pdf/frontmatter_pdf/162/3852.pdf) [issue\\_pdf/frontmatter\\_pdf/162/3852.pdf\)](http://www.sciencemag.org/cgi/issue_pdf/frontmatter_pdf/162/3852.pdf)» (PDF). *Science Magazine* **169** (3852): pp. 409. .
- [4] Shapiro, F.R. (December 2000). «Annals of the History of Computing». *IEEE Annals of the History of Computing* (IEEE Journal) **22** (4): pp. 70–71. [doi](http://es.wikipedia.org/w/index.php?title=Digital_object_identifier): 10.1109/MAHC.2000.887997 [\(http://dx.doi.org/10.1109/MAHC.2000.887997\).](http://dx.doi.org/10.1109%2FMAHC.2000.887997)
- [5] Carl Helmers. « What is BYTE [\(http://www.digibarn.com/collections/mags/byte-sept-oct-1975/one/4.jpg\)](http://www.digibarn.com/collections/mags/byte-sept-oct-1975/one/4.jpg)», *BYTE*, October 1975, pp. 4, col 3, para 2. Consultado el 13-02-2008.
- [6] Horn, B., Winston, P.. « Personal Computers [\(http://www.atariarchives.org/bcc2/showpage.php?página=11\)](http://www.atariarchives.org/bcc2/showpage.php?p�gina=11)», *Datamation*, May 1975. Consultado el 13-02-2008.
- [7] « Most Important Companies [\(http://www.byte.com/art/9509/sec7/art15.htm\)](http://www.byte.com/art/9509/sec7/art15.htm)». *[Byte](http://es.wikipedia.org/w/index.php?title=Revista_Byte)* (September de 1995). Consultado el 10-06-2008.
- [8] « Birth of an Industry 1976–77 [\(http://www.kelleyad.com/histry.htm\)](http://www.kelleyad.com/histry.htm)». *Apple Computer Inc. advertisements*. Kelley Advertising and Marketing. Consultado el 14-06-2008. «Introducing Apple II. You've just run out of excuses for not owning a personal computer.».
- [9] « Oldest Known Commodore PET Brochure [\(http://www.commodore.ca/history/company/PET\\_Brochure/oldest\\_pet\\_brochure.htm\)](http://www.commodore.ca/history/company/PET_Brochure/oldest_pet_brochure.htm)». Consultado el 14-06-2008.
- [10] Jeremy Reimer. « Total share: 30 years of personal computer market share figures; The 8-bit era (1980–1984) [\(http://arstechnica.com/](http://arstechnica.com/articles/culture/total-share.ars/4) [articles/culture/total-share.ars/4\)](http://arstechnica.com/articles/culture/total-share.ars/4)», *Ars Technica*, 14 de diciembre de 2005, pp. 4. Consultado el 13-02-2008.
- [11] Athony Ralston and Edwin D. Reilly (ed), *Encyclopedia of Computer Science 3rd Edition*, Van Nostrand Reinhold, 1993 ISBN 0-442-27679-6, article *Digital Computers History*
- [12] Rheingold, H. (2000). Tools for thought: the history and future of mind-expanding technology (New ed.). Cambridge, MA etc.: The MIT Press.
- [13] [\(http://www.americanheritage.com/articles/magazine/it/1994/2/1994\\_2\\_64.shtml\);](http://www.americanheritage.com/articles/magazine/it/1994/2/1994_2_64.shtml) [\(http://www.old-computers.com/museum/](http://www.old-computers.com/museum/computer.asp?st=1&c=596) [computer.asp?st=1&c=596\)](http://www.old-computers.com/museum/computer.asp?st=1&c=596)
- [14] A History of Modern Computing, (MIT Press), pp. 220–21
- [15] Jeremy Reimer. « Total share: 30 years of personal computer market share figures; The new era (2001– ) [\(http://arstechnica.com/articles/](http://arstechnica.com/articles/culture/total-share.ars/9) [culture/total-share.ars/9\)»](http://arstechnica.com/articles/culture/total-share.ars/9), *Ars Technica*, 14 de diciembre de 2005, pp. 9. Consultado el 13-02-2008.
- [16] Jeremy Reimer. « Personal Computer Market Share: 1975–2004 [\(http://www.jeremyreimer.com/total\\_share.html\)»](http://www.jeremyreimer.com/total_share.html), *Ars Technica*, December 2005. Consultado el 13-02-2008.
- [17] [Stan Veit.](http://es.wikipedia.org/w/index.php?title=Stan_Veit) « TRS-80 the "Trash-80" [\(http://www.pc-history.org/tandymod3.htm\)»](http://www.pc-history.org/tandymod3.htm). Consultado el 05062010.
- [18] Phil Lemmons (November de 1982). « Chuck Peddle: Chief Designer of the Victor 9000 [\(http://www.commodore.ca/gallery/magazines/](http://www.commodore.ca/gallery/magazines/misc/chuck_peddle-byte-november_1982_sm.pdf) [misc/chuck\\_peddle-byte-november\\_1982\\_sm.pdf\)»](http://www.commodore.ca/gallery/magazines/misc/chuck_peddle-byte-november_1982_sm.pdf) (PDF). *Byte Magazine*. Consultado el 14-06-2008.
- [19] What's New (February 1978). «Commodore Ships First PET Computers». *BYTE* (Byte Publications) **3** (2): pp. 190. Commodore press release. "The PET computer made its debut recently as the first 100 units were shipped to waiting customers in mid October 1977."
- [20] Kahney, Leander. « Grandiose Price for a Modest PC [\(http://www.wired.com/news/culture/0,60349-0.html\)»](http://www.wired.com/news/culture/0,60349-0.html), *Wired*, *Lycos*. Consultado el 25-10-2006.
- [21] The Old Computer Hut Intel family microcomputers (1) [\(http://www.oldcomputers.arcula.co.uk/intl1.htm\)](http://www.oldcomputers.arcula.co.uk/intl1.htm)
- [22] [\(http://www.byte.com/art/9408/sec14/art1.htm\)](http://www.byte.com/art/9408/sec14/art1.htm)
- [23] Jeremy Reimer. « Total share: 30 years of personal computer market share figures; The rise of the PC (1987–1990) [\(http://arstechnica.](http://arstechnica.com/articles/culture/total-share.ars/6) [com/articles/culture/total-share.ars/6\)»](http://arstechnica.com/articles/culture/total-share.ars/6), *Ars Technica*, 14 de diciembre de 2005, pp. 6;. Consultado el 13-02-2008.
- [24] PCs: More than 1 billion served [\(http://news.cnet.com/2100-1040-940713.html\)](http://news.cnet.com/2100-1040-940713.html)
- [25] Computers reach one billion mark [\(http://news.bbc.co.uk/1/hi/sci/tech/2077986.stm\)](http://news.bbc.co.uk/1/hi/sci/tech/2077986.stm)
- [26] Notebook sales surpass PCs for first time in US [\(http://afp.google.com/article/ALeqM5hkYOf\\_SCQ1ugSXKLXCsSs7qWnsQA\)](http://afp.google.com/article/ALeqM5hkYOf_SCQ1ugSXKLXCsSs7qWnsQA)
- [27] Gartner Says More than 1 Billion PCs In Use Worldwide and Headed to 2 Billion Units by 2014 [\(http://www.gartner.com/it/page.](http://www.gartner.com/it/page.jsp?id=703807) [jsp?id=703807\)](http://www.gartner.com/it/page.jsp?id=703807)
- [28] Computers in use pass 1 billion mark: Gartner [\(http://www.reuters.com/article/technologyNews/idUSL2324525420080623\)](http://www.reuters.com/article/technologyNews/idUSL2324525420080623)

# **Véase también**

- [Historia del hardware de computador](http://es.wikipedia.org/w/index.php?title=Historia_del_hardware_de_computador)
- [Historia del hardware de computador \(1960-presente\)](http://es.wikipedia.org/w/index.php?title=Historia_del_hardware_de_computador_%281960-presente%29)
- [Influencia del IBM PC](http://es.wikipedia.org/w/index.php?title=Influencia_del_IBM_PC)
- [Microcomputador](http://es.wikipedia.org/w/index.php?title=Microcomputador)
- [Computador personal](http://es.wikipedia.org/w/index.php?title=Computador_personal)
- [Computador casero](http://es.wikipedia.org/w/index.php?title=Computador_casero)

### **Enlaces externos**

- A history of the personal computer: [\(http://www.retrocomputing.net/info/allan/\) t](http://www.retrocomputing.net/info/allan/)he people and the technology (PDF)
- BlinkenLights Archaeological Insititute Personal Computer Milestones [\(http://www.blinkenlights.com/pc.](http://www.blinkenlights.com/pc.shtml) [shtml\)](http://www.blinkenlights.com/pc.shtml)
- Personal Computer Museum [\(http://www.pcmuseum.ca\)](http://www.pcmuseum.ca) A physical museum you can visit in Brantford, Ontario, Canada
- Old Computers Museum [\(http://www.oldcomputermuseum.com/My\\_Collection.html\)](http://www.oldcomputermuseum.com/My_Collection.html) Displaying over 100 historic machines.
- Chronology of Personal Computers [\(http://www.islandnet.com/~kpolsson/comphist\)](http://www.islandnet.com/~kpolsson/comphist) a chronology of computers from 1947 on
- "Total share: 30 years of personal computer market share figures" [\(http://web.archive.org/web/](http://web.archive.org/web/20080210010629/http://arstechnica.com/articles/culture/total-share.ars/) [20080210010629/http://arstechnica.com/articles/culture/total-share.ars/\)](http://web.archive.org/web/20080210010629/http://arstechnica.com/articles/culture/total-share.ars/)
- Obsolete Technology Old Computers [\(http://www.oldcomputers.net/\)](http://www.oldcomputers.net/)

# <span id="page-20-0"></span>**Internet**

#### **Internet**

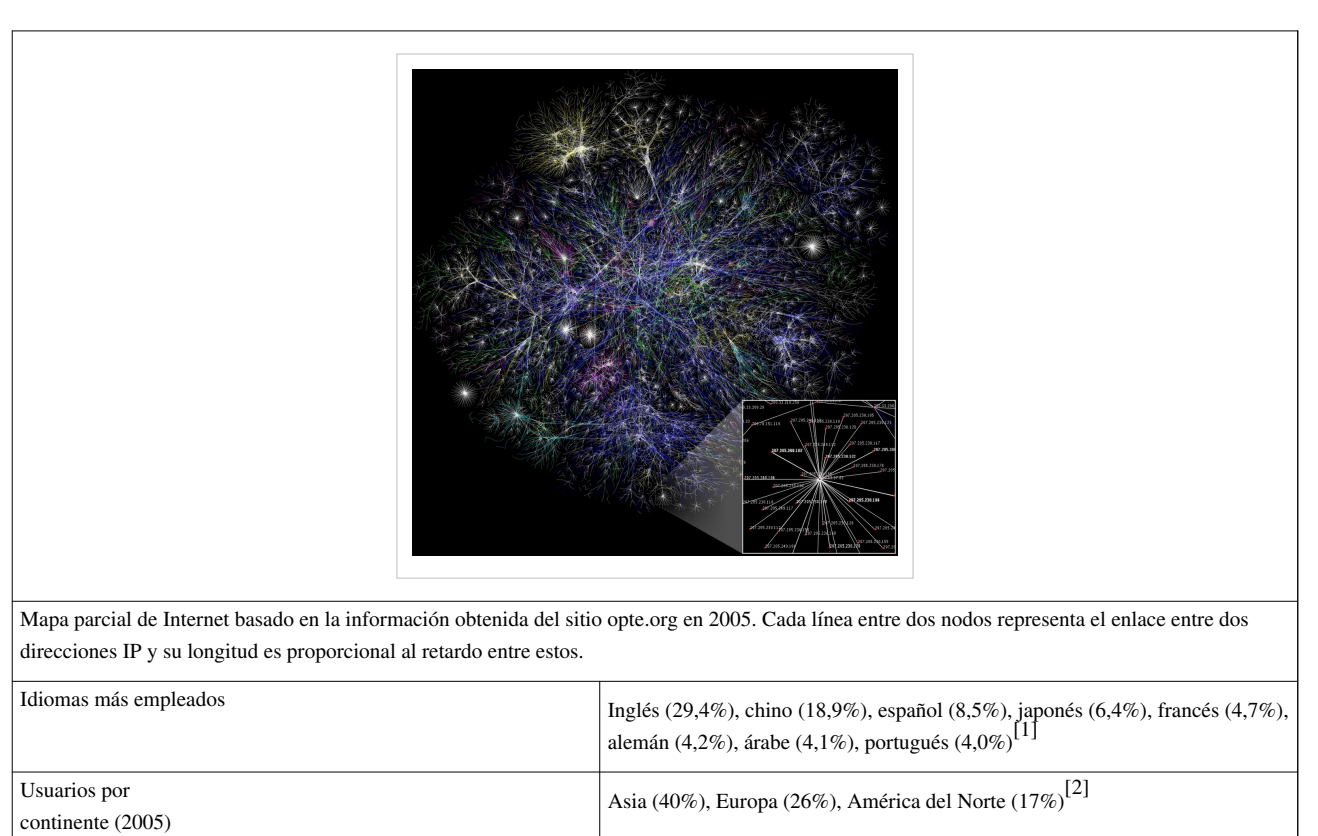

**Internet** es un conjunto descentralizado de [redes de comunicación](http://es.wikipedia.org/w/index.php?title=Red_de_comunicaciones) interconectadas que utilizan la familia de [protocolos](http://es.wikipedia.org/w/index.php?title=Protocolo_de_red) [TCP/IP,](http://es.wikipedia.org/w/index.php?title=Familia_de_protocolos_de_Internet) garantizando que las redes físicas [heterogéneas q](http://es.wiktionary.org/wiki/heterog�neo)ue la componen funcionen como una red lógica única, de alcance mundial. Sus orígenes se remontan a [1969,](http://es.wikipedia.org/w/index.php?title=1969) cuando se estableció la primera conexión de computadoras, conocida como [ARPANET](http://es.wikipedia.org/w/index.php?title=ARPANET), entre tres universidades en [California](http://es.wikipedia.org/w/index.php?title=California) y una en [Utah,](http://es.wikipedia.org/w/index.php?title=Utah) [Estados Unidos](http://es.wikipedia.org/w/index.php?title=Estados_Unidos).

Uno de los servicios que más éxito ha tenido en Internet ha sido la [World Wide Web \(](http://es.wikipedia.org/w/index.php?title=World_Wide_Web)WWW, o "la Web"), hasta tal punto que es habitual la confusión entre ambos términos. La WWW es un conjunto de protocolos que permite, de forma sencilla, la consulta remota de archivos de [hipertexto.](http://es.wikipedia.org/w/index.php?title=Hipertexto) Ésta fue un desarrollo posterior [\(1990](http://es.wikipedia.org/w/index.php?title=1990)) y utiliza Internet como [medio de transmisión.](http://es.wikipedia.org/w/index.php?title=Medio_de_transmisi%C3%B3n)

Existen, por tanto, muchos otros servicios y protocolos en Internet, aparte de la Web: el envío de [correo electrónico](http://es.wikipedia.org/w/index.php?title=Correo_electr%C3%B3nico) [\(SMTP](http://es.wikipedia.org/w/index.php?title=SMTP)), la transmisión de archivos [\(FTP](http://es.wikipedia.org/w/index.php?title=File_Transfer_Protocol) y [P2P](http://es.wikipedia.org/w/index.php?title=Peer-to-peer)), las [conversaciones en línea \(](http://es.wikipedia.org/w/index.php?title=Chat)[IRC\)](http://es.wikipedia.org/w/index.php?title=IRC), la [mensajería instantánea y](http://es.wikipedia.org/w/index.php?title=Mensajer%C3%ADa_instant%C3%A1nea) presencia, la transmisión de contenido y comunicación multimedia -[telefonía](http://es.wikipedia.org/w/index.php?title=Telefon%C3%ADa) ([VoIP\)](http://es.wikipedia.org/w/index.php?title=VoIP), [televisión \(](http://es.wikipedia.org/w/index.php?title=Televisi%C3%B3n)[IPTV](http://es.wikipedia.org/w/index.php?title=IPTV))-, los [boletines electrónicos](http://es.wikipedia.org/w/index.php?title=Grupo_de_noticias) [\(NNTP\)](http://es.wikipedia.org/w/index.php?title=NNTP), el [acceso remoto a](http://es.wikipedia.org/w/index.php?title=Administraci%C3%B3n_remota) otros dispositivos ([SSH](http://es.wikipedia.org/w/index.php?title=SSH) y [Telnet\)](http://es.wikipedia.org/w/index.php?title=Telnet) o los [juegos en línea](http://es.wikipedia.org/w/index.php?title=Juegos_en_l%C3%ADnea).

El [género](http://es.wikipedia.org/w/index.php?title=G%C3%A9nero_gramatical) de la palabra *Internet* es ambiguo, según el *[Diccionario de la lengua española](http://es.wikipedia.org/w/index.php?title=Diccionario_de_la_lengua_espa%C3%B1ola)* de la [Real Academia](http://es.wikipedia.org/w/index.php?title=Real_Academia_Espa%C3%B1ola) [Española](http://es.wikipedia.org/w/index.php?title=Real_Academia_Espa%C3%B1ola).<sup>[3][4]</sup>

## **Historia**

Sus orígenes se remontan a la década de 1960, dentro de ARPA (hoy [DARPA](http://es.wikipedia.org/w/index.php?title=DARPA)), como respuesta a la necesidad de esta organización de buscar mejores maneras de usar los computadores de ese entonces, pero enfrentados al problema de que los principales investigadores y laboratorios deseaban tener sus propios computadores, lo que no sólo era más costoso, sino que provocaba una duplicación de esfuerzos y recursos.<sup>[5]</sup> Así nace ARPANet (Advanced Research Projects Agency Network o Red de la Agencia para los Proyectos de Investigación Avanzada de los Estados Unidos), que nos legó el trazado de una red inicial de comunicaciones de alta velocidad a la cual fueron integrándose otras instituciones gubernamentales y redes académicas durante los años 70.

Investigadores, científicos, profesores y estudiantes se beneficiaron de la comunicación con otras instituciones y colegas en su rama, así como de la posibilidad de consultar la información disponible en otros centros académicos y de investigación. De igual manera, disfrutaron de la nueva habilidad para publicar y hacer disponible a otros la información generada en sus actividades.

En el mes de julio de [1961](http://es.wikipedia.org/w/index.php?title=1961) [Leonard Kleinrock p](http://es.wikipedia.org/w/index.php?title=Leonard_Kleinrock)ublicó desde el MIT el primer documento sobre la teoría de conmutación de paquetes. Kleinrock convenció a [Lawrence Roberts d](http://es.wikipedia.org/w/index.php?title=Lawrence_Roberts)e la factibilidad teórica de las comunicaciones vía paquetes en lugar de circuitos, lo cual resultó ser un gran avance en el camino hacia el trabajo informático en red. El otro paso fundamental fue hacer dialogar a los ordenadores entre sí. Para explorar este terreno, en [1965,](http://es.wikipedia.org/w/index.php?title=1965) *Roberts conectó una computadora TX2 en Massachusetts con un Q-32 en California a través de una línea telefónica conmutada de baja velocidad, creando así la primera (aunque reducida) red de computadoras de área amplia jamás construida.*

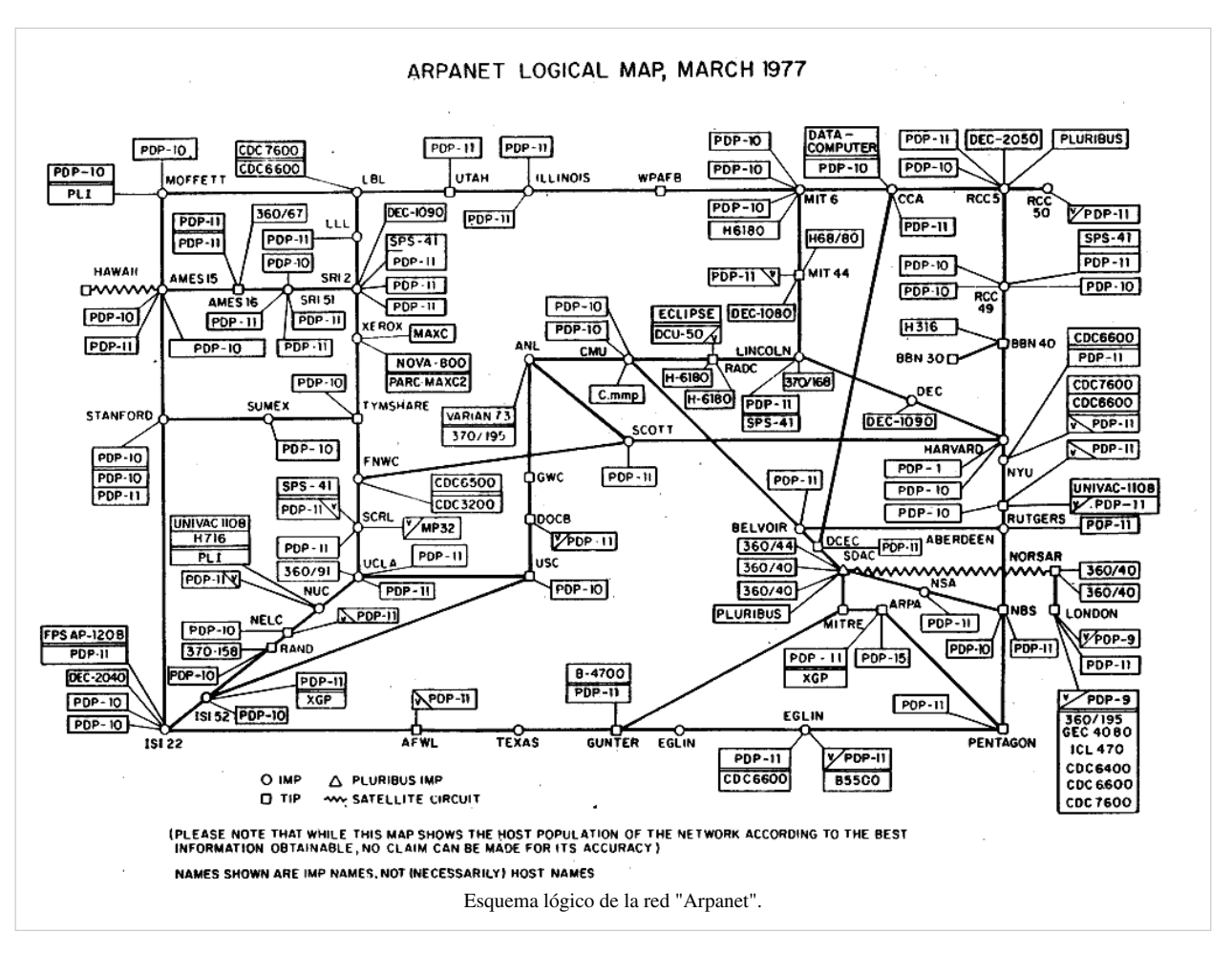

• **[1969](http://es.wikipedia.org/w/index.php?title=1969)**: La primera red interconectada nace el [21 de noviembre d](http://es.wikipedia.org/w/index.php?title=21_de_noviembre)e [1969,](http://es.wikipedia.org/w/index.php?title=1969) cuando se crea el primer enlace entre las universidades de UCLA y Stanford por medio de la línea telefónica conmutada, y gracias a los trabajos y estudios anteriores de varios científicos y organizaciones desde [1959](http://es.wikipedia.org/w/index.php?title=1959) (*ver: [Arpanet](http://es.wikipedia.org/w/index.php?title=Arpanet)*). El [mito](http://es.wikipedia.org/w/index.php?title=Mito) de que ARPANET, la

primera red, se construyó simplemente para sobrevivir a ataques nucleares sigue siendo muy popular. Sin embargo, este no fue el único motivo. Si bien es cierto que ARPANET fue diseñada para sobrevivir a fallos en la red, la verdadera razón para ello era que los nodos de conmutación eran poco fiables, tal y como se atestigua en la siguiente cita:

*A raíz de un estudio de RAND, se extendió el falso rumor de que ARPANET fue diseñada para resistir un ataque nuclear. Esto nunca fue cierto, solamente un estudio de RAND, no relacionado con ARPANET, consideraba la guerra nuclear en la transmisión segura de comunicaciones de voz. Sin embargo, trabajos posteriores enfatizaron la robustez y capacidad de supervivencia de grandes porciones de las redes subyacentes.* ([Internet Society](http://es.wikipedia.org/w/index.php?title=Internet_Society), *A Brief History of the Internet*)

- **[1972](http://es.wikipedia.org/w/index.php?title=1972)**: Se realizó la Primera demostración pública de [ARPANET](http://es.wikipedia.org/w/index.php?title=ARPANET), una nueva red de comunicaciones financiada por la [DARPA q](http://es.wikipedia.org/w/index.php?title=DARPA)ue funcionaba de forma distribuida sobre la [red telefónica conmutada](http://es.wikipedia.org/w/index.php?title=Red_telef%C3%B3nica_conmutada). El éxito de ésta nueva arquitectura sirvió para que, en [1973](http://es.wikipedia.org/w/index.php?title=1973), la [DARPA](http://es.wikipedia.org/w/index.php?title=DARPA) iniciara un programa de investigación sobre posibles técnicas para interconectar redes (orientadas al tráfico de paquetes) de distintas clases. Para este fin, desarrollaron nuevos [protocolos de comunicaciones](http://es.wikipedia.org/w/index.php?title=Protocolo_de_red) que permitiesen este intercambio de información de forma "transparente" para las computadoras conectadas. De la filosofía del proyecto surgió el nombre de "Internet", que se aplicó al sistema de redes interconectadas mediante los protocolos [TCP e IP.](http://es.wikipedia.org/w/index.php?title=TCP/IP)
- **[1983](http://es.wikipedia.org/w/index.php?title=1983)**: El [1 de enero](http://es.wikipedia.org/w/index.php?title=1_de_enero), ARPANET cambió el protocolo [NCP](http://es.wikipedia.org/w/index.php?title=NCP) por TCP/IP. Ese mismo año, se creó el [IAB c](http://es.wikipedia.org/w/index.php?title=Proveedor_de_servicios_de_Internet)on el fin de estandarizar el protocolo TCP/IP y de proporcionar recursos de investigación a Internet. Por otra parte, se centró la función de asignación de identificadores en la [IANA](http://es.wikipedia.org/w/index.php?title=IANA) que, más tarde, delegó parte de sus funciones en el [Internet registry](http://es.wikipedia.org/w/index.php?title=Internet_registry) que, a su vez, proporciona servicios a los [DNS.](http://es.wikipedia.org/w/index.php?title=DNS)
- **[1986](http://es.wikipedia.org/w/index.php?title=1986)**: La [NSF c](http://es.wikipedia.org/w/index.php?title=NSF)omenzó el desarrollo de [NSFNET q](http://es.wikipedia.org/w/index.php?title=NSFNET)ue se convirtió en la principal *[Red en árbol](http://es.wikipedia.org/w/index.php?title=Red_en_%C3%A1rbol)* de Internet, complementada después con las redes NSINET y ESNET, todas ellas en Estados Unidos. Paralelamente, otras redes troncales en [Europa,](http://es.wikipedia.org/w/index.php?title=Europa) tanto públicas como comerciales, junto con las americanas formaban el esqueleto básico ("backbone") de Internet.
- **[1989](http://es.wikipedia.org/w/index.php?title=1989)**: Con la integración de los protocolos [OSI e](http://es.wikipedia.org/w/index.php?title=Modelo_OSI)n la arquitectura de Internet, se inició la tendencia actual de permitir no sólo la interconexión de redes de estructuras dispares, sino también la de facilitar el uso de distintos protocolos de comunicaciones.

En el [CERN d](http://es.wikipedia.org/w/index.php?title=CERN)e [Ginebra](http://es.wikipedia.org/w/index.php?title=Ginebra_%28ciudad%29), un grupo de físicos encabezado por [T](http://es.wikipedia.org/w/index.php?title=Tim_Berners-Lee)im [Berners-Lee c](http://es.wikipedia.org/w/index.php?title=Tim_Berners-Lee)reó el lenguaje [HTML](http://es.wikipedia.org/w/index.php?title=HTML), basado en el [SGML.](http://es.wikipedia.org/w/index.php?title=SGML) En [1990 e](http://es.wikipedia.org/w/index.php?title=1990)l mismo equipo construyó el primer cliente [Web,](http://es.wikipedia.org/w/index.php?title=World_Wide_Web) llamado WorldWideWeb (WWW), y el primer servidor web.

A inicios de los 90, con la introducción de nuevas facilidades de interconexión y herramientas gráficas simples para el uso de la red, se inició el auge que actualmente le conocemos al Internet. Este crecimiento masivo trajo consigo el surgimiento de un nuevo perfil de usuarios, en su mayoría de personas comunes no ligadas a los sectores académicos, científicos y gubernamentales.

```
\mathbf{1}<! DOCTYPE html PUBLIC "-//W3C//DTD HTML
\overline{c}
3
           \langle head \rangle\overline{4}<title>Example</title>
                  <link href="screen.css" rel="sty
5
6
           \langle /head>
\bar{7}<body>
8

9
                        \langle a \rangle href="/">Header\langle fa \rangle10\langle/h1\rangle\langleul id="nav">
1112\langle1i>
13
                               <a href="one/">0ne</a>
14\langle I1i \rangle15
                        \langle1i>
                               <a href="two/">Two</a>
16
17
                        \langle I1\text{i}\rangleEn 1990 el CERN crea el código HTML y con él el primer cliente World Wide Web. En
               la imagen el código HTML con sintaxis coloreada.
```
Esto ponía en cuestionamiento la subvención del gobierno estadounidense al sostenimiento y la administración de la red, así como la prohibición existente al uso comercial del Internet. Los hechos se sucedieron rápidamente y para 1993 ya se había levantado la prohibición al uso comercial del Internet y definido la transición hacia un modelo de administración no gubernamental que permitiese, a su vez, la integración de redes y proveedores de acceso privados.

• **[2006](http://es.wikipedia.org/w/index.php?title=2006)**: El [3 de enero](http://es.wikipedia.org/w/index.php?title=3_de_enero), Internet alcanzó los mil cien millones de usuarios. Se prevé que en diez años, la cantidad de navegantes de la Red aumentará a 2.000 millones.<sup>[6]</sup>

El resultado de todo esto es lo que experimentamos hoy en día: la transformación de lo que fue una enorme red de comunicaciones para uso gubernamental, planificada y construida con fondos estatales, que ha evolucionado en una miríada de redes privadas interconectadas entre sí. Actualmente la red experimenta cada día la integración de nuevas redes y usuarios, extendiendo su amplitud y dominio, al tiempo que surgen nuevos mercados, tecnologías, instituciones y empresas que aprovechan este nuevo medio, cuyo potencial apenas comenzamos a descubrir.

## **Internet y sociedad**

Internet tiene un impacto profundo en el [mundo laboral](http://es.wikipedia.org/w/index.php?title=Mundo_laboral), el [ocio](http://es.wikipedia.org/w/index.php?title=Ocio) y el [conocimiento](http://es.wikipedia.org/w/index.php?title=Conocimiento) a nivel mundial. Gracias a la web, millones de personas tienen acceso fácil e inmediato a una cantidad extensa y diversa de [información](http://es.wikipedia.org/w/index.php?title=Informaci%C3%B3n) en línea. Un ejemplo de esto es el desarrollo y la distribución de colaboración del software de Free/Libre/Open-Source ([FLOSS\)](http://es.wikipedia.org/w/index.php?title=FLOSS) por ejemplo GNU, Linux, Mozilla y OpenOffice.org.

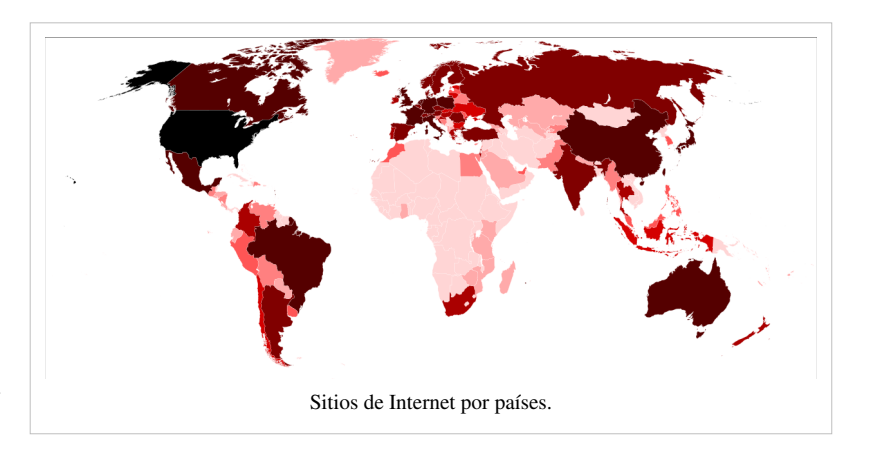

Comparado a las [enciclopedias](http://es.wikipedia.org/w/index.php?title=Enciclopedia) y a las [biblioteca](http://es.wikipedia.org/w/index.php?title=Biblioteca)s tradicionales, la web ha permitido una descentralización repentina y extrema de la información y de los datos. Algunas compañías e individuos han adoptado el uso de los *weblogs*, que se utilizan en gran parte como diarios actualizables. Algunas organizaciones comerciales animan a su personal para incorporar sus áreas de especialización en sus sitios, con la esperanza de que impresionen a los visitantes con conocimiento experto e información libre.

Internet ha llegado a gran parte de los hogares y de las empresas de los países ricos. En este aspecto se ha abierto una [brecha digital](http://es.wikipedia.org/w/index.php?title=Brecha_digital) con los países pobres, en los cuales la penetración de Internet y las nuevas tecnologías es muy limitada para las personas.

No obstante, en el transcurso del tiempo se ha venido extendiendo el acceso a Internet en casi todas las regiones del mundo, de modo que es relativamente sencillo encontrar por lo menos 2 computadoras conectadas en regiones remotas.[*[cita requerida](http://en.wikipedia.org/wiki/Verificabilidad)*]

Desde una perspectiva cultural del conocimiento, Internet ha sido una ventaja y una responsabilidad. Para la gente que está interesada en otras culturas, la red de redes proporciona una cantidad significativa de información y de una interactividad que sería inasequible de otra manera.[*[cita requerida](http://en.wikipedia.org/wiki/Verificabilidad)*]

Internet entró como una herramienta de globalización, poniendo fin al aislamiento de culturas. Debido a su rápida masificación e incorporación en la vida del ser humano, el espacio virtual es actualizado constantemente de información, fidedigna o irrelevante.[*[cita requerida](http://en.wikipedia.org/wiki/Verificabilidad)*]

#### **Ocio**

Muchos utilizan Internet para descargar música, películas y otros trabajos. Hay fuentes que cobran por su uso y otras gratuitas, usando los servidores centralizados y distribuidos, las tecnologías de [P2P.](http://es.wikipedia.org/w/index.php?title=P2P) Otros utilizan la red para tener acceso a las noticias y el estado del tiempo.

La mensajería instantánea o [chat](http://es.wikipedia.org/w/index.php?title=Chat) y el correo electrónico son algunos de los servicios de uso más extendido. En muchas ocasiones los proveedores de dichos servicios brindan a sus afiliados servicios adicionales como la creación de espacios y perfiles públicos en donde los internautas tienen la posibilidad de colocar en la red fotografías y comentarios personales. Se especula actualmente si tales sistemas de comunicación fomentan o restringen el contacto de persona a persona entre los seres humanos.[*[cita requerida](http://en.wikipedia.org/wiki/Verificabilidad)*]

En tiempos más recientes han cobrado auge portales como [YouTube](http://es.wikipedia.org/w/index.php?title=YouTube) o [Facebook,](http://es.wikipedia.org/w/index.php?title=Facebook) en donde los usuarios pueden tener acceso a una gran variedad de videos sobre prácticamente cualquier tema.

La [pornografía](http://es.wikipedia.org/w/index.php?title=Pornograf%C3%ADa_en_Internet) representa buena parte del tráfico en Internet, siendo a menudo un aspecto controvertido de la red por las implicaciones morales que le acompañan. Proporciona a menudo una fuente significativa del rédito de publicidad para otros sitios. Muchos gobiernos han procurado sin éxito poner restricciones en el uso de ambas industrias en Internet.

El sistema [multijugador c](http://es.wikipedia.org/w/index.php?title=Multijugador)onstituye también buena parte del ocio en Internet.

#### **Internet y su evolución**

Inicialmente Internet tenía un objetivo claro. Se navegaba en Internet para algo muy concreto: búsquedas de información, generalmente. Ahora quizás también, pero sin duda alguna hoy es más probable perderse en la red, debido al inmenso abanico de posibilidades que brinda. Hoy en día, la sensación que produce Internet es un ruido, una serie de interferencias, una explosión de ideas distintas, de personas diferentes, de pensamientos distintos de tantas posibilidades que, en ocasiones, puede resultar excesivo. El crecimiento o más bien la incorporación de tantas personas a la red hace que las calles de lo que en principio era una pequeña ciudad llamada Internet se conviertan en todo un planeta extremadamente conectado entre sí entre todos sus miembros. El hecho de que Internet haya aumentado tanto implica una mayor cantidad de relaciones virtuales entre personas. es posible concluir que cuando una persona tenga una necesidad de conocimiento no escrito en libros, puede recurrir a una fuente más acorde a su necesidad. Como ahora esta fuente es posible en Internet. Como toda gran revolución, Internet augura una nueva era de diferentes métodos de resolución de problemas creados a partir de soluciones anteriores. Algunos sienten que Internet produce la sensación que todos han sentido sin duda alguna vez; produce la esperanza que es necesaria cuando se quiere conseguir algo. Es un despertar de intenciones que jamás antes la tecnología había logrado en la población mundial. Para algunos usuarios Internet genera una sensación de cercanía, empatía, comprensión y, a la vez, de confusión, discusión, lucha y conflictos que los mismos usuarios consideran la vida misma.

#### **Preponderancia como fuente de información**

En 2009, un estudio realizado en [Estados Unidos](http://es.wikipedia.org/w/index.php?title=Estados_Unidos) indicó que un 56% de los 3.030 adultos estadounidenses entrevistados en una encuesta online manifestó que si tuviera que escoger una sola fuente de información, elegiría Internet, mientras que un 21% preferiría la televisión y tanto los periódicos como la radio sería la opción de un 10% de los encuestados. Dicho estudio posiciona a los medios digitales en una posición privilegiada en cuanto a la búsqueda de información y refleja un aumento de la credibilidad en dichos medios.[7][8]

#### **Trabajo**

Con la aparición de Internet y de las [conexiones de alta velocidad d](http://es.wikipedia.org/w/index.php?title=Banda_ancha)isponibles al público, Internet ha alterado de manera significativa la manera de trabajar de algunas personas al poder hacerlo desde sus respectivos hogares. Internet ha permitido a estas personas mayor flexibilidad en términos de horarios y de localización, contrariamente a la jornada laboral tradicional, que suele ocupar la mañana y parte de la tarde, en la cual los empleados se desplazan al lugar de trabajo.

Un experto contable asentado en un país puede revisar los libros de una compañía en otro país, en un servidor situado en un tercer país que sea mantenido remotamente por los especialistas en un cuarto.

Internet y sobre todo los [blog](http://es.wikipedia.org/w/index.php?title=Blog)s han dado a los trabajadores un foro en el cual expresar sus opiniones sobre sus empleos, jefes y compañeros, creando una cantidad masiva de información y de datos sobre el trabajo que está siendo recogido actualmente por el colegio de abogados de [Harvard](http://es.wikipedia.org/w/index.php?title=Harvard).

Internet ha impulsado el fenómeno de la [Globalización y](http://es.wikipedia.org/w/index.php?title=Globalizaci%C3%B3n) junto con la llamada [desmaterialización de la economía](http://es.wikipedia.org/w/index.php?title=Desmaterializaci%C3%B3n_de_la_econom%C3%ADa) ha dado lugar al nacimiento de una [Nueva Economía](http://es.wikipedia.org/w/index.php?title=Nueva_Econom%C3%ADa) caracterizada por la utilización de la red en todos los procesos de incremento de valor de la empresa

#### **Buscadores**

Un **buscador** se define como el sistema informático que indexa archivos almacenados en servidores web cuando se solicita información sobre algún tema. Por medio de palabras clave, se realiza la exploración y el buscador muestra una lista de direcciones con los temas relacionados. Existen diferentes formas de clasificar los buscadores según el proceso de sondeo que realizan. La clasificación más frecuente los divide en: índices o directorios temáticos, [motores de búsqueda y](http://es.wikipedia.org/w/index.php?title=Motor_de_b%C3%BAsqueda) metabuscadores.

#### **Índices o directorios temáticos**

Los índices o buscadores temáticos son sistemas creados con la finalidad de diseñar un catálogo por temas, definiendo la clasificación por lo que se puede considerar que los contenidos ofrecidos en estas páginas tienes ya cierto orden y calidad.

La función de este tipo de sistemas es presentar algunos de los datos de las páginas más importantes, desde el punto de vista del tema y no de lo que se contiene. Los resultados de la búsqueda de esta de estos índices pueden ser muy limitados ya que los directorios temáticos, las bases de datos de direcciones son muy pequeñas, además de que puede ser posible que el contenido de las páginas no esté completamente al día.

#### **Motores de búsqueda**

Este tipo de buscadores son los de uso más común, basados en aplicaciones llamadas *spiders* ("arañas") o *robots*, que buscan la información con base en las palabras escritas, haciendo una recopilación sobre el contenido de las páginas y mostrando como resultado aquéllas que contengan la palabra o frase en alguna parte del texto.

#### **Metabuscadores**

Los metabuscadores son sistemas que localizan información en los motores de búsqueda más utilizados, realizan un análisis y seleccionan sus propios resultados. No tienen una base de datos, por lo que no almacenan páginas web y realizan una búsqueda automática en las bases de datos de otros buscadores, tomando un determinado rango de registros con los resultados más relevantes.

#### **Publicidad en Internet**

Internet se ha convertido en el medio más fácilmente medible y de más alto crecimiento en la historia. Actualmente existen muchas empresas que obtienen dinero de la publicidad en Internet. Además, existen mucha ventajas que la publicidad interactiva ofrece tanto para el usuario como para los anunciantes

# **Tamaño de Internet**

### **Cantidad de páginas**

Es difícil establecer el tamaño exacto de Internet, ya que éste crece continuamente y no existe una manera fiable de acceder a todo su contenido y, por consiguiente, de determinar su tamaño.

• Un estudio del año 2005 usando distintos motores de búsqueda (Google, MSN, Yahoo!, and Ask Jeeves) estimaba que existían 11.500 millones de páginas Web.<sup>[9]</sup>

Otro estudio del año 2008 estimaba que la cantidad había ascendido a 63.000 millones de páginas web.[10]

Para estimar esta cantidad se usan las webs indexadas por los distintos motores de búsqueda, pero este método no abarca todas las páginas online. Utilizando este criterio Internet se puede dividir en:

- [Internet superficial:](http://es.wikipedia.org/w/index.php?title=Internet_Superficial) Incluye los servicios indexados por los motores de búsqueda.
- [Internet profunda](http://es.wikipedia.org/w/index.php?title=Internet_profunda): Incluye el resto de servicios no indexados como páginas en Flash, páginas protegidas por contraseña, inaccesibles para las arañas, etc. Se estima que el tamaño de la Internet profunda es varios órdenes de magnitud mayor que el de Internet superficial.

#### **Cantidad de usuarios**

El número de usuarios aumenta de forma continua. En [2006](http://es.wikipedia.org/w/index.php?title=2006) se estimaba el número de internautas en 1.100 millones. Para el [2016](http://es.wikipedia.org/w/index.php?title=2016) se estima que el número ascenderá a 2.000 millones.

# **Censura**

Es extremadamente difícil, si no imposible, establecer control centralizado y global de Internet. Algunos gobiernos, de naciones tales como [Irán,](http://es.wikipedia.org/w/index.php?title=Ir%C3%A1n) [Arabia Saudita](http://es.wikipedia.org/w/index.php?title=Arabia_Saudita), [Corea del Norte,](http://es.wikipedia.org/w/index.php?title=Corea_del_Norte) la [República Popular de China y](http://es.wikipedia.org/w/index.php?title=Rep%C3%BAblica_Popular_de_China) [Estados Unidos](http://es.wikipedia.org/w/index.php?title=Estados_Unidos) restringen el que personas de sus países puedan ver ciertos contenidos de Internet, políticos y religiosos, considerados contrarios a sus criterios. La censura se hace, a veces, mediante *filtros* controlados por el gobierno, apoyados en leyes o motivos culturales, castigando la propagación de estos contenidos. Sin embargo, muchos usuarios de Internet pueden burlar estos filtros, pues la mayoría del contenido de Internet está disponible en todo el mundo, sin importar donde se esté, siempre y cuando se tengan la habilidad y los medios técnicos necesarios.

Otra posibilidad, como en el [caso de China](http://es.wikipedia.org/w/index.php?title=Censura_de_Internet_en_la_Rep%C3%BAblica_Popular_China), es que este tipo de medidas se combine con la [autocensura](http://es.wikipedia.org/w/index.php?title=Autocensura) de las propias empresas proveedoras de servicios de Internet, serían las empresas equivalentes a Telefónicas (proveedores de servicios de Internet), para así ajustarse a las demandas del gobierno del país receptor.<sup>[11]</sup>

Sin embargo algunos buscadores como Google, han tomado la decisión de amenazar al gobierno de china con la retirada de sus servicios en dicho país si no se abole la censura en Internet. Aunque posteriormente haya negado que tomará dichas medidas $^{[12]}$ 

Para saltarse cualquier tipo de censura o [coerción e](http://es.wikipedia.org/w/index.php?title=Coerci%C3%B3n)n el uso de internet, se han desarrollado múltiples tecnologías y herrramientas. Entre ellas cabe resaltar por un lado las técnicas y herramientas [criptológicas](http://es.wikipedia.org/w/index.php?title=Criptolog%C3%ADa) y por otro lado las tecnologías encuadradas en la llamada [Darknet.](http://es.wikipedia.org/w/index.php?title=Darknet) La [Darknet](http://es.wikipedia.org/w/index.php?title=Darknet) es una colección de redes y tecnologías que persiguen la consecución de un anonimato total de los comunicantes, creando de esta forma una zona de **total libertad**. Aunque actualmente no se suele considerar que consigan un anonimato total, sin embargo, sí consiguen una mejora sustancial en la privacidad de los usuarios. Este tipo de redes se han usado intensamente, por ejemplo, en los sucesos de la [primavera árabe y](http://es.wikipedia.org/w/index.php?title=Primavera_%C3%A1rabe) en todo el entramado de [wikileaks p](http://es.wikipedia.org/w/index.php?title=Wikileaks)ara la publicación de información confidencial. Las tecnologías de la [Darknet](http://es.wikipedia.org/w/index.php?title=Darknet) están en fase de perfeccionamiento y mejora de sus prestaciones.

# **Tecnología de Internet**

#### **Acceso a Internet**

Internet incluye aproximadamente 5.000 redes en todo el mundo y más de 100 protocolos distintos basados en TCP/IP, que se configura como el protocolo de la red. Los servicios disponibles en la red mundial de [PC,](http://es.wikipedia.org/w/index.php?title=Ordenador_personal) han avanzado mucho gracias a las nuevas tecnologías de transmisión de alta velocidad, como [ADSL](http://es.wikipedia.org/w/index.php?title=ADSL) y *[Wireless](http://es.wikipedia.org/w/index.php?title=Wireless)*, se ha logrado unir a las personas con [videoconferencia,](http://es.wikipedia.org/w/index.php?title=Videoconferencia) ver imágenes por satélite (ver tu casa desde el cielo), observar el mundo por webcams, hacer llamadas telefónicas gratuitas, o disfrutar de un juego multijugador en [3D](http://es.wikipedia.org/w/index.php?title=3D), un buen libro [PDF](http://es.wikipedia.org/w/index.php?title=PDF), o álbumes y películas para descargar.

El método de [acceso a Internet v](http://es.wikipedia.org/w/index.php?title=Acceso_a_Internet)igente hace algunos años, la [telefonía básica,](http://es.wikipedia.org/w/index.php?title=Red_Telef%C3%B3nica_Conmutada) ha venido siendo sustituido gradualmente por conexiones más veloces y estables, entre ellas el [ADSL,](http://es.wikipedia.org/w/index.php?title=ADSL) *Cable Módems*, o el [RDSI](http://es.wikipedia.org/w/index.php?title=RDSI). También han aparecido formas de acceso a través de la [red eléctrica,](http://es.wikipedia.org/w/index.php?title=Power_Line_Communications) e incluso por [satélite](http://es.wikipedia.org/w/index.php?title=Sat%C3%A9lite_artificial) (generalmente, sólo

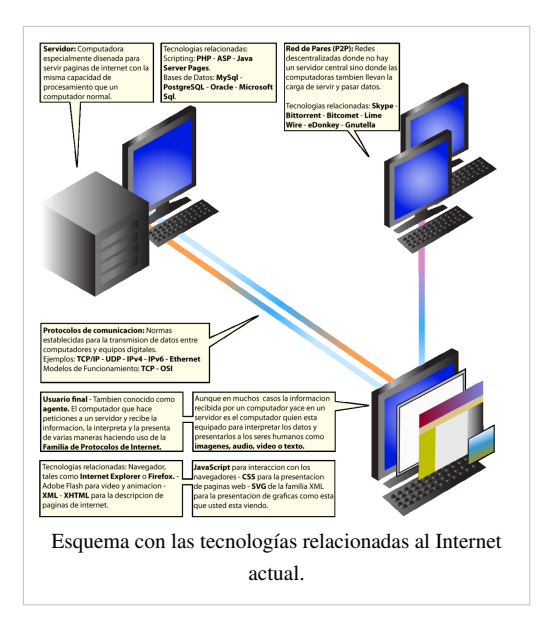

para descarga, aunque existe la posibilidad de doble vía, utilizando el protocolo [DVB](http://es.wikipedia.org/w/index.php?title=DVB)-RS).

Internet también está disponible en muchos lugares públicos tales como [biblioteca](http://es.wikipedia.org/w/index.php?title=Biblioteca)s, [bare](http://es.wikipedia.org/w/index.php?title=Bar)s, [restaurante](http://es.wikipedia.org/w/index.php?title=Restaurante)s, [hotele](http://es.wikipedia.org/w/index.php?title=Hotel)s o [cibercafé](http://es.wikipedia.org/w/index.php?title=Cibercaf%C3%A9)s y hasta en [centros comerciales](http://es.wikipedia.org/w/index.php?title=Centro_comercial). Una nueva forma de acceder sin necesidad de un puesto fijo son las [redes](http://es.wikipedia.org/w/index.php?title=Red_inal%C3%A1mbrica) [inalámbricas,](http://es.wikipedia.org/w/index.php?title=Red_inal%C3%A1mbrica) hoy presentes en [aeropuertos](http://es.wikipedia.org/w/index.php?title=Aeropuerto), [subterráneo](http://es.wikipedia.org/w/index.php?title=Subterr%C3%A1neo)s, [universidade](http://es.wikipedia.org/w/index.php?title=Universidad)s o [poblaciones](http://es.wikipedia.org/w/index.php?title=Poblaci%C3%B3n_humana) enteras.

#### **Nombres de dominio**

La *[Corporación de Internet para los Nombres y los Números Asignados](http://es.wikipedia.org/w/index.php?title=ICANN)* (ICANN) es la autoridad que coordina la asignación de identificadores únicos en Internet, incluyendo nombres de dominio, direcciones de Protocolos de Internet, números del puerto del protocolo y de parámetros. Un nombre global unificado (es decir, un sistema de nombres exclusivos para sostener cada dominio) es esencial para que Internet funcione.

El ICANN tiene su sede en [California](http://es.wikipedia.org/w/index.php?title=California), supervisado por una Junta Directiva Internacional con comunidades técnicas, comerciales, académicas y ONG. El [gobierno de los Estados Unidos](http://es.wikipedia.org/w/index.php?title=Gobierno_de_los_Estados_Unidos) continúa teniendo un papel privilegiado en cambios aprobados en el *Domain Name System*. Como Internet es una red distribuida que abarca muchas redes voluntariamente interconectadas, Internet, como tal, no tiene ningún cuerpo que lo gobierne.

### **Internet en obras de ficción**

Internet aparece muchas veces en obras de [ficción](http://es.wikipedia.org/w/index.php?title=Ficci%C3%B3n). Puede ser un elemento más de la trama, algo que se usa de forma habitual tal y como se hace en la vida real.

También hay obras donde Internet se presenta como un medio maligno que permite a [hacker](http://es.wikipedia.org/w/index.php?title=Hacker)s sembrar el caos, alterar registros, como por ejemplo, las [películas](http://es.wikipedia.org/w/index.php?title=Pel%C3%ADcula) *[La Red](http://es.wikipedia.org/w/index.php?title=La_Red_%28pel%C3%ADcula%29)*, *[La Jungla 4.0](http://es.wikipedia.org/w/index.php?title=La_Jungla_4.0)*, etc. Hay otras obras donde aparece como una gran oportunidad para la [libertad de expresión](http://es.wikipedia.org/w/index.php?title=Libertad_de_expresi%C3%B3n) (por ejemplo, la película *[FAQ: Frequently Asked Questions](http://es.wikipedia.org/w/index.php?title=FAQ:_Frequently_Asked_Questions)*).

# **Véase también**

- [World Wide Web](http://es.wikipedia.org/w/index.php?title=World_Wide_Web) [IPv6](http://es.wikipedia.org/w/index.php?title=IPv6)
- 
- 
- 
- [Familia de protocolos de Internet](http://es.wikipedia.org/w/index.php?title=Familia_de_protocolos_de_Internet) [Seguridad en Internet](http://es.wikipedia.org/w/index.php?title=Seguridad_en_Internet)
- 
- 

- **[Intranet](http://es.wikipedia.org/w/index.php?title=Intranet)**
- [Internet interplanetario](http://es.wikipedia.org/w/index.php?title=Internet_interplanetario)

# **Referencias**

- [1] Internet World Stats (30-6-2008). *Internet world users by language* [\(http://www.internetworldstats.com/stats7.htm\).](http://www.internetworldstats.com/stats7.htm) Consultado el 14-1-2009.
- [2] Internet World Stats (30-6-2008). *World Internet Usage Statistics News and Population Stats* [\(http://www.internetworldstats.com/stats.](http://www.internetworldstats.com/stats.htm) [htm\)](http://www.internetworldstats.com/stats.htm)*. Consultado el 14-1-2009.*
- [3] Internet según la RAE. [\(http://buscon.rae.es/draeI/SrvltConsulta?TIPO\\_BUS=3&LEMA=internet\)](http://buscon.rae.es/draeI/SrvltConsulta?TIPO_BUS=3&LEMA=internet) *[DRAE](http://es.wikipedia.org/w/index.php?title=DRAE)* (Avance de la vigésima tercera edición), consultado el 7 de junio de 2011.
- [4] Fundeú: internet [\(http://www.fundeu.es/vademecum-I-internet-5107.html\)](http://www.fundeu.es/vademecum-I-internet-5107.html) [Fundeú](http://es.wikipedia.org/w/index.php?title=Funde%C3%BA), consultado el 7 de junio de 2011.
- [5] [http://www.microsiervos.com/archivo/internet/el-verdadero-origen-de-internet.html E](http://www.microsiervos.com/archivo/internet/el-verdadero-origen-de-internet.html)l verdadero origen de Internet *microsiervos* (2005)
- [6] « Mil cien millones de usuarios La Internet Discovery Channel [\(http://www.tudiscovery.com/internet/mil-cien-millones-de-usuarios.](http://www.tudiscovery.com/internet/mil-cien-millones-de-usuarios.shtml) [shtml\)](http://www.tudiscovery.com/internet/mil-cien-millones-de-usuarios.shtml)».
- [7] *Internet es la fuente de información más popular: estudio* [\(http://lta.reuters.com/article/internetNews/idLTASIE55G1TU20090617\).](http://lta.reuters.com/article/internetNews/idLTASIE55G1TU20090617) [Reuters](http://es.wikipedia.org/w/index.php?title=Reuters) (17-6-2009). Consultado el 19 de junio de 2009.
- [8] *Corrected Version\* Zogby Poll: Online News Sources Top All Other Outlets* [\(http://www.zogby.com/news/ReadNews.cfm?ID=1710\)](http://www.zogby.com/news/ReadNews.cfm?ID=1710). Zogby International (15-6-2009). Consultado el 19 de junio de 2009.
- [9] Univ. of Iowa study (Jan 2005) [\(http://www.cs.uiowa.edu/~asignori/web-size/\)](http://www.cs.uiowa.edu/~asignori/web-size/)
- [10] The size of the World Wide Web [\(http://www.worldwidewebsize.com/\)](http://www.worldwidewebsize.com/)
- [11] « II. How Censorship Works in China: A Brief Overview [\(http://www.hrw.org/reports/2006/china0806/3.htm\)»](http://www.hrw.org/reports/2006/china0806/3.htm). [Human Rights Watch.](http://es.wikipedia.org/w/index.php?title=Human_Rights_Watch) Consultado el 20-02-2008.
- [12] « II.Google amenaza con cerrar su buscador en China [\(http://www.elpais.com/articulo/tecnologia/Google/amenaza/cerrar/buscador/](http://www.elpais.com/articulo/tecnologia/Google/amenaza/cerrar/buscador/China/elpeputec/20100113elpeputec_1/Tes) [China/elpeputec/20100113elpeputec\\_1/Tes\)»](http://www.elpais.com/articulo/tecnologia/Google/amenaza/cerrar/buscador/China/elpeputec/20100113elpeputec_1/Tes). [El País.](http://es.wikipedia.org/w/index.php?title=El_Pa%C3%ADs) Consultado el 13-01-2010.

# **Bibliografía**

- Castells, M.: *La galaxia Internet Reflexiones sobre Internet, empresa y sociedad.* Barcelona (Plaza & Janés), 2001.
- Echeverría, J.: *Los señores del aire: Telépolis y el Tercer Entorno.* Barcelona (Destino), 1999.
- Metzner-Szigeth, A.: "El movimiento y la matriz" Internet y transformación socio-cultural. [\(http://www.oei.](http://www.oei.es/revistactsi/numero7/articulo04.htm) [es/revistactsi/numero7/articulo04.htm\) E](http://www.oei.es/revistactsi/numero7/articulo04.htm)n: Revista Iberoamericana de Ciencia, Tecnología, Sociedad e Innovación (CTS+I), No. 7, 2006.
- Puentes, P.: *Análisis del movimiento en la Red.* Mérida Venezuela (CIDIAT), 2010.
- 
- [Estructura de Internet](http://es.wikipedia.org/w/index.php?title=Estructura_de_Internet) [Protocolo de Internet](http://es.wikipedia.org/w/index.php?title=Protocolo_de_Internet)
- [Conexión a Internet](http://es.wikipedia.org/w/index.php?title=Conexi%C3%B3n_a_Internet) [Proveedor de servicios de Internet](http://es.wikipedia.org/w/index.php?title=Proveedor_de_servicios_de_Internet)
- [Extranet](http://es.wikipedia.org/w/index.php?title=Extranet) [Red de computadoras](http://es.wikipedia.org/w/index.php?title=Red_de_computadoras)
	-
- [Internet en la ciencia ficción](http://es.wikipedia.org/w/index.php?title=Internet_en_la_ciencia_ficci%C3%B3n) [Anexo:Países por número de usuarios de Internet](http://es.wikipedia.org/w/index.php?title=Anexo:Pa%C3%ADses_por_n%C3%BAmero_de_usuarios_de_Internet)
- [Internet2](http://es.wikipedia.org/w/index.php?title=Internet2) [Anexo:Sitios web más visitados](http://es.wikipedia.org/w/index.php?title=Anexo:Sitios_web_m%C3%A1s_visitados)

#### **Enlaces externos**

- [Wikimedia Commons](http://es.wikipedia.org/w/index.php?title=Wikimedia_Commons) alberga contenido multimedia sobre **Internet**[Commons](http://commons.wikimedia.org/wiki/Internet).
- [Wikinoticias](http://es.wikipedia.org/w/index.php?title=Wikinoticias) tiene noticias relacionadas con **[Internet](http://es.wikinews.org/wiki/:Special:Search/Internet)**.[Wikinoticias](http://es.wikinews.org/wiki/:Internet)
- [Wikcionario](http://es.wikipedia.org/w/index.php?title=Wikcionario) tiene definiciones para **[Internet](http://es.wiktionary.org/wiki/:Internet)**.[Wikcionario](http://es.wiktionary.org/wiki/:Internet)
- [Wikiquote a](http://es.wikipedia.org/w/index.php?title=Wikiquote)lberga frases célebres de o sobre **[Internet](http://es.wikiquote.org/wiki/:Internet)**. [Wikiquote](http://es.wikiquote.org/wiki/:Internet)
- Estadísticas de uso de Internet por país [\(http://www.internetworldstats.com\)](http://www.internetworldstats.com)

# <span id="page-29-0"></span>**Netbook**

Una *netbook*, es una categoría de [computadora portátil](http://es.wikipedia.org/w/index.php?title=Computadora_port%C3%A1til) de bajo costo y generalmente reducidas dimensiones, lo cual aporta una mayor movilidad y autonomía. l término fue creado por la empresa británica [Psion p](http://es.wikipedia.org/w/index.php?title=Psion)ara utilizarlo en una gama de [computadoras](http://es.wikipedia.org/w/index.php?title=Computadoras_port%C3%A1tiles) [portátiles](http://es.wikipedia.org/w/index.php?title=Computadoras_port%C3%A1tiles) (llamadas laptop en algunos países) similares a un *[palmar](http://es.wikipedia.org/w/index.php?title=Handheld)*, lanzada en 1999. Psion obtuvo el [registro de la marca e](http://es.wikipedia.org/w/index.php?title=Marca_%28registro%29)n los [Estados Unidos e](http://es.wikipedia.org/w/index.php?title=Estados_Unidos)n [noviembre d](http://es.wikipedia.org/w/index.php?title=Noviembre)el año [2000](http://es.wikipedia.org/w/index.php?title=2000).<sup>[1]</sup> El término fue reintroducido por [Intel](http://es.wikipedia.org/w/index.php?title=Intel) en febrero de  $2008^{[2]}$  con su actual significado.

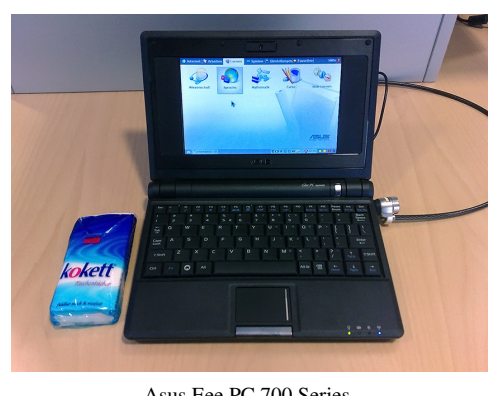

#### Asus Eee PC 700 Series.

# **Historia**

Su desarrollo comenzó en 2007 cuando Asus reveló la [ASUS Eee](http://es.wikipedia.org/w/index.php?title=ASUS_Eee_PC) [PC.](http://es.wikipedia.org/w/index.php?title=ASUS_Eee_PC) Al principio diseñada para mercados emergentes, la computadora de 23 x 17 cm (8.9" × 6.5") pesaba aproximadamente 0.9 kilogramos (2 libras) y tenía una pantalla de 18 cm (7 pulgadas), un teclado de aproximadamente el 85% del tamaño de un teclado normal, un dispositivo de memoria en [tarjeta](http://es.wikipedia.org/w/index.php?title=Tarjeta_de_memoria), una versión adaptada de [Linux,](http://es.wikipedia.org/w/index.php?title=Linux) una [interfaz](http://es.wikipedia.org/w/index.php?title=Interfaz_de_usuario) simplificada orientada al uso en una netbook.[3]

Se afirma también que han tomado la idea de la iniciativa de [Nicholas Negroponte,](http://es.wikipedia.org/w/index.php?title=Nicholas_Negroponte) [One Laptop Per Child \(](http://es.wikipedia.org/w/index.php?title=One_Laptop_Per_Child)una portátil por niño).

[ECS](http://es.wikipedia.org/w/index.php?title=ECS) G1OIL

A partir de 2000, la mayoría de netbooks vienen con una pantalla de 25,6 cm (10.1 pulgadas), y con mejores procesadores (lo normal son 1.6 Ghz). Aunque su punto débil sigue siendo la tarjeta gráfica y la frecuencia del núcleo.

La mayoría también tienen un procesador Intel Atom, que incorpora la función [HyperThreading](http://es.wikipedia.org/w/index.php?title=HyperThreading), la cual simula la función de un procesador doble núcleo, utilizando dos líneas de procesos a la vez.

# **Características**

Las neetbooks son más pequeñas que las portátiles tradicionales pero más grandes que las UMPC. Generalmente poseen pantallas de menor tamaño, de entre 7 y 14 [pulgadas c](http://es.wikipedia.org/w/index.php?title=Pulgadas)a., y un peso que varía desde menos de uno hasta dos [kilogramos.](http://es.wikipedia.org/w/index.php?title=Kilogramos) El ahorro en peso y tamaño generalmente se obtiene omitiendo algunos puertos o unidades ópticas, además de utilizar [chipsets d](http://es.wikipedia.org/w/index.php?title=Chipset)e menor potencia.

Los sistemas operativos usados son Windows XP Home, Windows 7 Starter de Microsoft, [Windows CE y](http://es.wikipedia.org/w/index.php?title=Windows_CE) otros sistemas operativos basados en [GNU/Linux,](http://es.wikipedia.org/w/index.php?title=GNU/Linux) entre los cuales varios de ellos han sido especialmente programados para su uso en estos ordenadores, como el Ubuntu Netbook Remix.[4] Sin embargo, las netbooks no son lo suficientemente potentes para tareas como la edición de vídeos o para juegos de gráficos pesados, pero con ciertos programas emuladores de síntesis de imágenes y procesos de aligeramiento pueden ejecutarlos en un rango de calidad bajo-medio, y generalmente no tienen unidades ópticas (aunque se les puede conectar una unidad externa).<sup>[5]</sup>

Un término derivado del es *nettop*, que identifica a las computadoras que tienen características similares de tamaño, prestaciones y precio, pero no son portátiles, sino [de escritorio](http://es.wikipedia.org/w/index.php?title=Computadora_de_escritorio).

Pueden costar menos de 300 dólares estadounidenses.<sup>[4]</sup> El bajo costo hace que Microsoft no pueda cobrarle lo mismo por el software a los fabricantes para computadoras- según dice cobra menos de 15 dólares por subportátil-.<sup>[4]</sup> Han ganado popularidad, durante la actual recesión, pues son baratas y el impulso de hacerla más atrayentes por los fabricantes de PC, como Hewlett-Packard (HP), Dell, Acer y Lenovo, para impulsar las ventas.<sup>[5]</sup>

Se estima que para [2011 m](http://es.wikipedia.org/w/index.php?title=2011)ás de 50 millones de subportátiles estarán en circulación.<sup>[6]</sup>

#### **Diferencia con las subportátiles**

Suele confundirse a las netbooks con las [subportátiles,](http://es.wikipedia.org/w/index.php?title=Subport%C3%A1til) que son una categoría diferente de computadoras portátiles, aunque con productos superpuestos. Tienen en común el tamaño pequeño respecto de sus hermanas mayores. Pero lo que define a una netbook no es su tamaño, sino la reducción de componentes internos (fundamentalmente, carecen de unidad óptica) y consecuentemente la reducción de peso. Por otra parte, lo que define a una subportátil sí es su tamaño, pudiendo incluir unidad óptica y tener mayor peso. Por ejemplo, una netbook de 14 pulgadas no es una subportátil, mientras que una subportátil de 12" con unidad óptica y 3 kg de peso tampoco sería una netbook. Las netbooks por lo general son más baratas, ya que están optimizadas para usos más básicos, como funciones multimedia o navegación por internet. Por consiguiente, poseen procesadores mucho menos potentes pero con un consumo menor.

# **Ejemplos**

Véase también: [Comparación de subportátiles](http://es.wikipedia.org/w/index.php?title=Comparaci%C3%B3n_de_subport%C3%A1tiles)

Pueden ser categorizados como subportátiles dispositivos como:

- [Airis Kira](http://es.wikipedia.org/w/index.php?title=Airis_Kira)
- [Asus Eee PC](http://es.wikipedia.org/w/index.php?title=Asus_Eee_PC)
- [Acer](http://es.wikipedia.org/w/index.php?title=Acer_%28empresa%29) [Aspire one](http://es.wikipedia.org/w/index.php?title=Aspire_one)
- [Dell](http://es.wikipedia.org/w/index.php?title=Dell) *E*, *Mini* o *Inspiron 910*
- [Fujitsu Siemens](http://es.wikipedia.org/w/index.php?title=Fujitsu_Siemens) *Amilo Mini*
- [Gdium](http://es.wikipedia.org/w/index.php?title=Gdium)
- [HP](http://es.wikipedia.org/w/index.php?title=Hewlett-Packard) *2133 Mini-Note PC*
- [Intel Classmate PC](http://es.wikipedia.org/w/index.php?title=Classmate_PC)
- [Lanix N](http://es.wikipedia.org/w/index.php?title=Lanix)euron LT10
- [Lenovo](http://es.wikipedia.org/w/index.php?title=Lenovo) *S10*
- [LG](http://es.wikipedia.org/w/index.php?title=LG) *X110*
- [MSI Wind \(](http://es.wikipedia.org/w/index.php?title=MSI_Wind)y sus clones como *[Medion A](http://es.wikipedia.org/w/index.php?title=Medion)koya Mini* y *Advent 4211*, entre otros)
- [Samsung NC10](http://es.wikipedia.org/w/index.php?title=Samsung_NC10)
- [Toshiba Satellite NB105](http://es.wikipedia.org/w/index.php?title=Toshiba_Satellite_NB105)
- [VIA NanoBook y](http://es.wikipedia.org/w/index.php?title=VIA_NanoBook) sus derivados como el *Everex* [Cloudbook y](http://es.wikipedia.org/w/index.php?title=Cloudbook) Belinea S Book 1
- [VIA OpenBook](http://es.wikipedia.org/w/index.php?title=VIA_OpenBook)
- [Sony VAIO P-Series](http://es.wikipedia.org/w/index.php?title=Sony_VAIO_P-Series)

# **Sistemas Operativos**

A continuación se expone una lista con los distintos [sistemas operativos q](http://es.wikipedia.org/w/index.php?title=Sistemas_operativos)ue se suelen utilizar en estas computadoras.

#### **Windows**

En una de las encuestas en los Estados Unidos de enero de 2009 se descubrió que más del 90% de las netbooks que se vendían traían instalado el [Windows](http://es.wikipedia.org/w/index.php?title=Windows) XP.<sup>[7]</sup>

[Microsoft h](http://es.wikipedia.org/w/index.php?title=Microsoft)a colaborado en el aumento de las ventas de netbooks con [Windows XP](http://es.wikipedia.org/w/index.php?title=Windows_XP), bajando para estos, desde junio de 2008 hasta junio de este año, el costo de éste. Sin embargo, a partir del primer trimestre de 2009, y con el aumento de las prestaciones de las subportátiles, muchos modelos de los que se habrían anunciado con Windows XP saldrían a la venta con el nuevo y novedoso [Windows 7](http://es.wikipedia.org/w/index.php?title=Windows_7), lo que también influyó en el aumento de su precio.

#### **Linux**

Las estadísticas estiman que el 32% de las subportátiles de todo el mundo utilizan este sistema operativo.<sup>[8]</sup> uno de los más conocidos después de Windows.

Una de las principales causas de que el 32% de subportátiles tengan instalado [Linux e](http://es.wikipedia.org/w/index.php?title=Linux)s que, para instalar cualquier tipo de [aplicación](http://es.wikipedia.org/w/index.php?title=Aplicaci%C3%B3n_inform%C3%A1tica) o [programa,](http://es.wikipedia.org/w/index.php?title=Programa_inform%C3%A1tico) no necesitamos buscarlo en Internet, sino en sus [repositorios](http://es.wikipedia.org/w/index.php?title=Repositorio), en los que es mucho más fácil, rápido, sencillo y seguro. Sin embargo, las primeras subportátiles como el [Eee PC,](http://es.wikipedia.org/w/index.php?title=Eee_PC) no hicieron uso de este beneficio al deshabilitar el acceso a la gama completa de software de Linux disponible.

Se han generado diversas variantes de Linux o distribuciones completamente nuevas, que optimizan las prestaciones de la pequeña pantalla y la capacidad de procesamiento de los [Intel Atom q](http://es.wikipedia.org/w/index.php?title=Intel_Atom)ue suelen incorporar, algunas de las nuevas versiones son [Ubuntu Netbook Remix](http://es.wikipedia.org/w/index.php?title=Ubuntu_Netbook_Remix) (basada en [Ubuntu](http://es.wikipedia.org/w/index.php?title=Ubuntu)), fácil Peasy, [Jolicloud](http://es.wikipedia.org/w/index.php?title=Jolicloud) o Moblin.

#### **Mac OS X**

Pueden encontrarse [Mac OS X](http://es.wikipedia.org/w/index.php?title=Mac_OS_X) en ejecución en varias netbooks que no son de la propiedad de [Apple Inc.](http://es.wikipedia.org/w/index.php?title=Apple_Inc.),<sup>[9]</sup> aunque esto viola los términos de dicha organización. Apple se ha quejado a sitios que albergan información sobre cómo instalar el sistema operativo sobre algunos subportátiles (como [YouTube](http://es.wikipedia.org/w/index.php?title=YouTube)). Los responsables de estos sitios han reaccionado y han eliminado estos videos.

# **Véase también**

- [Computadora personal](http://es.wikipedia.org/w/index.php?title=Computadora_personal)
- [Computadora de escritorio](http://es.wikipedia.org/w/index.php?title=Computadora_de_escritorio)
- [Computadora portátil de escritorio](http://es.wikipedia.org/w/index.php?title=Computadora_port%C3%A1til_de_escritorio)
- [Computadora portátil](http://es.wikipedia.org/w/index.php?title=Computadora_port%C3%A1til)
- [PC Ultra Móvil](http://es.wikipedia.org/w/index.php?title=PC_Ultra_M%C3%B3vil)
- [Handheld](http://es.wikipedia.org/w/index.php?title=Handheld)
- **[Hardware](http://es.wikipedia.org/w/index.php?title=Hardware)**

# **Referencias**

- [1] Datos de registro en la Oficina de Marcas y Patentes de Estados Unidos (USPTO) [\(http://assignments.uspto.gov/assignments/q?db=tm&](http://assignments.uspto.gov/assignments/q?db=tm&sno=75215401) [sno=75215401\)](http://assignments.uspto.gov/assignments/q?db=tm&sno=75215401)
- [2] Intel to Sell Chips for Laptops Priced as Low as \$250 [\(http://www.bloomberg.com/apps/news?pid=20601103&sid=az8hQRcc\\_a.c&](http://www.bloomberg.com/apps/news?pid=20601103&sid=az8hQRcc_a.c&refer=us) [refer=us\)](http://www.bloomberg.com/apps/news?pid=20601103&sid=az8hQRcc_a.c&refer=us)
- [3] « Netbooks vs. Notebooks [\(http://www.pcmag.com/article2/0,2817,2330274,00.asp\)»](http://www.pcmag.com/article2/0,2817,2330274,00.asp). PCMagazine.com, Tim Bajarin, September 12, 2008.
- [4] Nick Wingfield y Don Clark (20 de abril de 2 009). « Microsoft apuesta a un [[sistema operativo [\(http://online.wsj.com/public/article/](http://online.wsj.com/public/article/SB124024909024135719.html#mod=2_1362_leftbox) [SB124024909024135719.html#mod=2\\_1362\\_leftbox\)](http://online.wsj.com/public/article/SB124024909024135719.html#mod=2_1362_leftbox)] limitado para las subportátiles]». [The Wall Street Journal.](http://es.wikipedia.org/w/index.php?title=The_Wall_Street_Journal) Consultado el 22 de abril de 2 009.
- [5] Justin Scheck y Loretta Chao; Di Pinheiro (22 de abril de 2 009). « En plena recesión, las subportátiles baratas ganan atractivo [\(http://online.](http://online.wsj.com/public/article/SB124035838677941173.html#mod=2_1362_leftbox) [wsj.com/public/article/SB124035838677941173.html#mod=2\\_1362\\_leftbox\)](http://online.wsj.com/public/article/SB124035838677941173.html#mod=2_1362_leftbox)». [The Wall Street Journal.](http://es.wikipedia.org/w/index.php?title=The_Wall_Street_Journal) Consultado el 24 de abril de 2 009.
- [6] HP unveils small laptop for schoolkids [\(http://news.yahoo.com/s/ap/20080408/ap\\_on\\_hi\\_te/hewlett\\_packard\\_small\\_laptops\)](http://news.yahoo.com/s/ap/20080408/ap_on_hi_te/hewlett_packard_small_laptops)
- [7] Datos de las estadísticas realizadas sobre Windows en 2009 (Realizada por los oficiales de Windows) [\(http://www.informationweek.com/](http://www.informationweek.com/news/windows/operatingsystems/showArticle.jhtml?articleID=216402927) [news/windows/operatingsystems/showArticle.jhtml?articleID=216402927\)](http://www.informationweek.com/news/windows/operatingsystems/showArticle.jhtml?articleID=216402927)
- [8] Datos de las estadísticas sobre linux 2009 (ABI) [\(http://www.computerworld.com/s/article/9140343/](http://www.computerworld.com/s/article/9140343/Linux_s_share_of_netbooks_surging_not_sagging_says_analyst) [Linux\\_s\\_share\\_of\\_netbooks\\_surging\\_not\\_sagging\\_says\\_analyst\)](http://www.computerworld.com/s/article/9140343/Linux_s_share_of_netbooks_surging_not_sagging_says_analyst)
- [9] Mac funcionando en un PC [\(http://www.youtube.com/watch?v=lkuUj8G7p3A\)](http://www.youtube.com/watch?v=lkuUj8G7p3A)

# **Enlaces externos**

- [Wikimedia Commons](http://es.wikipedia.org/w/index.php?title=Wikimedia_Commons) alberga contenido multimedia sobre **[Netbook](http://commons.wikimedia.org/wiki/Category:Netbooks)**. [Commons](http://commons.wikimedia.org/wiki/Category:Netbooks)
- Netbook, MiniPortátiles y Ultrabook en Castellano [\(http://www.netbookspain.com\)](http://www.netbookspain.com)

# **Tecnologías de la información y la comunicación**

Las **tecnologías de la información y la comunicación** (**TIC** o bien **NTIC** para *nuevas tecnologías de la información y de la comunicación*) agrupan los elementos y las técnicas usados en el tratamiento y la transmisión de la información, principalmente la [informática,](http://es.wikipedia.org/w/index.php?title=Inform%C3%A1tica) [Internet](#page-20-0) y las [telecomunicaciones](http://es.wikipedia.org/w/index.php?title=Telecomunicaciones).

Por extensión, designan un sector de actividad económica.

> "Las tecnologías de la información y la comunicación no son ninguna panacea ni fórmula mágica, pero pueden mejorar la vida de todos los habitantes del planeta. Se dispone de herramientas para llegar a los Objetivos de Desarrollo del Milenio, de instrumentos que harán avanzar la causa de la libertad y la democracia y de los medios necesarios para propagar los conocimientos y facilitar la comprensión mutua" [\(Kofi Annan](http://es.wikipedia.org/w/index.php?title=Kofi_Annan), Secretario general de la [Organización de las Naciones Unidas](http://es.wikipedia.org/w/index.php?title=Organizaci%C3%B3n_de_las_Naciones_Unidas), discurso inaugural de la primera fase de la [WSIS,](http://es.wikipedia.org/w/index.php?title=WSIS) Ginebra  $2003$ <sup>[1]</sup>

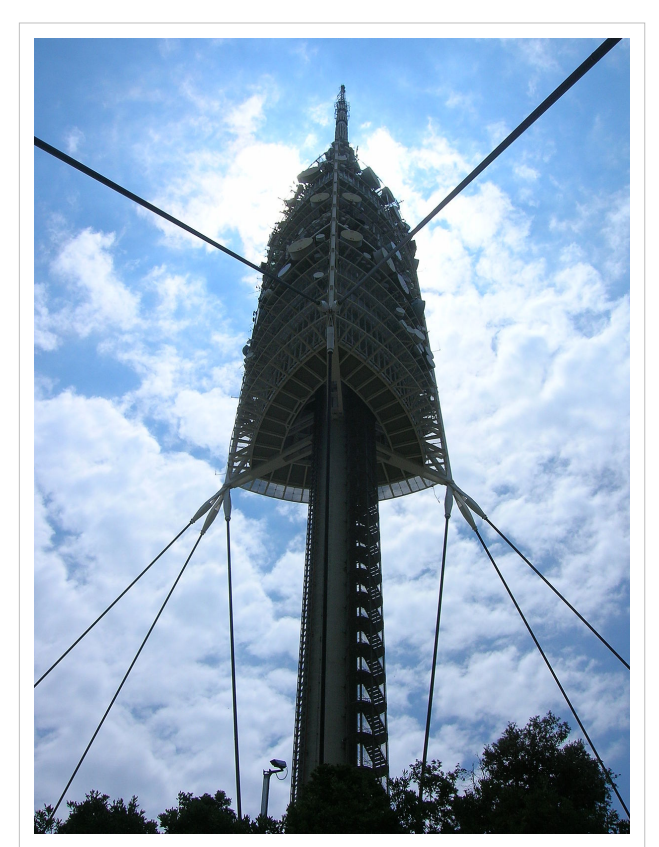

[Torre de telecomunicaciones de Collserola,](http://es.wikipedia.org/w/index.php?title=Torre_de_Collserola) ([Barcelona](http://es.wikipedia.org/w/index.php?title=Barcelona)).

El uso de las tecnologías de la información y la comunicación ayudaría a disminuir la brecha digital aumentando el conglomerado de usuarios que las utilicen como medio tecnológico para el desarrollo de sus actividades.

## **Historia**

Se pueden considerar las tecnologías de la información y la comunicación como un concepto dinámico.<sup>[2]</sup> Por ejemplo, a finales del [siglo XIX](http://es.wikipedia.org/w/index.php?title=Siglo_XIX) el [teléfono](http://es.wikipedia.org/w/index.php?title=Tel%C3%A9fono) podría ser considerado *una nueva tecnología* según las definiciones actuales. Esta misma consideración podía aplicarse a la [televisión](http://es.wikipedia.org/w/index.php?title=Televisi%C3%B3n) cuando apareció y se popularizó en la década de los '50 del siglo pasado. Sin embargo, estas tecnologías hoy no se incluirían en una lista de las TIC y es muy posible que actualmente los ordenadores ya no puedan ser calificados nuevas tecnologías. A pesar de esto, en un concepto amplio, se puede considerar que el teléfono, la televisión y el [ordenador](http://es.wikipedia.org/w/index.php?title=Ordenador) forman parte de lo que se llama TIC en tanto que tecnologías que favorecen la comunicación y el intercambio de información en el mundo actual.

Después de la invención de la escritura, los primeros pasos hacia una [sociedad de la información e](http://es.wikipedia.org/w/index.php?title=Sociedad_de_la_informaci%C3%B3n)stuvieron marcados por el [telégrafo](http://es.wikipedia.org/w/index.php?title=Tel%C3%A9grafo) eléctrico, después el [teléfono](http://es.wikipedia.org/w/index.php?title=Tel%C3%A9fono) y la radiotelefonía, la [televisión](http://es.wikipedia.org/w/index.php?title=Televisi%C3%B3n) e [Internet.](#page-20-0) La [telefonía móvil](http://es.wikipedia.org/w/index.php?title=Telefon%C3%ADa_m%C3%B3vil) y el [GPS h](http://es.wikipedia.org/w/index.php?title=GPS)an asociado la imagen al texto y a la palabra «sin cables». Internet y la televisión son accesibles en el [teléfono móvil](http://es.wikipedia.org/w/index.php?title=Tel%C3%A9fono_m%C3%B3vil), que es también una máquina de hacer fotos.<sup>[3]</sup>

La asociación de la informática y las telecomunicaciones en la última década del [siglo XX](http://es.wikipedia.org/w/index.php?title=Siglo_XX) se ha beneficiado de la miniaturización de los componentes, permitiendo producir aparatos «multifunciones» a precios accesibles desde el año 2000.

El uso de las TIC no para de crecer y de extenderse, sobre todo en los países ricos, con el riesgo de acentuar localmente la [brecha digital](http://es.wikipedia.org/w/index.php?title=Brecha_digital)<sup>[4]</sup> y social y la diferencia entre generaciones. Desde la agricultura de precisión y la gestión del bosque a la monitorización global del medio ambiente planetario o de la [biodiversidad,](http://es.wikipedia.org/w/index.php?title=Biodiversidad) a la [democracia](http://es.wikipedia.org/w/index.php?title=Democracia_participativa) [participativa \(](http://es.wikipedia.org/w/index.php?title=Democracia_participativa)*TIC al servicio del desarrollo sostenible*) pasando por el comercio, la telemedicina, la información, la gestión de múltiples bases de datos, la [bolsa](http://es.wikipedia.org/w/index.php?title=Mercado_de_valores), la [robótica](http://es.wikipedia.org/w/index.php?title=Rob%C3%B3tica) y los usos [militar](http://es.wikipedia.org/w/index.php?title=Militar)es, sin olvidar la ayuda a los [discapacitados](http://es.wikipedia.org/w/index.php?title=Discapacidad) (por ejemplo, ciegos que usan sintetizadores vocales avanzados), las TIC tienden a ocupar un lugar creciente en la vida humana y el funcionamiento de las sociedades.<sup>[5]</sup>

Algunos temen también una pérdida de libertad individual (efecto «[Gran Hermano»](http://es.wikipedia.org/w/index.php?title=Big_Brother_%28personaje%29), intrusismo creciente de la [publicidad](http://es.wikipedia.org/w/index.php?title=Publicidad) no deseada...). Los [prospectivistas](http://es.wikipedia.org/w/index.php?title=Prospectiva)<sup>[6]</sup>piensan que las TIC tendrían que tener un lugar creciente y podrían ser el origen de un nuevo [paradigma d](http://es.wikipedia.org/w/index.php?title=Paradigma)e civilización.

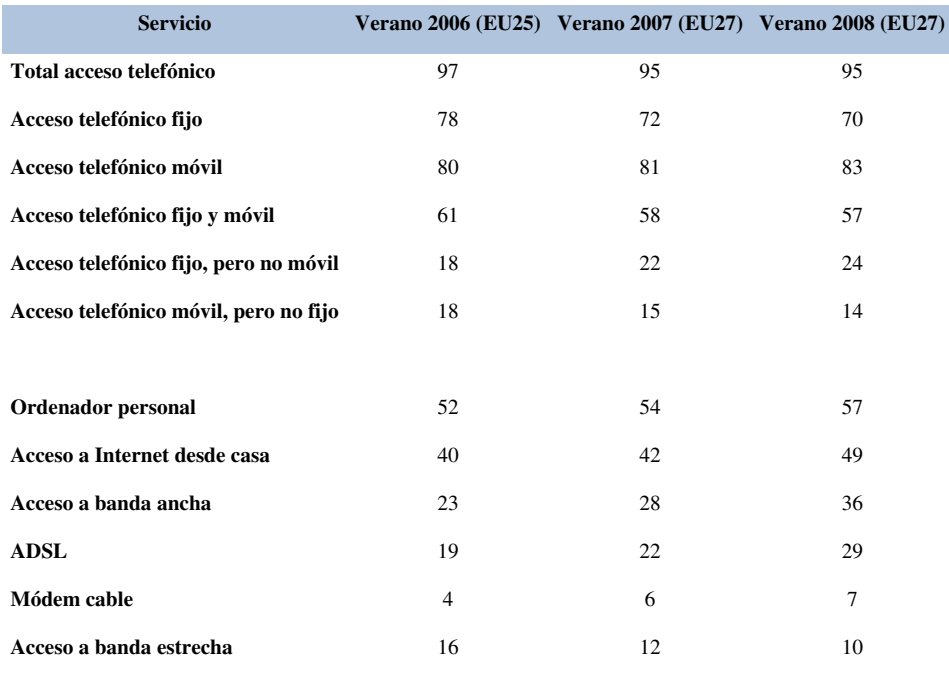

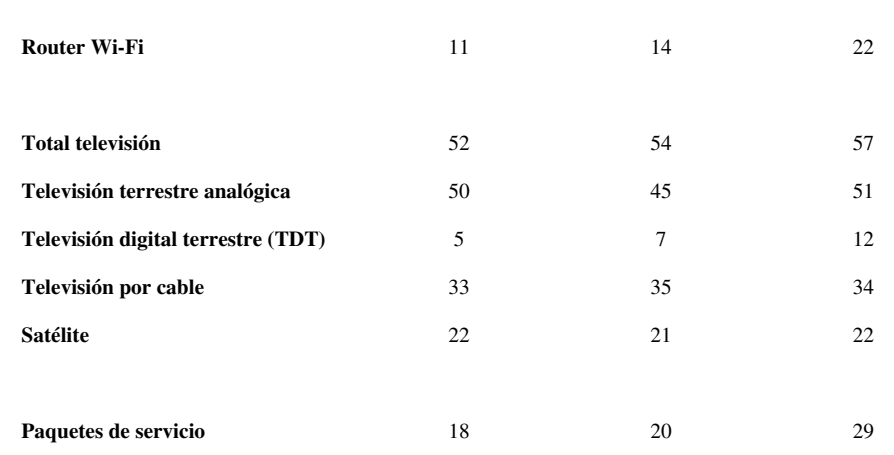

#### **Un concepto nuevo**

A nadie sorprende estar informado minuto a minuto, comunicarse con personas del otro lado del planeta, ver el video de una canción o trabajar en equipo sin estar en un mismo sitio. Las tecnologías de la información y comunicación se han convertido, a una gran velocidad, en parte importante de nuestras vidas. Este concepto que también se llama [sociedad de la información](http://es.wikipedia.org/w/index.php?title=Sociedad_de_la_informaci%C3%B3n) se debe principalmente a un invento apareció en 1969: [Internet](#page-20-0). Internet se gestó como parte de la Red de la Agencia de Proyectos de Investigación Avanzada [\(ARPANET](http://es.wikipedia.org/w/index.php?title=ARPANET)), creada por el Departamento de Defensa de los Estados Unidos de América y se diseñó para comunicar los diferentes organismos del país. Sus principios básicos eran: ser una red descentralizada con múltiples caminos entre dos puntos y que los mensajes estuvieran divididos en partes que serían enviadas por caminos diferentes. La presencia de diversas universidades e institutos en el desarrollo del proyecto hizo que se fueran encontrando más posibilidades de intercambiar información. Posteriormente se crearon los [correos electrónicos,](http://es.wikipedia.org/w/index.php?title=Correos_electr%C3%B3nicos) los servicios de mensajería y las [páginas web.](http://es.wikipedia.org/w/index.php?title=P%C3%A1gina_web) Pero no es hasta mediados de la década de los noventa -en una etapa en que ya había dejado de ser un proyecto militarcuando se da la verdadera explosión de Internet. Y a su alrededor todo lo que conocemos como *Tecnologías de la información y comunicación*. [8]

El desarrollo de Internet ha significado que la información esté ahora en muchos sitios. Antes la información estaba concentrada, la transmitía la familia, los maestros, los libros. La escuela y la universidad eran los ámbitos que concentraban el conocimiento. Hoy se han roto estas barreras y con Internet hay más acceso a la información. El principal problema es la [calidad d](http://es.wikipedia.org/w/index.php?title=Calidad)e esta información. También se ha agilizado el contacto entre personas con fines sociales y de negocios. No hace falta desplazarse para cerrar negocios en diferentes ciudades del mundo o para realizar transacciones en cualquier lugar con un sencillo clic. Muchos políticos tienen su [blog](http://es.wikipedia.org/w/index.php?title=Blog) o vídeos en [YouTube](http://es.wikipedia.org/w/index.php?title=YouTube), dejando claro que las TIC en cuarenta años -especialmente los últimos diez (2000-2010)- han modificado todos muchos aspectos de la vida.[9]

En parte, estas nuevas tecnologías son inmateriales, ya que la materia principal es la información; permiten la interconexión y la interactividad; son instantáneas; tienen elevados parámetros de imagen y sonido. Al mismo tiempo las nuevas tecnologías suponen la aparición de nuevos códigos y lenguajes, la especialización progresiva de los contenidos sobre la base de la [cuota de pantalla](http://es.wikipedia.org/w/index.php?title=Cuota_de_pantalla) (diferenciándose de la cultura de masas) y dando lugar a la realización de múltiples actividades en poco tiempo.<sup>[10]</sup>

El concepto presenta dos características típicas de las nociones nuevas:

- Es frecuentemente evocado en los debates contemporáneos.
- Su definición [semántica](http://es.wikipedia.org/w/index.php?title=Sem%C3%A1ntica) queda borrosa y se acerca a la de la [sociedad de la información.](http://es.wikipedia.org/w/index.php?title=Sociedad_de_la_informaci%C3%B3n)<sup>[11]</sup>

El advenimiento de Internet y principalmente de la [World Wide Web c](http://es.wikipedia.org/w/index.php?title=World_Wide_Web)omo medio de comunicación de masas y el éxito de los [blogs](http://es.wikipedia.org/w/index.php?title=Blog), las [wiki](http://es.wikipedia.org/w/index.php?title=Wiki)s o las tecnologías *[peer-to-peer](http://es.wikipedia.org/w/index.php?title=Peer-to-peer)* confieren a las TIC una dimensión social. [Gérard Ayache](http://es.wikipedia.org/w/index.php?title=G%C3%A9rard_Ayache), en *La gran confusión*, habla de «hiperinformación» para subrayar el impacto antropológico de las nuevas

tecnologías.[12] Numerosos internautas consideran Internet como una tecnología de relación.

### **Las tecnologías**

Las TIC conforman el conjunto de recursos necesarios para manipular la [información](http://es.wikipedia.org/w/index.php?title=Informaci%C3%B3n): los [ordenadore](http://es.wikipedia.org/w/index.php?title=Ordenador)s, los programas informáticos y las redes necesarias para convertirla, almacenarla, administrarla, transmitirla y encontrarla. Se puede clasificar las TIC según:

- Las redes.
- Los terminales.
- Los servicios.

#### **Las redes**

A continuación se analizan las diferentes redes de acceso disponibles actuales.

#### **Telefonía fija**

El método más elemental para realizar una conexión a Internet es el uso de un [módem](http://es.wikipedia.org/w/index.php?title=M%C3%B3dem) en un [acceso telefónico](http://es.wikipedia.org/w/index.php?title=Red_Telef%C3%B3nica_Conmutada) [básico](http://es.wikipedia.org/w/index.php?title=Red_Telef%C3%B3nica_Conmutada). A pesar que no tiene las ventajas de la banda ancha, este sistema ha sido el punto de inicio para muchos internautas y es una alternativa básica para zonas de menor poder adquisitivo.

En casi todos los países de la Unión Europea, el grado de disponibilidad de línea telefónica en los hogares es muy alto, excepto en [Austria](http://es.wikipedia.org/w/index.php?title=Austria), [Finlandia y](http://es.wikipedia.org/w/index.php?title=Finlandia) [Portugal.](http://es.wikipedia.org/w/index.php?title=Portugal) En estos países la telefonía móvil está sustituyendo rápidamente a la fija.[13] De todas maneras, en [España](http://es.wikipedia.org/w/index.php?title=Espa%C3%B1a), el acceso a Internet por la red telefónica básica ([banda estrecha](http://es.wikipedia.org/w/index.php?title=Banda_estrecha)) prácticamente ha desaparecido. En el año [2003](http://es.wikipedia.org/w/index.php?title=2003) la mitad de las conexiones a Internet era de banda estrecha. En [2009](http://es.wikipedia.org/w/index.php?title=2009), el 97% de los accesos a Internet era ya por [banda ancha y](http://es.wikipedia.org/w/index.php?title=Banda_ancha) casi el 95% era superior o igual a 1 Mbps.<sup>[14]</sup>

#### **Banda ancha**

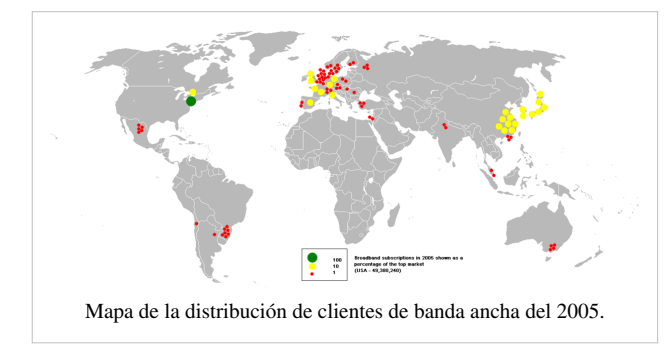

La [banda ancha](http://es.wikipedia.org/w/index.php?title=Banda_ancha) originariamente hacía referencia a una capacidad de acceso a Internet superior al acceso analógico (56 [kbps](http://es.wikipedia.org/w/index.php?title=Kbps) en un acceso telefónico básico o 128 kbps en un acceso básico [RDSI](http://es.wikipedia.org/w/index.php?title=RDSI)). El concepto ha variado con el tiempo en paralelo a la evolución tecnológica. Según la Comisión federal de Comunicaciones de los EEUU (FCC) se considera banda ancha el acceso a una velocidad igual o superior a los 200 kbps, como mínimo en un sentido. Para la

Unión Internacional de Telecomunicaciones el umbral se sitúa en los 2 [Mbps](http://es.wikipedia.org/w/index.php?title=Mbps).<sup>[15]</sup>

Según los países, se encuentran diferentes tecnologías: la llamada [FTTH \(](http://es.wikipedia.org/w/index.php?title=FTTH)fibra óptica hasta el hogar), el cable (introducido en principio por distribución de TV), el satélite, la [RDSI](http://es.wikipedia.org/w/index.php?title=RDSI) (soportada por la red telefónica tradicional) y otras en fase de desarrollo. El modelo de desarrollo de la conectividad en cada país ha sido diferente y las decisiones de los reguladores de cada país han dado lugar a diferentes estructuras de mercado.

En el gráfico se ve la evolución del acceso a Internet desde [1999 h](http://es.wikipedia.org/w/index.php?title=1999)asta [2007 y](http://es.wikipedia.org/w/index.php?title=2007) se puede apreciar cómo se incrementó en ese periodo el uso de la banda ancha.

Internet está evolucionando muy rápidamente y está aumentando enormemente la cantidad de contenidos pesados (videos, música...). Por este motivo, los operadores se están encontrando en muchas ocasiones que las redes tradicionales no tienen suficiente capacidad para soportar con niveles de calidad adecuada el tránsito que se comienza a generar y prevén que el problema aumente con el tiempo, debido al ritmo actual de crecimiento. Algunos operadores de países de la Organización para la Cooperación y el Desarrollo Económico [\(OCDE\)](http://es.wikipedia.org/w/index.php?title=OCDE) están actualizando

sus redes, llevando fibra hasta los hogares (FTTH- Fibre-to-the-home) y fibra a los edificios (FTTB-Fibre-to-the-building). En diciembre de 2007, el número de accesos a banda ancha mediante fibra suponía ya un 9% del total en los países de la OCDE, un punto porcentual más que un año antes. El ADSL seguía siendo la tecnología más emplada con un 60% de las líneas de banda ancha y el cable mantenía la segunda posición con un 29%.

Este desarrollo de la tecnología de la [fibra óptica](http://es.wikipedia.org/w/index.php?title=Fibra_%C3%B3ptica) no es uniforme entre los diferentes países de la OCDE. En [Japón y](http://es.wikipedia.org/w/index.php?title=Jap%C3%B3n) [Corea del Sur](http://es.wikipedia.org/w/index.php?title=Corea_del_Sur) se da un 44,5% y un 39,2% de las conexiones de banda ancha, respectivamente con esta tecnología, después de crecimientos espectaculares de 14,5 puntos y 15 puntos porcentuales respectivamente en año y medio, que absorben prácticamente todo el crecimiento de este tipo de tecnología; en Europa, con un 1% de las conexiones, acaba de empezar la renovación de la tecnología actual por la fibra óptica.

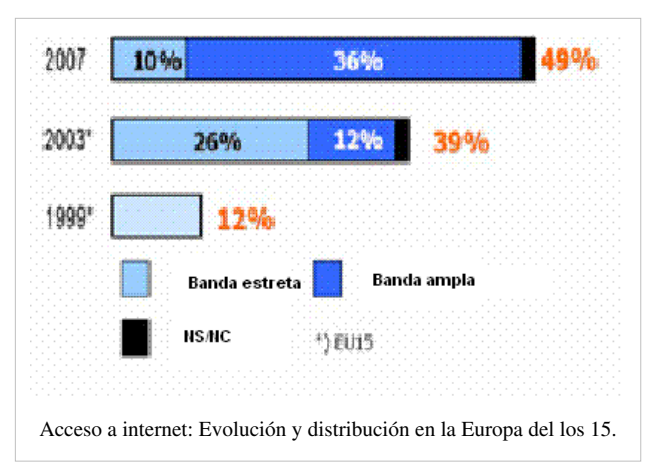

Durante el año 2007, en los países de la [Unión Europea](http://es.wikipedia.org/w/index.php?title=Uni%C3%B3n_Europea)

el porcentaje de líneas ADSL sobre el total de accesos de banda ancha era del 80,3%. Juega a favor de las tecnologías [xDSL](http://es.wikipedia.org/w/index.php?title=XDSL) los costes de implantación y el desarrollo del ADSL 2+, de mayor capacidad y abasto.<sup>[16]</sup>

Los motivos para preferir conexiones de banda ancha son el no tener la línea telefónica ocupada, la velocidad del acceso y la posibilidad de estar siempre conectado. Así como el acceso a nuevos servicios relacionados con la fotografía, la descarga de música o vídeos. De menor manera, en el hogar, el equipo de conexión a Internet (módem/router) permite crear un entorno de red.

#### **Telefonía móvil**

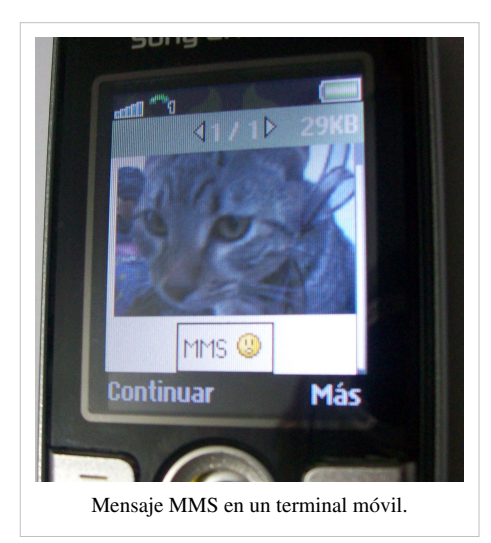

A pesar de ser una modalidad más reciente, en todo el mundo se usa más la telefonía móvil que la fija. Se debe a que las redes de telefonía móvil son más fáciles y baratas de desplegar.

El número de líneas móviles en el mundo continúa en crecimiento, a pesar que el grado de penetración en algunos países está cerca de la saturación. De hecho, en Europa la media de penetración es del  $119\%$ <sup>[17]</sup>

Las redes actuales de telefonía móvil permiten velocidades medias competitivas en relación con las de banda ancha en redes fijas: 183 kbps en las redes GSM, 1064 kbps en las [3G](http://es.wikipedia.org/w/index.php?title=3G) y 2015 kbps en las WiFi.[18] Esto permite a los usuario un acceso a Internet con alta movilidad, en vacaciones o posible para quienes no disponen de acceso fijo. De hecho, se están produciendo crecimientos muy importantes del

acceso a Internet de banda ancha desde móviles y también desde dispositivos fijos pero utilizando acceso móvil. Este crecimiento será un factor clave para dar un nuevo paso en el desarrollo de la sociedad de la información. Las primeras tecnologías que permitieron el acceso a datos, aunque a velocidades moderadas, fueron el [GPRS](http://es.wikipedia.org/w/index.php?title=GPRS) y el [EDGE](http://es.wikipedia.org/w/index.php?title=EDGE), ambas pertenecientes a lo que se denomina [2.5G.](http://es.wikipedia.org/w/index.php?title=2.5G) Sin embargo, la banda ancha en telefonía móvil empezó con el [3G,](http://es.wikipedia.org/w/index.php?title=3G) que permitía 384 kbps y que ha evolucionado hacia el [3.5G](http://es.wikipedia.org/w/index.php?title=3.5G), también denominado [HSPA](http://es.wikipedia.org/w/index.php?title=HSPA) (High Speed Packet Access), que permite hasta 14 Mbps de bajada [HSDPA](http://es.wikipedia.org/w/index.php?title=HSDPA) (High Speed Downlink Packet Access) y, teóricamente, 5,76 Mbps de subida si se utiliza a más [HSUPA](http://es.wikipedia.org/w/index.php?title=HSUPA) (High Speed Uplink Packet Access). Estas

velocidades son, en ocasiones, comparables con las [xDSL](http://es.wikipedia.org/w/index.php?title=XDSL) y en un futuro no muy lejano se prevé que empiecen a estar disponibles tecnologías más avanzadas, denominadas genéricamente [Long Term Evolution o](http://es.wikipedia.org/w/index.php?title=Long_Term_Evolution) redes de cuarta generación y que permitirán velocidades de 50 Mbps.<sup>[19]</sup>

El ritmo de implantación de la tecnología 3G en el mundo es muy irregular: mientras en Japón los usuarios de 3G son mayoría, en otras zonas también desarrolladas, como Bélgica, su uso es residual.<sup>[20][21]</sup>

Estas tecnologías son capaces en teoría de dar múltiples servicios (imagen, voz, datos) a altas velocidades, aunque en la práctica la calidad del servicio es variable.

La evolución del teléfono móvil ha permitido disminuir su tamaño y peso, lo que permite comunicarse desde casi cualquier lugar. Aunque su principal función es la transmisión de voz, como en el teléfono convencional, su rápido desarrollo ha incorporado otras funciones como son cámara fotográfica, agenda, acceso a Internet, reproducción de vídeo e incluso GPS y reproductor mp3.

#### **Redes de televisión**

Actualmente hay cuatro tecnologías para la distribución de contenidos de televisión, incluyendo las versiones analógicas y las digitales:

- La televisión terrestre, que es el método tradicional de transmitir la señal de difusión de televisión, en forma de ondas de radio transmitida por el espacio abierto. Este apartado incluiría la [TDT.](http://es.wikipedia.org/w/index.php?title=TDT)
- La televisión por satélite, consistente en retransmitir desde un satélite de comunicaciones una señal de televisión emitida desde un punto de la Tierra, de forma que ésta pueda llegar a otras partes del planeta.
- La televisión por cable, en la que se transmiten señales de radiofrecuencia a través de fibras ópticas o cables coaxiales.

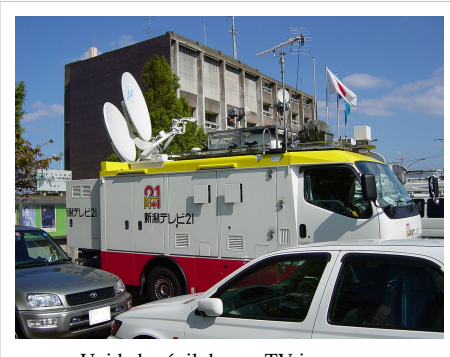

Unidad móvil de una TV japonesa.

• La televisión por Internet traduce los contenidos en un formato que puede ser transportado por redes IP, por eso también es conocida como [Televisión IP](http://es.wikipedia.org/w/index.php?title=IPTV).

En cuanto a la televisión de pago, el primer trimestre de 2008 mostró un estancamiento en las modalidades de cable y de satélite mientras que la [IPTV](http://es.wikipedia.org/w/index.php?title=IPTV) creció considerablemente respecto a los datos de una año antes, alcanzando en España 636.000 usuarios a finales de 2007. Los países con un número más importante de suscriptores eran Francia (4 millones) y Corea del Sur (1,8 millones). En el año 2008 se introdujo la [televisión sobre el terminal móvil,](http://es.wikipedia.org/w/index.php?title=Televisi%C3%B3n_m%C3%B3vil) que en el primer trimestre del 2008 consiguió miles de clientes.<sup>[22]</sup> Bajo esta modalidad se ofrece un amplio catálogo de canales de televisión y de vídeos y se prevén diversas opciones de comercialización, con el pago por acceso a un paquete de canales o el pago por consumo.

Las redes de televisión que ofrecen programación en abierto se encuentran en un proceso de transición hacia una tecnología digital [\(TDT\)](http://es.wikipedia.org/w/index.php?title=TDT). Esta nueva tecnología supone una mejora en la calidad de imagen, a la vez que permite nuevos servicios. En España, durante un tiempo convivieron ambos sistemas, hasta el día 3 de abril de 2010 en que las emisoras de televisión dejaron de prestar sus servicios mediante la tecnología analógica para ofrecer únicamente la forma digital. Para poder sintonizar la televisión utilizando la tecnología digital, es necesario realizar dos adaptaciones básicas: adaptación de la [antena d](http://es.wikipedia.org/w/index.php?title=Antena)el edificio, y disponer de un [sintonizador d](http://es.wikipedia.org/w/index.php?title=Set-top_box)e TDT en el hogar. Destaca un cambio importante de tendencia en la forma de adquirir los sintonizadores, ya que al principio se adquirían como dispositivos independientes para conectar externamente a los televisores; mientras que actualmente estos sintonizadores se compran incorporados a la propia televisión o a otros dispositivos como el DVD. De esta manera, el número acumulado de descodificadores integrados ha ultrapasado los no integrados.

A pesar del número de hogares preparados para la recepción de la televisión digital, aún la cuota de pantalla conseguida no es demasiado significativa, a pesar del elevado crecimiento durante el año 2009. Esto es debido a que muchos hogares estaban preparados para la recepción del señal digital pero aún continuaban sintonizando los canales

en analógico. Por este motivo, un poco menos de la mitad de los hogares preparados para recibir la TDT estaban utilizando esta posibilidad.

#### **Redes en el hogar**

Cada día son más los dispositivos que se encuentran en el interior de los hogares y que tienen algún tipo de conectividad. También los dispositivos de carácter personal como el teléfono, móvil, [PDA](http://es.wikipedia.org/w/index.php?title=PDA)..., son habituales entre los miembros de cualquier familia. La proliferación de esta cantidad de dispositivos es un claro síntoma de la aceptación de la sociedad de la información, aunque también plantea diversos tipos de problemas, como la duplicidad de información en diferentes terminales, datos que no están sincronizados, etc. Por este motivo surge la necesidad de las redes del hogar. Estas redes se pueden implementar por medio de cables y también sin hilos, forma ésta mucho más común por la mayor comodidad para el usuario y porque actualmente muchos dispositivos vienen preparados con este tipo de conectividad.<sup>[23]</sup> Es muy común que los internautas dispongan de redes sin hilos [Wi-Fi](http://es.wikipedia.org/w/index.php?title=Wi-Fi), y

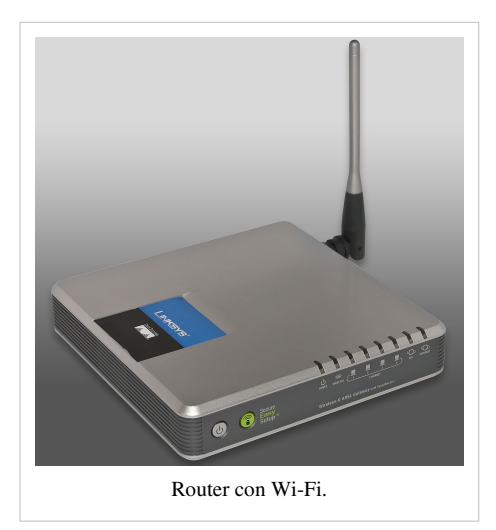

dos de cada tres ya las han incorporado en su casa. España se sitúa en segunda posición, por detrás tan sólo de Luxemburgo y muy por encima de la media europea que es un 46%. En general y en todos los países las cifras son muy superiores a las mostradas un año antes, con el crecimiento medio de 12 puntos porcentuales en la Unión Europea.[24]

Además de la simple conexión de dispositivos para compartir información, son muchas las posibilidades de las tecnologías TIC en los hogares. En un futuro próximo una gran cantidad de servicios de valor añadido estarán disponibles en los hogares e incluirán diferentes campos, desde los servicios relacionados con el entretenimiento como la posibilidad de jugar online y servicios multimédia, hasta los servicios e-Health o educativos que suponen un gran beneficio social, sobre todo en zonas más despobladas.Lo que potenciará aún más la necesidad de redes dentro del hogar.[25]

#### **Los terminales**

Los terminales actúan como punto de acceso de los ciudadanos a la sociedad de la información y por eso son de suma importancia y son uno de los elementos que más han evolucionado y evolucionan: es continua la aparición de terminales que permiten aprovechar la digitalización de la información y la creciente disponibilidad de infraestructuras por intercambio de esta información digital. A esto han contribuido diversas novedades tecnológicas que han coincidido en el tiempo para favorecer un entorno propicio, ya que la innovación en terminales va unida a la innovación en servicios pues usualmente el terminal es el elemento que limita el acceso.<sup>[26]</sup>

Las novedades que hacen referencia a la capacidad y a la miniaturización de los dispositivos de almacenaje son los que han permitido la creación de un conjunto de nuevos dispositivos portátiles que administren contenidos multimedia, como los reproductores portátiles de [MP3](http://es.wikipedia.org/w/index.php?title=MP3) o de vídeo.<sup>[27]</sup>

Empieza a ser habitual la venta de ordenadores personales para ser ubicados en la sala de estar y que centralicen el almacenamiento y difusión de contenidos digitales en el hogar, conocidos por las siglas inglesas [HTPC \(](http://es.wikipedia.org/w/index.php?title=HTPC)Home Theater Personal Computer) o Media Center PC, y agrupan funciones como el almacenaje de música y vídeo en formatos digitales; la substitución del vídeo doméstico por la grabación de programas de televisión, la posibilidad de ver TV con facilidades de [time shifting \(](http://es.wikipedia.org/w/index.php?title=Time_shifting)control de la emisión en vivo como si fuera una grabación); hacer servir el televisor como monitor para visualizar página web. Esto es posible por el desarrollo de un programador específico para este tipo de ordenadores.

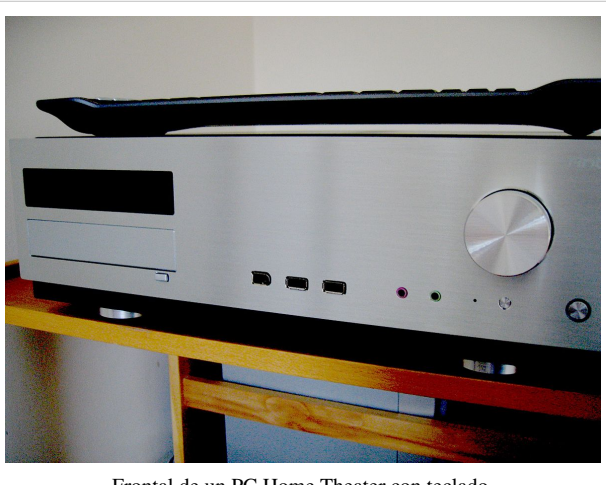

Frontal de un PC Home Theater con teclado.

Los años 2005 y 2006 fueron el momento de la aparición de nuevas generaciones de dispositivos en el mundo de las [consolas](http://es.wikipedia.org/w/index.php?title=Videoconsola).<sup>[28]</sup>Según Yves Guillemot, CEO d'Ubisoft, la próxima generación de consolas empezará el año 2011 o 2012, cuando las grandes compañías actuales (Nintendo, Sony y Microsoft) darán un nuevo paso en busca de más y mejores formas de entretenimiento interactivo. Además de las mejoras tecnologías de sus componentes se ha dado el salto hacia la utilización de la alta definición de las imágenes y del relieve en el almacenamiento del soporte DVD en modelos con formatos [Blu-ray.](http://es.wikipedia.org/w/index.php?title=Blu-ray)<sup>[29]</sup> Han aparecido nuevas consolas para público de más edad y caracterizadas por un mejor acabado y mejores características técnicas.[30]

Otro hecho fundamental ha sido el abaratamiento de los televisores con tecnología plasma y de cristal líquido como consecuencia de las mejoras en los procesos de fabricación y en la gran competencia en este segmento del mercado. Desde el punto de vista de la tecnología cabe destacar la gran madurez que ha conseguido la tecnología [OLED](http://es.wikipedia.org/w/index.php?title=Diodo_org%C3%A1nico_de_emisi%C3%B3n_de_luz) que puede convertirla en competencia de las dichas de plasma o TFT. Esta renovación hacia nuevos tipos de terminales tiene su importancia, ya que la TV es el único dispositivo en todos los hogares, y es alto su potencial para ofrecer servicios de la sociedad de la información.

Los televisores planos con tecnología TFT/LCD ya están presentes en el 29 % de los hogares.<sup>[31]</sup>El televisor actúa como catalizador a la hora de adquirir nuevos terminales, como el vídeo o el DVD, yéndose en camino de las «tres pantallas»,[32] término que indica la realidad según la cual los usuarios utilizan las pantallas de tres dispositivos diferentes: televisión, PC y móvil para visionar vídeos, ya sean de naturaleza DVD, online o TV. Este hecho marca la evolución del hogar digital; ya están algunos los dispositivos en el mercado que permiten transmitir vídeo entre terminales, como el iTV de Apple, que permite descargar películas de internet y verlas al instante en el televisor mediante una conexión WI-FI. Son muchos los usuarios para los que las dos pantallas «PC» y «TV» son habituales, las tres pantallas aún no han alcanzado un grado de penetración tan alto por el bajo nivel de inclusión del vídeo sobre móvil.

A pesar que hay un 43% de personas que utiliza el PC para ver vídeos, suelen ser cortos del estilo [YouTube o](http://es.wikipedia.org/w/index.php?title=YouTube) películas en DVD, mientras que los programas más largos se continúan viendo a través de la televisión. En cuanto al resto de dispositivos, los teléfonos fijos y móviles son los más habituales en los hogares entre los dedicados a la comunicación. También se remarca la fuerte presencia de equipos de música de alta fidelidad.

El equipamiento del hogar se complementa poco a poco con otros dispositivos de ocio digital. Seis de cada diez hogares disponen de DVD, uno de cada cuatro tiene cámara de fotos digital. Una evolución menor ha tenido el home cinema o la videocámara digital, que experimentan un crecimiento muy bajo en los últimos años.

Según datos de Gartner el número de PC superó en el 2008 los mil millones en el mundo.<sup>[33]</sup> encontrándose más del 60% en los mercados más maduros como los EUA, Europa y Japón. A pesar de la crisis económica en el segundo trimestre de 2008, el crecimiento fue del 16%, aunque se espera un descenso del 6% en el 2009,[34] a pesar del crecimiento en países como la China, India y Brasil, por el gran ritmo de adopción de la sociedad de la información en estos países y también por la tendencia al abaratamiento de los costes. En Europa, el porcentaje de hogares con ordenador es muy alta, por encima del 55%. España con un 46%, se encuentra por debajo de la media europea.<sup>[35]</sup>En cuanto a la tipología de los ordenadores, los de sobremesa están más extendidos que los portátiles en todos los países de la Unión Europea. Esto se debe en gran parte en que hasta hace poco tiempo, los ordenadores portátiles tenían precios muy superiores a los de sobremesa y tenían unas prestaciones inferiores. El porcentaje de hogares que sólo tienen ordenador fijo disminuye en los países que alcanzan mayor grado de desarrollo relativo a la sociedad de la información, como Dinamarca, Holanda, Suecia, Finlandia y Luxemburgo donde el número de hogares con ordenador portátil sobrepasa el 30%.[36]El incremento en el número de ordenadores portátiles guarda relación con diferentes hábitos de los usuarios que están dejando de entender el ordenador como un dispositivo de uso comunitario para convertirlo en un dispositivo personal.<sup>[37]</sup>En general el propietario de ordenador portátil suele ser gente más avanzada tecnológicamente; el perfil se corresponde, por un lado, con usuarios jóvenes (más de tres cuartas partes se encuentran por debajo de los 45 años); y por otra parte tienen un comportamiento totalmente diferente, más interesados en ver vídeos en la Web, hacer servir la red del hogar para descargar música y vídeos, y para escuchar audio. Otro factor importante que explica el boom actual de los ordenadores portátiles respecto a los de sobremesa es la gran bajada de precios que han experimentado. Así, según datos de NPD, el precio de los portátiles ha disminuido un 25% entre junio del 2006 y junio del 2008 delante del 1% de descenso en los de sobremesa.[38][39]

Durante el año 2008 se ha asistido al nacimiento del concepto del [netPC,](#page-29-0) [netbook o](#page-29-0) [subportátil,](http://es.wikipedia.org/w/index.php?title=Subport%C3%A1til) que tiene su origen en la iniciativa OLPC (One Laptop per Child, Un ordenador para cada niño) propulsada por el guru [Nicholas](http://es.wikipedia.org/w/index.php?title=Nicholas_Negroponte) [Negroponte a](http://es.wikipedia.org/w/index.php?title=Nicholas_Negroponte) fin de hacer accesible la sociedad de la información a los niños del [Tercer mundo](http://es.wikipedia.org/w/index.php?title=Tercer_mundo) mediante la fabricación de un ordenador de bajo coste. Su desarrollo ha permitido dos cosas: tecnologías de equipos a un coste muy inferior del tradicional e incentivos a los fabricantes para intentar capturar un mercado incipiente y de enorme abasto potencial. Siguiendo este concepto, los fabricantes han desarrollado en los últimos años diversos modelos en esta línea. Esta nueva categoría de equipos, pequeños ordenadores portátiles que incorporan todos los elementos básicos de un ordenador clásico, pero con tamaño notablemente más pequeño y lo que es más importante un precio bastante inferior. El precursor ha sido el Ecc PC de Asus,[40] que ha sido el único de estos dispositivos disponible en el mercado, aunque durante la segunda mitad del 2008 se ha producido una auténtica lluvia de ordenadores en este segmento de múltiples fabricantes.<sup>[41]</sup>

#### **Navegador de internet**

La mayoría de los ordenadores se encuentran actualmente conectados a la red. El PC ha dejado de ser un dispositivo aislado para convertirse en la puerta de entrada más habitual a internet. En este contexto el [navegador](http://es.wikipedia.org/w/index.php?title=Navegador_web) tiene una importancia relevante ya que es la aplicación desde la cual se accede a los servicios de la sociedad de la información y se está convirtiendo en la plataforma principal para la realización de actividades informáticas.

El mercado de los navegadores continúa estando dominado por [Internet Explorer](http://es.wikipedia.org/w/index.php?title=Internet_Explorer) de [Microsoft a](http://es.wikipedia.org/w/index.php?title=Microsoft) pesar que ha bajado su cuota de penetración en favor de [Google Chrome](http://es.wikipedia.org/w/index.php?title=Google_Chrome) y de [Firefox.](http://es.wikipedia.org/w/index.php?title=Firefox) Apple ha realizado grandes esfuerzos para colocar Safari en un lugar

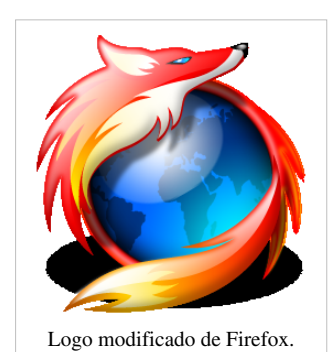

relevante del mercado, y de hecho, ha hecho servir su plataforma [iTunes p](http://es.wikipedia.org/w/index.php?title=ITunes)ara difundirlo, cosa que ha estado calificada de práctica ilícita por el resto de navegadores. NO obstante esto, y a pesar que ha subido su cuota de mercado y que cuenta con un 8,23% de penetración, aún se encuentra a mucha distancia de sus dos competidores principales.<sup>[42]</sup>Parece de esta manera romperse la hegemonía completa que Microsoft ejerce en el sector desde que a finales de la década de los noventa se impuso sobre su rival [Netscape](http://es.wikipedia.org/w/index.php?title=Netscape_Navigator). La función tradicional de un navegador era la de presentar información almacenada en servidores. Con el tiempo, se fueron incorporando capacidades cada vez más complejas. Lo que en un principio eran simples pequeñas mejoras en el uso, con el tiempo se han convertido en auténticos programas que en muchos casos hacen la competencia a sus alternativas tradicionales. En la actualidad existen aplicaciones ofimáticas muy completas que pueden ejecutarse dentro de un navegador: Procesadores de texto, hojas de cálculo, bases de datos que cada vez incorporan más funcionalidades y que para muchos usos son capaces de reemplazar a sus alternativas del escritorio. Existen también aplicaciones tan complejas como el retoque fotográfico o la edición de vídeo, de forma que el navegador, unido a la disponibilidad cada vez más grande de la banda ancha, se está convirtien en la plataforma de referencia para las actividades informáticas. En 2008-2009 se dan dos hechos significativos, relacionados con navegadores web:

- La versión tres del navegador web Firefox incluye un gestor que permite que las aplicaciones online puedan ser ejecutadas cuando no se dispone de conexión a internet.
- Google ha entrado en el mercado de los navegadores con el lanzamiento de Chrome el mes de septiembre.<sup>[43]</sup>Su principal diferencia respecto a los navegadores tradicionales es que su estructura interna se parece más a un [sistema operativo](http://es.wikipedia.org/w/index.php?title=Sistema_operativo) que ejecuta aplicaciones web que a un navegador web clásico. Para Chrome, cada página web es un proceso diferente. Dispone de una herramienta de gestión de dichos procesos similar a la de un sistema operativo (como el Administrador de trabajo del Windows), que permite realizar acciones como acabar procesos que se han colgado (páginas web que no responden) o buscar el uso de recursos básicos del sistema. Esto, que parece innecesario para una página web convencional, es una gran facilidad para las páginas web que incluyen aplicaciones online (como, [Gmail,](http://es.wikipedia.org/w/index.php?title=Gmail) [Google Docs](http://es.wikipedia.org/w/index.php?title=Google_Docs), etc.). Chrome complementa perfectamente [Google Gears](http://es.wikipedia.org/w/index.php?title=Google_Gears), un software para permitir el acceso off-line a servicios que normalmente sólo funcionan on-line.

#### **Sistemas operativos para ordenadores**

El número de personas que utilizan [GNU/Linux c](http://es.wikipedia.org/w/index.php?title=GNU/Linux)omo sistema operativo de cliente ha superado ligeramente el 1% (desde el 0,68% el año anterior). [Mac OS](http://es.wikipedia.org/w/index.php?title=Mac_OS), por su parte, llega al 9,73 (8%) y Windows un 87,9 (desde el 91%)<sup>[44][45]</sup> Durante el año 2007 Microsoft realizó el lanzamiento del sistema [Windows Vista,](http://es.wikipedia.org/w/index.php?title=Windows_Vista) que incluye diversas novedades; no obstante esto, después de quince meses en el mercado, su aceptación ha sido inferior al que se esperaba, con cuotas próximas al 15%, una penetración más baja que la de [Windows XP e](http://es.wikipedia.org/w/index.php?title=Windows_XP)n su momento. El motivo de este retardo es que este sistema necesita una maquinaria de gran potencia para poder funcionar correctamente, cosa que ha hecho que muchos usuarios y empresas al desinstalar sus versiones aparezcan problemas de uso. Por estos motivos Microsoft anunció el [Windows 7,](http://es.wikipedia.org/w/index.php?title=Windows_7) un nuevo sistema que reemplazará el Vista posiblemente el año 2009-2010. Se ha intentado que el nuevo sistema fuese ligero para cargarse más rápido y para poderse utilizar sin problemas en ordenadores menos potentes.

#### **Teléfono móvil**

Los primeros dispositivos móviles disponían simplemente de las funcionalidades básicas de telefonía y mensajes [SMS.](http://es.wikipedia.org/w/index.php?title=Servicio_de_mensajes_cortos) Poco a poco se han ido añadiendo pantallas de colores, cámaras de fotos... En [2004 l](http://es.wikipedia.org/w/index.php?title=2004)legaron los primeros terminales [UMTS](http://es.wikipedia.org/w/index.php?title=UMTS) y la posibilidad de videoconferéncias. En el año [2005,](http://es.wikipedia.org/w/index.php?title=2005) los teléfonos fueron capaces de reproducir MP3, también, sistemas operativos y conexión a internet, destacando los [Blackberry](http://es.wikipedia.org/w/index.php?title=Blackberry) de la empresa Research in Motion (RIM). De esta manera, los usuarios empezaron a entender el móvil como una prolongación de sus Pcs en movimiento, cosa que ha hecho desembocar a una doble evolución: unos móviles más centrados en el entretenimiento que tienen como principal característica la capacidad multimedia, y móviles más centrados en la productividad que destacan por tener teclado [qwerty y](http://es.wikipedia.org/w/index.php?title=Qwerty) están optimizados para la utilización [[e-mail].

De todos los terminales, el teléfono móvil es uno de los más dinámicos por lo que a su evolución se refiere. La gran competencia entre los fabricantes por un mercado en continuo crecimiento ha comportado el lanzamiento de un gran número de novedades anualmente, y sobre todo a una reducción de los ciclos de vida con el consiguiente riesgo para las compañías que en algunas ocasiones, justo amortizan sus inversiones.

La crisis económica en la cual se encuentran gran parte de las economías, ha hecho que también el sector de los móviles se resienta y en el cuarto trimestre del 2008 se registró una caída del 12% de las ventas.[46] En el año 2007 se incorpora el [GPS a](http://es.wikipedia.org/w/index.php?title=GPS) los móviles, y en el 2008 un 40% de los móviles vendidos en la zona EMEA [\(Europa](http://es.wikipedia.org/w/index.php?title=Europa), [Oriente](http://es.wikipedia.org/w/index.php?title=Oriente_Medio) [Medio](http://es.wikipedia.org/w/index.php?title=Oriente_Medio) y [África](http://es.wikipedia.org/w/index.php?title=%C3%81frica)) tiene incorporado el GPS, según Canalys.[47][48]

Se está viviendo un proceso de convergencia en los dispositivos móviles, que supondrían la suma de un sistema operativo (smartphones) y de [PDAs](http://es.wikipedia.org/w/index.php?title=Ordenador_de_bolsillo) con conexión sin cables. El dispositivo más famoso es el [iPhone](http://es.wikipedia.org/w/index.php?title=IPhone) 3G, que marca un antes y un después ya que cambia la experiencia del usuario en cuanto a la navegación móvil. Además, el iPhone es un nuevo concepto de terminal, el sistema incluye la tienda de aplicaciones centralizada AppStore desde donde se pueden comprar aplicaciones especialmente diseñadas para el dispositivo que aprovecha toda su tecnología, como su interface táctil [Multi-touch](http://es.wikipedia.org/w/index.php?title=Multi-touch), el GPS, los [gráficos 3D](http://es.wikipedia.org/w/index.php?title=Gr%C3%A1ficos_3D) en directo y el audio posicional en 3D. Según datos de julio del 2008 hay miles de aplicaciones que permiten personalizar el terminal.<sup>[49]</sup> También se puede disponer de aplicaciones web que faciliten el acceso y el uso de servicios que utilizan la red, como [Facebook](http://es.wikipedia.org/w/index.php?title=Facebook). El servicio Mobile M de Apple permite a todos los usuarios recibir mensajes de correo electrónico automáticamente al móvil a la vez que llegan al ordenador, pero también permite actualizar y sincronizar correos, contactos y agendas.[50]

Según datos de M:metrics (EUA), el iPhone es el dispositivo móvil más popular para acceder a las noticias con un porcentaje del 85% de los usuarios de iPhone en enero de 2008.[51] Estos datos reflejan un grado de aceptación de estos servicios completamente inusual y que se completa por el grado de utilización de otros servicios, el 30,9% de los propietarios de iPhone ven la televisión en el móvil, el 49,7% accedió a redes sociales durante el último mes y también son muy populares otros servicios como [YouTube](http://es.wikipedia.org/w/index.php?title=YouTube) y GoogleMap (el 30,4% y el 36% respectivamente).<sup>[52]</sup><Otras empresas (Samsung y Nokia) han mejorado la interface de sus terminales. También Research in Motion ha lanzado la versión 9000 de su terminal móvil, la famosa Blackberry, con grandes mejoras en la navegación del iPhone.<sup>[53]</sup>El uso del móvil crece y no sólo para hacer llamadas o enviar mensajes y es que todos estos terminales y funciones ayudan a extender la sociedad de la información, a pesar que tienen más funciones que las que realmente reclamen los usuarios. Por ejemplo, en el caso de la cámara de fotos y del [bluetooth,](http://es.wikipedia.org/w/index.php?title=Bluetooth) más de la mitad de los usuarios que disponen de estas capacidades no hacen uso de ellas.<sup>[54]</sup>

#### **Televisor**

El [televisor e](http://es.wikipedia.org/w/index.php?title=Televisor)s el dispositivo que tiene el grado de penetración más alto en todos los países de la Unión Europea, un 96% de los hogares tienen como mínimo un televisor, y en tres países: Malta, Luxemburgo y Chipre esta tasa llega al  $100\%$ <sup>[55]</sup>

A pesar de la alta tasa en todos los países, hay algunas diferencias de origen cultural, más alta en los países mediterráneos e inferior a los países nórdicos: curiosamente Suecia y Finlandia ocupan las últimas posiciones, justo al contrario de la posición que ocupan a casi todos lo sindicadores que están relacionados con la [sociedad de la](http://es.wikipedia.org/w/index.php?title=Sociedad_de_la_informaci%C3%B3n) [información.](http://es.wikipedia.org/w/index.php?title=Sociedad_de_la_informaci%C3%B3n) Por esta alta tasa de penetración, durante mucho tiempo se consideró que podría ser el dispositivo estrella del acceso a la sociedad de la información, no obstante esto, durante el año 2007 sólo un 2% accedió a internet por esta puerta de entrada.

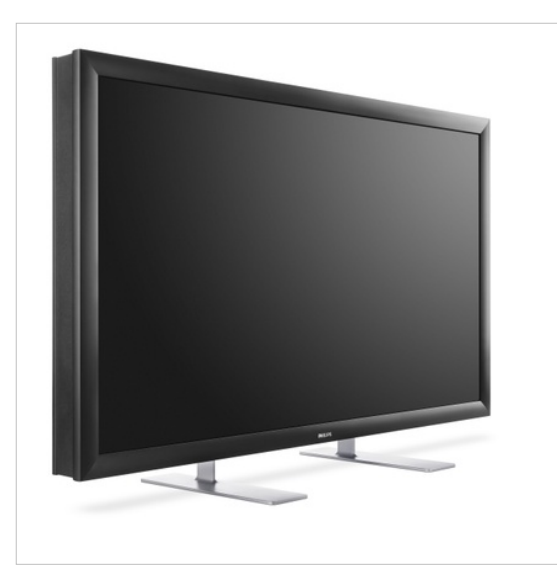

La renovación del parque de televisores está cambiando drásticamente el tipo de estos terminales en los hogares. Las nuevas tecnologías, como el plasma, el [TFT](http://es.wikipedia.org/w/index.php?title=TFT) o el [OLED](http://es.wikipedia.org/w/index.php?title=OLED) han desplazado completamente a los televisores de [tubo de rayos](http://es.wikipedia.org/w/index.php?title=Tubo_de_rayos_cat%C3%B3dicos) [catódicos](http://es.wikipedia.org/w/index.php?title=Tubo_de_rayos_cat%C3%B3dicos), que han quedado como residuales en las gamas más bajas y de pequeñas dimensiones, esta popularidad de los televisores avanzados tiene como consecuencia una bajada continua de los precios. A pesar que la venta de televisores tradicionales casi ha desaparecido, el parque de televisores instalados suele tener una antigüedad alta, y se encuentra en un buen número de hogares la convivencia de ambos tipos de modelos.

Estos terminales empiezan a incluir otras funcionalidades como el sintonizador de TDT que ya supera con amplitud a

los televisores que no lo incluyen, disco duro o puerto de USB, o en los casos más avanzados conexión sin hilo, Bluetooth y Wi-fi.

El año 2008, Samsung y Sony presentaron televisores OLED de 31 pulgadas y con unos 8 milímetros de grueso. Esta tecnología permite obtener una nitidez de imagen y una gama e intensidad de colores que supera a cualquier otro producto actual, importante es el paso a las pantallas de 200 [hertzs.](http://es.wikipedia.org/w/index.php?title=Hercio) [56]

Otro fenómeno que se está produciendo es la entrada de alta definición en muchos nuevos terminales.[57] Hay dos "familias" de formatos de [televisión de alta definición](http://es.wikipedia.org/w/index.php?title=Televisi%C3%B3n_de_alta_definici%C3%B3n) (HDTV) : 1920 [píxels](http://es.wikipedia.org/w/index.php?title=P%C3%ADxel) X 1080 líneas o 1280 píxels X 720 líneas. Según datos de Jupiter Research, en Europa un 11% de los televisores están preparados, aunque sólo un 5% utilizan esta finalidad. La resolución de las pantallas de ordenadores es un general muy superior a la de los aparatos de televisión tradicionales; ha empezado un proceso de convergencia entre ambos tipos de pantallas.

#### **Reproductores portátiles de audio y vídeo**

Desde el 2005, el mercado de los reproductores portátiles se encuentra en un proceso de renovación hacia aquellos dispositivos que son capaces de reproducir MP3 y MP4. Todas las otras formas de audio, como los dispositivos analógicos (radios), y dispositivos digitales (lectores de CD en todos los formatos), se encuentran en claro retroceso. El proceso de renovación se encuentra con la convergencia de diversas funciones en un mismo aparato, como por ejemplo el teléfono móvil que muchas veces incorpora funciones de audio como reproductor de MP3 o radio.

#### **Consolas de juego**

Durante el año 2007, se produjo una explosión en las ventas en el mundo de [videoconsolas](http://es.wikipedia.org/w/index.php?title=Videoconsola). Las nuevas consolas PlayStation 3 de Sony, Nintendo Wii de Nintendo,<sup>[58]</sup> y Xbox 360 de Microsoft renovaron el panorama de las consolas ofreciendo a los usuarios una experiencia de «nueva generación». En enero del 2009 la consola [Wii l](http://es.wikipedia.org/w/index.php?title=Wii)legó al tercer lugar de uso de las consolas.[59] Una parte importante del éxito de la consola Wii se basa en su enfoque innovador del concepto de los juegos que hacen que el jugador se involucre en hacer físicamente los movimientos de los juegos en que participa. Una parte importante radica en que ha sido capaz de crear una comunidad de juegos que saben sacar partido de las calidades diferentes de Wii, como el juego [Wii Fit](http://es.wikipedia.org/w/index.php?title=Wii_Fit) que incita a realizar deporte a la vez que se juega. También ha sabido atraer a gente de prestigio reconocido y de gran influencia mediática como [Steven](http://es.wikipedia.org/w/index.php?title=Steven_Spielberg) [Spielberg q](http://es.wikipedia.org/w/index.php?title=Steven_Spielberg)ue se ha iniciado en el mundo de los videojuegos con el juego Bloom Blox para esta consola. Así la supremacía también se consolida en el campo de los juegos donde de los cinco vieojuegos más vendidos en el mundo al mayo de 2008, dos corresponden a la consola Wii.<sup>[60]</sup>Han aparecido nuevas consolas para público de más edad y caracterizadas por un mejor acabado y mejores características técnicas, como la consola PSP de Sony, con una excelente pantalla, que permite incluso reproducir películas y un gran acabado.<sup>[30]</sup>

Más de doscientos millones de videojuegos para consolas se vendieron en Europa durante el 2008, con un crecimiento del 18% respecto al año anterior.<sup>[61]</sup>Las consolas han ido incluyendo un gran número de capacidades -en la línea de convergencia de dispositivos- principalmente opciones multimédia, como reproducir películas o escuchar música MP3.

#### **Servicios en las TIC**

Las tecnologías están siendo condicionadas por la evolución y la forma de acceder a los contenidos, servicios y aplicaciones, a medida que se extiende la banda ancha y los usuarios se adaptan, se producen unos cambios en los servicios.

Con las limitaciones técnicas iniciales (128 kbps de ancho de banda), los primeros servicios estaban centrados en la difusión de información estática, además de herramientas nuevas y exclusivas de esta tecnología como el correo electrónico, o los buscadores.

Las empresas y entidades pasaron a utilizar las TIC como un nuevo canal de difusión de los productos y servicios aportando a sus usuarios una ubicuidad de acceso. Aparecieron un segundo grupo de servicios TIC como el comercio electrónico, la banca online, el acceso a contenidos informativos y de ocio y el acceso a la administración pública.

Son servicios donde se mantiene el modelo proveedor-cliente con una sofisticación, más o menos grande en función de las posibilidades tecnológicas y de evolución de la forma de prestar el servicio.

#### **Correo electrónico**

Es una de las actividades más frecuentes en los hogares con acceso a internet. El correo electrónico y los mensajes de texto del móvil han modificado las formas de interactuar con amigos.

Un problema importante es el de la recepción de mensajes no solicitados ni deseados, y en cantidades masivas, hecho conocido como correo basura o [spam](http://es.wikipedia.org/w/index.php?title=Spam). Otro problema es el que se conoce como [phishing,](http://es.wikipedia.org/w/index.php?title=Phishing) que consiste en enviar correos fraudulentos con el objetivo de engañar a los destinatarios para que revelen información personal o financiera.

#### **Búsqueda de información**

Es uno de los servicios estrella de la sociedad de la información, proporcionado para los llamados motores de búsqueda, como [Google](http://es.wikipedia.org/w/index.php?title=Google) o [Yahoo](http://es.wikipedia.org/w/index.php?title=Yahoo), que son herramientas que permiten extraer de los documentos de texto las palabras que mejor los representan. Estas palabras las almacenan en un índice y sobre este índice se realiza la consulta. Permite encontrar recursos (páginas web, foros, imágenes, vídeo, ficheros, etc.) asociados a combinaciones de palabras.[62] Los resultados de la búsqueda son un listado de direcciones web donde se detallan temas relacionados con las palabras clave buscadas. La información puede constar de páginas web, imágenes, información y otros tipos de archivos. Algunos motores de búsqueda también hacen [minería de datos y](http://es.wikipedia.org/w/index.php?title=Miner%C3%ADa_de_datos) están disponibles en bases de datos o directorios abiertos. Los motores de búsqueda operan a modo de [algoritmo o](http://es.wikipedia.org/w/index.php?title=Algoritmo) son una mezcla de aportaciones algorítmicas y humanas. Algunos sitios web ofrecen un motor de búsqueda como principal funcionalidad: [Dailymotion](http://es.wikipedia.org/w/index.php?title=Dailymotion), [YouTube](http://es.wikipedia.org/w/index.php?title=YouTube), [Google Video](http://es.wikipedia.org/w/index.php?title=Google_Video), etc. son motores de búsqueda de vídeo.<sup>[63]</sup>

#### **Banca online**

El sector bancario ha sufrido una fuerte revolución los últimos años gracias al desarrollo de las TIC, que ha permitido el fuerte uso que se está haciendo de estos servicios. Su éxito se debe a la variedad de productos y a la comodidad y facilidad de gestión que proporcionan. Los usuarios del banco lo utilizan cada vez más, por ejemplo, para realizar transferencias o consultar el saldo.<sup>[64]</sup>

Los problemas de seguridad son el [phishing](http://es.wikipedia.org/w/index.php?title=Phishing); el [pharming](http://es.wikipedia.org/w/index.php?title=Pharming), que es la manipulación del sistema de resolución de nombres en internet, que hace que se acceda a una web falsa; el [scam,](http://es.wikipedia.org/w/index.php?title=Estafa_nigeriana) intermediación de transferencias.<sup>[65]</sup>

#### **Audio y música**

Desde la popularidad de los reproductores MP3, la venta o bajada de música por internet está desplazando los formatos [CD.](http://es.wikipedia.org/w/index.php?title=Disco_compacto)

Un nuevo servicio relacionado con los contenidos de audio es el [podcast](http://es.wikipedia.org/w/index.php?title=Podcast), esta palabra viene de la contracción de [iPod y](http://es.wikipedia.org/w/index.php?title=IPod) [Broadcast.](http://es.wikipedia.org/w/index.php?title=Radiodifusi%C3%B3n) Son ficheros de audio grabados por aficionados o por medios de comunicación, que contienen noticias, música, programas de radio, entre otros. Se codifican normalmente en MPS, aunque pueden ser escuchados en el ordenador, es más habitual utilizar los reproductores portátiles de MP3, como el iPod, que en abril del 2008 había vendido 150 millones de unidades en todo el mundo.<sup>[66]</sup>

#### **TV y cine**

Como servicio diferencial está el que ofrecen algunas redes de [televisión IP,](http://es.wikipedia.org/w/index.php?title=IPTV) y que consiste en ver contenidos en modalidad de vídeo bajo demanda. De manera que el usuario controla el programa como si tuviera el aparato de vídeo en casa.

La [TDT](http://es.wikipedia.org/w/index.php?title=TDT) ofrecerá servicios de transmisión de datos e interactividad, en concreto guías electrónicas de programación, servicios de información ciudadana y los relacionados con la administración y el comercio electrónico.

#### Comparación de los distintos formatos

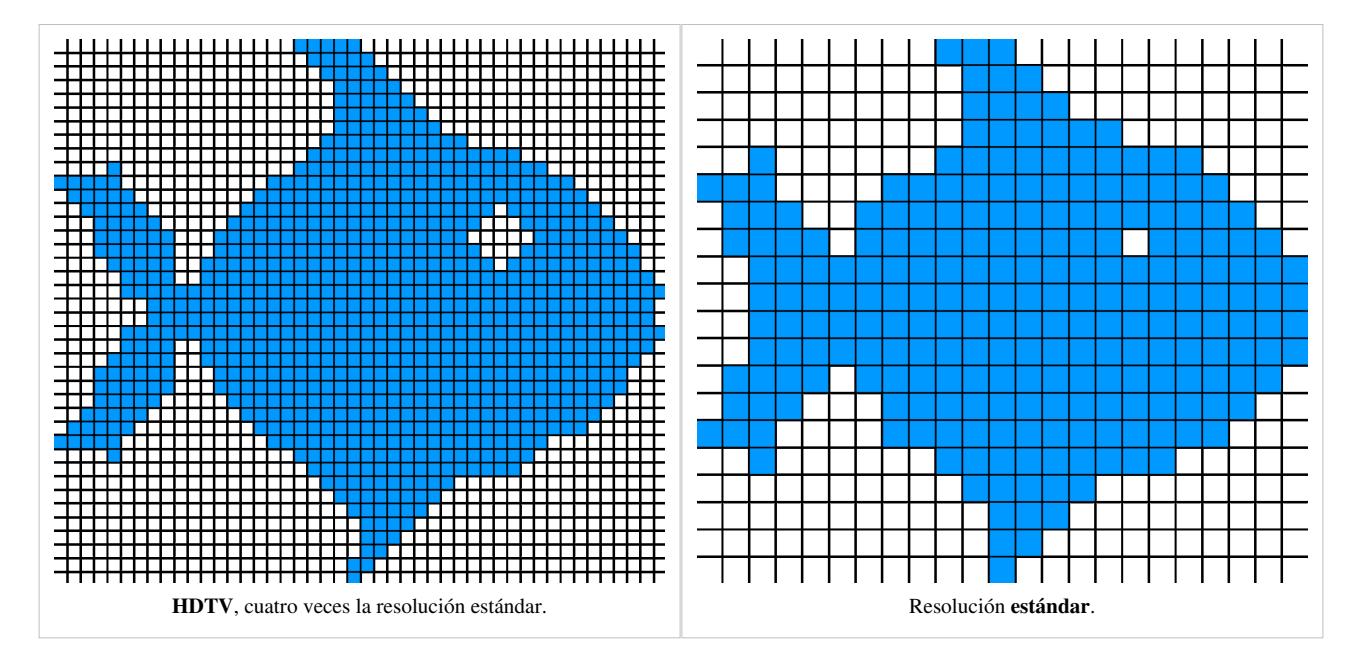

Las emisiones en [alta definición n](http://es.wikipedia.org/w/index.php?title=HDTV)o acaban de imponerse en todo el mundo por la existencia de dos formatos posibles, cosa que obliga a las operadoras a escoger uno, con el riesgo de optar por la opción menos popular, otro motivo es la poca oferta de contenidos en alta definición.

Otro servicio, similar al audio, es el [streaming](http://es.wikipedia.org/w/index.php?title=Streaming) de contenidos de TV. Ahora mismo hay numerosos lugares web que ofrecen el acceso a emisiones de TV por internet vía streaming, que permite escuchar y ver los archivos mientras se hace la transferencia, no siendo necesaria la finalización del proceso.

#### **Comercio electrónico**

El comercio electrónico es una modalidad de la compra en distancia que está proliferando últimamente, , por medio de una red de telecomunicaciones, generalmente internet, fruto de la creciente familiarización de los ciudadanos con las nuevas tecnologías. Se incluyen las ventas efectuadas en subastas hechas por vía electrónica.

Según datos de Eurostat 2008, un 30 % de los europeos utilizaron internet para realizar compras de carácter privado durante el 2007, siendo Dinamarca (55%), y Holanda (55%), los que más lo usaron. Los que estaban en los últimos lugares eran Bulgaria y Rumanía ( 3%). Una de cada ocho personas en la Europa de los 27, evita las compras electrónicas por cuestiones de seguridad.<sup>[67]</sup>

#### **E-administración- E-gobierno**

La tercera actividad que más realizan los internautas es visitar webs de servicios públicos, se encuentra sólo por detrás de la búsqueda de información y de los correos electrónicos. Es una realidad, que cada vez más usuarios de internet piden una administración capaz de sacar más provecho y adaptada a la sociedad de la información. La implantación de este tipo de servicios es una prioridad para todos los gobiernos de los países desarrollados.<sup>[68]</sup>

Singapur y Canadá continúan liderando el mundo – con un 89 y 88 por ciento, respectivamente- en cuanto a la madurez de su servicio de atención respecto a impuestos, centro de la comunidad o pensiones. Esto se debe que ambos países desarrollan estrategias para conseguir una mejoría continua del servicio de atención al cliente en cada una de las cuatro áreas claves: «conocer el cliente, conectar, alinear el personal y no actuar en solitario».[44][69] En los países de la Unión Europea el grado de evolución se mide por el grado de implantación y desarrollo de los veinte servicios básicos definidos en el programa eEurope 2005, y que se detallan a continuación: Servicios públicos a los ciudadanos:

- Pagos de impuestos.
- Búsqueda de ocupación.
- Beneficios de la Seguridad Social (tres entre los cuatro siguientes).
	- Subsidio de desocupación.
	- Ayuda familiar.
	- Gastos médicos (reembolso o pagos directos).
	- Becas de estudios.
- Documentos personales (pasaporte y permiso de conducir).
- Matriculación de vehículos (nuevos, usados e importados).
- Solicitud de licencias de construcción.
- Denuncias a la policía.
- Bibliotecas públicas (disponibilidad de catálogos, herramientas de búsqueda).
- Certificados (nacimiento, matrimonio).
- Matriculación en la enseñanza superior/universidad.
- Declaración de cambio de domicilio.
- Servicios relacionados con la Salud.
- Servicios públicos a las empresas:
- Contribuciones a la Seguridad Social para empleados.
- Impuestos de sociedades:declaración, presentación.
- IVA: declaración, presentación.
- Registro de nuevas sociedades.
- Tramitación de datos para estadísticas oficiales.
- Declaraciones de aduanas.
- Permisos medioambientales (presentación de informes incluido).
- Compras públicas o licitaciones.

#### **E-sanidad**

Las TIC abren unas amplias posibilidades para la renovación y mejora de las relaciones paciente-médico, médico-médico y médico-gestor. El objetivo es mejorar los procesos asistenciales, los mecanismos de comunicación y seguimiento y agilizar los trámites burocráticos.

#### **Educación**

La formación es un elemento esencial en el proceso de incorporar las nuevas tecnologías a las actividades cotidianas, y el avance de la [sociedad de la información](http://es.wikipedia.org/w/index.php?title=Sociedad_de_la_informaci%C3%B3n) vendrá determinado. El [e-learning](http://es.wikipedia.org/w/index.php?title=E-learning) es el tipo de enseñanza que se caracteriza por la separación física entre el profesor y el alumno, y que utiliza internet como canal de distribución del conocimiento y como medio de comunicación. Los contenidos de e-learning están enfocados en las áreas técnicas. A través de esta nueva forma de enseñanzar el alumno y el docente pueden administrar su tiempo, hablamos de una educación asincrónica.

Todo esto introduce también el problema de la poca capacidad que tiene la escuela para absorber las nuevas tecnologías. En este sentido, otro concepto de Nuevas Tecnologías son las NTAE (Nuevas Tecnologías Aplicadas a la Educación). El uso de estas tecnologías, entendidas tanto como recursos para la enseñanza como medio para el aprendizaje como medios de comunicación y expresión y como objeto de aprendizaje y reflexión (Quintana, 2004).

Entre los beneficios más claros que los medios de comunicación aportan a la sociedad se encuentran el acceso a la cultura y a la educación, donde los avances tecnológicos y los beneficios que comporta la era de la comunicación lanzan un balance y unas previsiones extraordinariamente positivas. Algunos expertos han incidido en que debe existir una relación entre la información que se suministra y la capacidad de asimilación de la misma por parte de las personas, Por esto, es conveniente una adecuada educación en el uso de estos poderosos medios.

La [educación e](http://es.wikipedia.org/w/index.php?title=Educaci%C3%B3n)n México ha de replantear sus objetivos, metas, pedagogías y didácticas. Las mismas fuerzas tecnológicas que harán tan necesario el aprendizaje, lo harán agradable y práctico. Las escuelas, como otras instituciones, están reinventándose alrededor de las oportunidades abiertas por la tecnología de la información. Las redes educativas virtuales se están transformando en las nuevas unidades básicas del sistema educativo, que incluyen el diseño y la construcción de nuevos escenarios educativos, la elaboración de instrumentos educativos electrónicos y la formación de educadores especializados en la enseñanza en un nuevo espacio social. En este sentido, en Argentina se lanzó un programa eduacional a través del cual cada alumno de una escuela secundaria se hace acreedor de una netbook para poder tener acceso a las ventajas que las nuevas herramientas tecnológicas ofrecen.

#### **Videojuegos**

La industria del entretenimiento ha cambiado, el escenario tradicional donde la música y el cine estaba en primer lugar, ha cambiado y ahora dominan los videojuegos. Sobre todo la consola, utilizada principalmente con juegos fuera de línea, Hay una tendencia a utilizar cada vez menos el ordenador personal como plataforma de juegos, a pesar de la crisis económica, hay un aumento en el volumen de ventas de juegos y consolas.

Los juegos más vendidos en todo el mundo durante el 2009 son [World of Warcraft y](http://es.wikipedia.org/w/index.php?title=World_of_Warcraft) [Second Life](http://es.wikipedia.org/w/index.php?title=Second_Life). El futuro de los juegos sigue la tendencia de convergencia del resto de aplicaciones. Por ejemplo, en los [Estados Unidos](http://es.wikipedia.org/w/index.php?title=Estados_Unidos), cuando empieza el proceso de creación de una película se diseñan conjuntamente film y videojuego y éste forma parte del [merchandising.](http://es.wikipedia.org/w/index.php?title=Merchandising)

#### **Servicios móviles**

La telefonía móvil es uno de los apartados que aporta más actividad a los servicios de las TIC. Además de las llamadas de voz, los mensajes cortos ([SMS\)](http://es.wikipedia.org/w/index.php?title=Servicio_de_mensajes_cortos) es uno de los sistemas de comunicación más baratos, eficaces y rápidos que existen. Los mensajes multimedia [\(MMS](http://es.wikipedia.org/w/index.php?title=Sistema_de_mensajer%C3%ADa_multimedia)) van ganando peso, poco a poco.

El móvil se ha convertido en un dispositivo individual, asociado a una persona y por lo tanto con una fuerte tendencia a la personalización: descarga de logos, imágenes y melodías son servicios muy demandados. Como ya se ha dicho en el apartado de terminales, los nuevos terminales permiten el acceso a otras plataformas, y así el 30,9% de los propietarios del iPhone ven la televisión en el móvil o el 49,7% acceden a redes sociales.

#### **Nueva generación de servicios TIC**

La mayor disponibilidad de banda ancha (10 Mbps) ha permitido una mayor sofisticación de la oferta descrita , se puede acceder a la TV digital, vídeo bajo demanda, juegos online, etc.

El cambio principal que las posibilidades tecnológicas han propiciado ha sido la aparición de fórmulas de cooperación entre usuarios de la red, donde se rompe el paradigma clásico de proveedor-cliente.

La aparición de comunidades virtuales o modelos cooperativos han proliferado los últimos años con la configuración de un conjunto de productos y formas de trabajo en la red, que se han recogido bajo el concepto de [Web 2.0](#page-54-0). Son servicios donde un proveedor proporciona el soporte técnico, la plataforma sobre la que los usuarios auto-configuran el servicio. Algunos ejemplos son:

#### **Servicios Peer to Peer (P2P)**

Es la actividad que genera más tráfico en la red. Se refiere a la comunicación entre iguales para el intercambio de ficheros en la red, donde el usuario pone a disposición del resto, sus contenidos y asume el papel de servidor. Las principales aplicaciones son [eMule](http://es.wikipedia.org/w/index.php?title=EMule) y [Kazaa.](http://es.wikipedia.org/w/index.php?title=Kazaa) La mayor parte de los ficheros intercambiados en las redes P2P son vídeos y audio, en diferentes formatos.

#### **Blogs**

Un blog, (en español también una [bitácora](http://es.wikipedia.org/w/index.php?title=Bit%C3%A1cora)) es un lugar web donde se recogen textos o artículos de uno o diversos autores ordenados de más moderno a más antiguo, y escrito en un estilo personal e informal. Es como un diario, aunque muchas veces especializado, dedicado a viajes o cocina, por ejemplo. El autor puede dejar publicado lo que crea conveniente.

#### **Comunidades virtuales**

Han aparecido desde hace poco años un conjunto de servicios que permiten la creación de comunidades virtuales, unidas por intereses comunes. Se articulan alrededor de dos tipos de mecanismos:

- Los etiquetados colectivos de información, para almacenar información de alguna manera (fotografías, bookmarks...). Un ejemplo sería el [flickr](http://es.wikipedia.org/w/index.php?title=Flickr)
- Las redes que permiten a los usuarios crear perfiles, lista de amigos y amigos de sus amigos. Las más conocidas son [MySpace,](http://es.wikipedia.org/w/index.php?title=MySpace) [Facebook,](http://es.wikipedia.org/w/index.php?title=Facebook) [LinkedIn](http://es.wikipedia.org/w/index.php?title=LinkedIn), [Twitter.](http://es.wikipedia.org/w/index.php?title=Twitter)

Sus bases tecnológicas están basadas en la consolidación de aplicaciones de uso común en un único lugar. Se utilizan tecnologías estándares, como el correo electrónico y sus protocolos; [http](http://es.wikipedia.org/w/index.php?title=Http) para facilitar las operaciones de subir y bajar información, tanto si son fotos o si es información sobre el perfil. Las características del [chat](http://es.wikipedia.org/w/index.php?title=Chat) también están disponibles y permiten a los usuarios conectarse instantáneamente en modalidad de uno a uno o en pequeños grupos.

#### **Impacto y evolución de los servicios**

En la tabla se puede ver cuales son los servicios más populares en Europa. Aunque los datos son del año 2005, marcan claramente la tendencia del estilo de vida digital.<sup>[44]</sup>.<sup>[70]</sup>

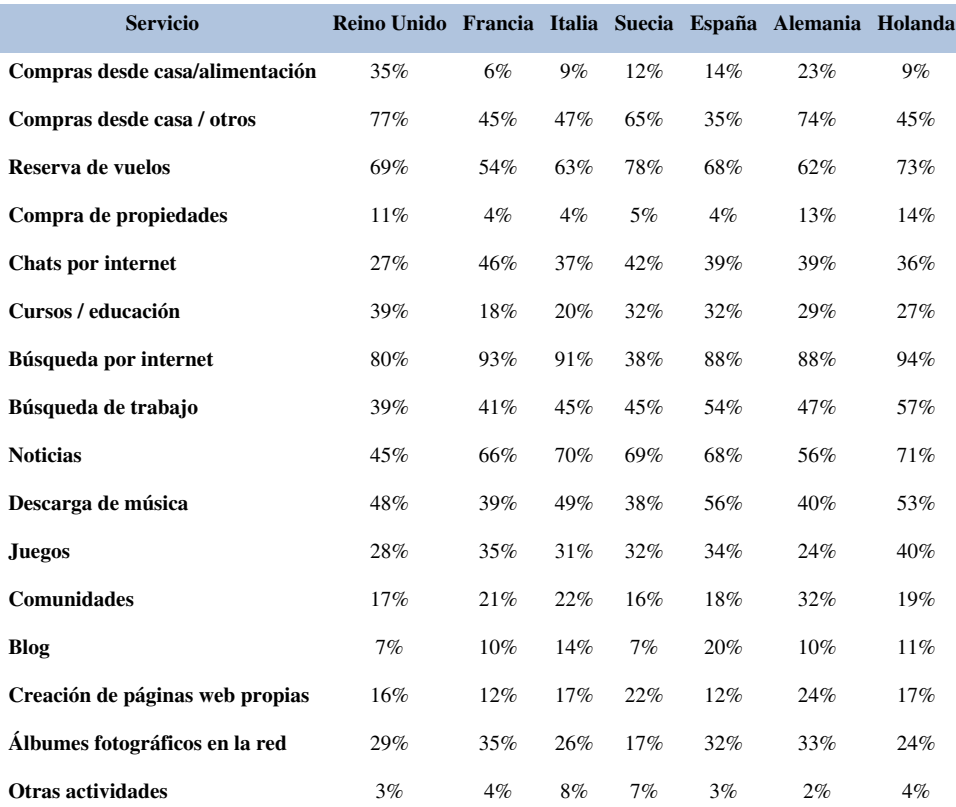

# **Papel de las TIC en la empresa**

- Información, bajada de los costes;
	- [Deslocalización](http://es.wikipedia.org/w/index.php?title=Deslocalizaci%C3%B3n) de la [producción](http://es.wikipedia.org/w/index.php?title=Producci%C3%B3n_%28econom%C3%ADa%29) ( centros de atención a clientes)
	- Mejor conocimiento del entorno, mejora de la eficacia de las tomas de decisiones.
- A nivel de la estructura de la empresa y de la gestión del personal:
	- Organización menos jerarquizada, repartición sistemática y práctica de la información.
	- Mejor gestión de los recursos humanos.
- A nivel comercial:
	- Extensión del mercado potencial (comercio electrónico).
	- Una bajada de los costes logísticos.
	- Desarrollo de las innovaciones en servicios y respuestas a las necesidades de los consumidores
	- Mejora de la imagen de marca de la empresa (empresa innovadora).

# **Límites de la inversión en las TIC**

- Problemas de rentabilidad:
- 1. Costo del material, del [Software](http://es.wikipedia.org/w/index.php?title=Software), del mantenimiento y de la renovación.
- 2. Es frecuente ver un equipamiento excesivo respecto a las necesidades, y una sub-utilización de los software.
- 3. Costo de la formación del personal, incluyendo la reducción de su resistencia a los cambios.
- 4. Costo general para la modificación de las estructuras, para la reorganización del trabajo, para la superabundancia de información.
- 5. Costo debido al ritmo constante de las innovaciones (18 meses)
- 6. Rentabilidad difícil de cuantificar o prever sobre los nuevos productos.
- Otras inversiones pueden ser igualmente benéficas:
- 1. [Investigación y desarrollo](http://es.wikipedia.org/w/index.php?title=Investigaci%C3%B3n_y_desarrollo).
- 2. Formación del personal.
- 3. Formaciones comerciales, organizativas, [logística](http://es.wikipedia.org/w/index.php?title=Log%C3%ADstica)s.

La globalización de las NTIC permite un acceso 24h/24, desde cualquier punto de la Tierra, a un conjunto de recursos (datos, potencia informática), lo que comporta también efectos perversos en términos de seguridad y de ética, agravados por la internacionalización de determinadas actuaciones: chantaje, estafa, subversión, etc. Se puede afirmar que ningún gobierno ha conseguido una vigilancia del respeto de reglas «mínimas consideradas comunes».

## **Efectos de las TIC en la opinión pública**

Las nuevas tecnologías de la Información y la Comunicación están influyendo notoriamente en los procesos de creación y cambio de las corrientes de opinión pública. Objetos tan habituales como la televisión, el móvil y el ordenador, además de la radio, están constantemente transmitiendo mensajes, intentando llevar a su terreno a los oyentes, telespectadores o usuarios de estos medios. A través de mensajes de texto, correos electrónicos, blogs, y otros espacios dentro de internet, las personas se dejan influir sin apenas ser conscientes de ello, afirmando que creen esa versión porque «lo han dicho los medios» o «viene en internet». Estos son la vía de la verdad para muchos de los ciudadanos, sin saber que en ellos también se miente y manipula. Dependiendo de la edad, status social, nivel de educación y estudios, así como de vida, trabajo y costumbres, las TIC tienen un mayor impacto o menos, se da más un tipo de opinión u otra y diferentes formas de cambiarla.

Aparte, también se forma la opinión pública en función de los intereses de los medios y otros agentes importantes en el ámbito de las TIC. Aquí se encuadran diferentes teorías, muy relevantes y conocidas todas ellas, de las que destacaremos dos: la Teoría de la espiral del silencio (Elisabeth Noëlle Neumann: «La espiral del silencio»<sup>[71]</sup>y la de las agendas de los medios. Cuando una persona se encuentra dentro de un debate o un círculo de personas, no expresará su opinión si sólo coincide con la de la minoría, por lo que su visión quedaría silenciada. También suele pasar que aunque intente hacerse oír, la otra visión es seguida por tanta gente que no se escuchará la de esa persona o grupo minoritario. La teoría de la agenda setting, o agenda de los medios se refiere a los temas que eligen los medios que sean de relevancia pública y sobre los que se tiene que opinar, en función de sus intereses. Así vemos que los medios son como cualquier persona física que mira sólo por su propio bien, y en función de esto, en el mundo se le dará visibilidad a una cosa u a otra.

Efectivamente, como menciona numerosos autores como Orlando J. D'Adamo en su obra "Medios de Comunicación y Opinión Pública",[72]los medios son el cuarto poder. A través de ellos se forma y modifica la opinión pública en la era de la electrónica. Las nuevas tecnologías, más allá de democratizar su uso, la divulgación de la cultura, y ofrecer información para que los habitantes del planeta estén informados, tienen la capacidad de adormecer y movilizar grupos sociales por medio de esta comunicación de masas en las que se concretan las diferentes corrientes de opinión a través de personajes mediáticos y bien visibles.

### **Apertura de los países a las TIC**

Cada año, el [Foro Económico Mundial p](http://es.wikipedia.org/w/index.php?title=Foro_Econ%C3%B3mico_Mundial)ublica el índice del estado de las redes (Networked Readiness Index), un índice definido en función del lugar, el uso y el beneficio que puede extraer un país de las Tecnologías de la información y de las comunicaciones. Este índice tiene en cuenta más de un centenar de países (122 en 2006-2007) y permite establecer una clasificación mundial.<sup>[73]</sup>

# **Véase también**

- [Aprendizaje colaborativo](http://es.wikipedia.org/w/index.php?title=Aprendizaje_colaborativo)
- [Trabajo colaborativo](http://es.wikipedia.org/w/index.php?title=Trabajo_colaborativo)
- [Comunidades de práctica](http://es.wikipedia.org/w/index.php?title=Comunidades_de_pr%C3%A1ctica)
- [Producción textual colaborativa](http://es.wikipedia.org/w/index.php?title=Producci%C3%B3n_textual_colaborativa)

### **Enlaces externos**

- Tecnologías en la educación  $[74]$
- AulaTIC. Las TIC en el Aula<sup>[\[75\]](http://www.aulatic.com)</sup>
- Las tecnologías de información y comunicación (TIC): Valor agregado al aprendizaje en la escuela [\[76\]](http://www.eduteka.org/pdfdir/claudiaz.pdf)
- Patron de extension de Internet y las TIC en las empresas espagnolas. [\[77\]](http://www.docstoc.com/docs/100253307/Patron-de-extension-de-Internet-y-las-TIC-en-las-empresas-espagnolas)
- Informe sobre el estado actual de la Sociedad de la Información Internacional en España y comparativa de las comunidades autonómicas [\[78\]](http://www.santboi.tv/socinfo_ccaa/Pols_SI_Sp_CCAA_i_cat.pdf) (en catalán)
- Las TICs y el aprendizaje colaborativo" [\[79\]](http://www.humanodigital.com.ar/las-tics-y-el-aprendizaje-colaborativo/)

# **Referencias**

29-11-2009.

- [1] Paliwala (2004). . Consultado el 30-11-2009.
- [2] Lynne Markus y Daniel Robey. « TIC y cambios organizativos [\(http://www.bibsonomy.org/bibtex/](http://www.bibsonomy.org/bibtex/2f56e5585190e040fbed9dc642cbb0e67/langkau) [2f56e5585190e040fbed9dc642cbb0e67/langkau\)»](http://www.bibsonomy.org/bibtex/2f56e5585190e040fbed9dc642cbb0e67/langkau) (en inglés). Consultado el 29-11-2009.
- [3] « Evolución tecnológica [\(http://pdf.rincondelvago.com/multimedia-i-comunicacio\\_multimedia-y-comunicacion.html\)»](http://pdf.rincondelvago.com/multimedia-i-comunicacio_multimedia-y-comunicacion.html). Consultado el 29-11-2009.
- [4] « Brecha digital [\(http://www.ejgv.euskadi.net/r53-2291/es/contenidos/informacion/red\\_agentes/es\\_11024/adjuntos/](http://www.ejgv.euskadi.net/r53-2291/es/contenidos/informacion/red_agentes/es_11024/adjuntos/Boletin_KIDEITU_4_es.pdf) [Boletin\\_KIDEITU\\_4\\_es.pdf\)»](http://www.ejgv.euskadi.net/r53-2291/es/contenidos/informacion/red_agentes/es_11024/adjuntos/Boletin_KIDEITU_4_es.pdf). Consultado el 29-11-2009.
- [5] « Lista de referencias sobre TIC y sociedad [\(http://www.ejgv.euskadi.net/r53-2291/es/contenidos/informacion/red\\_agentes/es\\_11024/](http://www.ejgv.euskadi.net/r53-2291/es/contenidos/informacion/red_agentes/es_11024/adjuntos/Boletin_KIDEITU_4_es.pdf) [adjuntos/Boletin\\_KIDEITU\\_4\\_es.pdf\)»](http://www.ejgv.euskadi.net/r53-2291/es/contenidos/informacion/red_agentes/es_11024/adjuntos/Boletin_KIDEITU_4_es.pdf). Consultado el 29-11-2009.
- [6] « Visión prospectiva [\(http://ictnet.es/system/files/DigiWorld\\_2009\\_def.pdf\)](http://ictnet.es/system/files/DigiWorld_2009_def.pdf)» (2009). Consultado el 29-11-2009.
- [7] « Eurobarómetro 293 [\(http://ec.europa.eu/public\\_opinion/archives/ebs/ebs\\_293\\_full\\_en.pdf\)»](http://ec.europa.eu/public_opinion/archives/ebs/ebs_293_full_en.pdf) (en inglés). Consultado el 29-11-2009.
- [8] Atiar Rahman (2009). « Conceptos fundamentales y lista [\(http://www.streetdirectory.com/travel\\_guide/126188/technology/](http://www.streetdirectory.com/travel_guide/126188/technology/fundamental_concept_of_information_technology.html) [fundamental\\_concept\\_of\\_information\\_technology.html\)](http://www.streetdirectory.com/travel_guide/126188/technology/fundamental_concept_of_information_technology.html)» (en inglés). stretdirectory.com. Consultado el 29-11-2009.
- [9] Bruno Ortiz (2009). « En solo 40 años internet ha modificado nuestro mundo [\(http://blogs.elcomercio.com.pe/vidayfuturo/2009/09/](http://blogs.elcomercio.com.pe/vidayfuturo/2009/09/aunque-para-algunos-se-trata.html) [aunque-para-algunos-se-trata.html\)»](http://blogs.elcomercio.com.pe/vidayfuturo/2009/09/aunque-para-algunos-se-trata.html) (en español). Consultado el 29-11-2009.
- [10] « Desmitificando las TIC [\(http://www.counterbalance.org/itdemyst/itdemyst-print.html\)](http://www.counterbalance.org/itdemyst/itdemyst-print.html)» (en inglés). Consultado el 29-11-2009.
- [11] « *borrosidad* semántica [\(http://www.tigweb.org/members/book.html?ISBN=014101038X\)](http://www.tigweb.org/members/book.html?ISBN=014101038X)». Consultado el 29-11-2009.
- [12] « Hiperinformation [\(http://www.infometrie.net/fr/concepts.html\)](http://www.infometrie.net/fr/concepts.html)» (en francés). L'institut informétrie (2008). Consultado el 29-11-2009.
- [13] « La sustitución de teléfonos móviles por fijos sigue acelerándose [\(http://www.laflecha.net/canales/moviles/](http://www.laflecha.net/canales/moviles/la-sustitucion-de-telefonos-moviles-por-fijos-sigue-acelerandose) [la-sustitucion-de-telefonos-moviles-por-fijos-sigue-acelerandose\)](http://www.laflecha.net/canales/moviles/la-sustitucion-de-telefonos-moviles-por-fijos-sigue-acelerandose)». La Flecha, tu diario de ciencia y tecnología (2007). Consultado el
- [14] . Fundación Telefónica (08-01-2008). Consultado el 29-11-2009.
- [15] Recomendación I.113 del Sector de Naturalización de la [UIT,](http://es.wikipedia.org/w/index.php?title=Uni%C3%B3n_Internacional_de_Telecomunicaciones) una capacidad de transmisión más rápida que la velocidad primaria de la red digital de servicios integrados (RDSI) a 1,5 o 2,0 Mbps
- [16] « Política europea en materia de banda ancha [\(http://europa.eu/rapid/pressReleasesAction.do?reference=IP/08/1831&format=HTML&](http://europa.eu/rapid/pressReleasesAction.do?reference=IP/08/1831&format=HTML&aged=0&language=ES&guiLanguage=en) [aged=0&language=ES&guiLanguage=en\)](http://europa.eu/rapid/pressReleasesAction.do?reference=IP/08/1831&format=HTML&aged=0&language=ES&guiLanguage=en)». Press releases Rapid (28-11-2008). Consultado el 29-11-2009.
- [17] ACN (26-03-2009). « Los precios mensuales de la telefonía móvil en el estado español casi doblan los de la Unión Europea [\(http://www.](http://www.tinet.cat/portal/sheet-show.do?id=32703&ch=0) [tinet.cat/portal/sheet-show.do?id=32703&ch=0\)»](http://www.tinet.cat/portal/sheet-show.do?id=32703&ch=0) (en catalán). Tinet. Consultado el 29-11-2009.
- [18] {{cita web|url = [http://www.canalpda.com/2008/08/01/7471-test+velocidad+internet+movil|título =](http://www.canalpda.com/2008/08/01/7471-test+velocidad+internet+movil|t�tulo)Un test de velocidad de Internet móvil|fechaacceso = 29-11-2009 |autor = |fecha=01-08-2008|editorial =Redacción CanalPDA
- [19] Ariadna González Ortiz (15-11-2008). « LTE, el salto al 4Gmóvil [\(http://www.redestelecom.es/Reportajes/200812150038/](http://www.redestelecom.es/Reportajes/200812150038/LTE-el-salto-a-la-4G-movil.aspx) [LTE-el-salto-a-la-4G-movil.aspx\)»](http://www.redestelecom.es/Reportajes/200812150038/LTE-el-salto-a-la-4G-movil.aspx). Redestelecom.es. Consultado el 29-11-2009.
- [20] « Implantación 3G [\(http://www.teleco.com.br/es/pais/es\\_3G.asp\)](http://www.teleco.com.br/es/pais/es_3G.asp)». Teleco. Consultado el 29-11-2009.
- [21] « 3G por países [\(http://www.n-economia.com/fichas\\_neconomia/pdf/gr5/5\\_10.pdf\)](http://www.n-economia.com/fichas_neconomia/pdf/gr5/5_10.pdf)». N-economía. Consultado el 29-11-2009.
- [22] Kevin J. O'Brien (06-05-2008). « Mobile TV Spreading in Europe and to the U.S. [\(http://biz.yahoo.com/nytimes/080506/](http://biz.yahoo.com/nytimes/080506/1194771946810.html?.v=18)
- [1194771946810.html?.v=18\)»](http://biz.yahoo.com/nytimes/080506/1194771946810.html?.v=18) (en inglés). NYTimes.com. Consultado el 29-11-2009. [23] F.Camps. . ICT Domótica. Consultado el 29-11-2009.
- [24] « Eurobaròmetre 293, página 57= [\(http://ec.europa.eu/public\\_opinion/archives/ebs/ebs\\_293\\_full\\_en.pdf\)»](http://ec.europa.eu/public_opinion/archives/ebs/ebs_293_full_en.pdf) (en inglés). E-Communications Household Survey (2008). Consultado el 29-11-2009.
- [25] Richard MacManus (21-02-2008). « Top Health 2.0 Web Apps [\(http://www.readwriteweb.com/archives/top\\_health\\_20\\_web\\_apps.php\)](http://www.readwriteweb.com/archives/top_health_20_web_apps.php)» (en inglés). Read Write Web. Consultado el 29-11-2009.
- [26] Enter. « Equipamientos de los hogares [\(http://enter2.ie.edu/publicdata/](http://enter2.ie.edu/publicdata/RpcApp%3Bjsessionid=0BD831215AC5229825261D4F7244EA98?Resource=Front.Categoria.Datos&IdCat=513) [RpcApp;jsessionid=0BD831215AC5229825261D4F7244EA98?Resource=Front.Categoria.Datos&IdCat=513\)»](http://enter2.ie.edu/publicdata/RpcApp%3Bjsessionid=0BD831215AC5229825261D4F7244EA98?Resource=Front.Categoria.Datos&IdCat=513). Centro de Análisis de la Sociedad de la Información y las Telecomunicaciones. Consultado el 29-11-2009.
- [27] Jesús Maturana (01-03-2008). « Ejemplos de miniaturización: Relojes Multimedia [\(http://www.theinquirer.es/2008/03/01/](http://www.theinquirer.es/2008/03/01/ejemplos_de_miniaturizacion_relojes_multimedia.html) [ejemplos\\_de\\_miniaturizacion\\_relojes\\_multimedia.html\)»](http://www.theinquirer.es/2008/03/01/ejemplos_de_miniaturizacion_relojes_multimedia.html). Consultado el 29-11-2009.
- [28] José Manuel Gutiérrez Caballero (15-07-2007). « Tercera generació de consoles o qui mana aquí? [\(http://www.naciodigital.cat/](http://www.naciodigital.cat/opinionacional/?seccio=noticies&accio=veure&id=289) [opinionacional/?seccio=noticies&accio=veure&id=289\)](http://www.naciodigital.cat/opinionacional/?seccio=noticies&accio=veure&id=289)» (en catalán). Opinió Nacional. Consultado el 29-11-2009.
- [29] El [HD DVD p](http://es.wikipedia.org/w/index.php?title=HD_DVD)erdedor de la batalla.
- [30] « WII una consola familiar [\(http://www.ia-revolution.com/?p=96\)»](http://www.ia-revolution.com/?p=96) (en inglés). Consultado el 29-11-2009.
- [31] Datos del 2008
- [32] « Las tres pantallas: TV, PC y celular [\(http://www.carrieryasoc.com/index.php?option=com\\_content&task=view&id=542&Itemid=1\)»](http://www.carrieryasoc.com/index.php?option=com_content&task=view&id=542&Itemid=1). Carrier i Asoc. (27-11-2008). Consultado el 29-11-2009.
- [33] « Números de PC's en todo el mundo [\(http://www.noticiascadadia.com/noticia/](http://www.noticiascadadia.com/noticia/13815-el-numero-de-pcs-en-uso-en-todo-el-mundo-supera-ya-los-mil-millones-de-unidades/) [13815-el-numero-de-pcs-en-uso-en-todo-el-mundo-supera-ya-los-mil-millones-de-unidades/\)»](http://www.noticiascadadia.com/noticia/13815-el-numero-de-pcs-en-uso-en-todo-el-mundo-supera-ya-los-mil-millones-de-unidades/). Noticiascadadía (25-06-2008). Consultado el 29-11-2009.
- [34] Encarna Gonzalez (25-06-2009). « Gartner pronostica un descenso de las ventas de PC del 6 por ciento en 2009 [\(http://www.idg.es/](http://www.idg.es/dealerworld/Gartner-pronostica-un-descenso-de-las-ventas-de-PC/seccion-actualidad/noticia-82270) [dealerworld/Gartner-pronostica-un-descenso-de-las-ventas-de-PC/seccion-actualidad/noticia-82270\)](http://www.idg.es/dealerworld/Gartner-pronostica-un-descenso-de-las-ventas-de-PC/seccion-actualidad/noticia-82270)». Consultado el 29-11-2009.
- [35] « Eurobaròmetre 274, página 16= [\(http://ec.europa.eu/public\\_opinion/archives/ebs/ebs\\_293\\_full\\_en.pdf\)»](http://ec.europa.eu/public_opinion/archives/ebs/ebs_293_full_en.pdf) (en inglés). E-Communications Household Survey (2008). Consultado el 29-11-2009.
- [36] « Eurobaròmetre 249, página 41= [\(http://ec.europa.eu/public\\_opinion/archives/ebs/ebs\\_293\\_full\\_en.pdf\)»](http://ec.europa.eu/public_opinion/archives/ebs/ebs_293_full_en.pdf) (en inglés). E-Communications Household Survey (2008). Consultado el 29-11-2009.
- [37] « Ordenador de sobremesa vs portátil: ¿qué me compro? [\(http://www.yanswersbloges.com/b4/2009/06/](http://www.yanswersbloges.com/b4/2009/06/ordenador-de-sobremesa-vs-portatil-%C2%BFque-me-compro/) ordenador-de-sobremesa-vs-portatil- $\hat{A}_i$ que-me-compro/)» (15-06-2009). Consultado el 29-11-2009.
- [38] Sarah Bogaty. « Las ventas de Netbook suben, pero perjudicará elconjunto del mercado de PC's? [\(http://www.npd.com/press/releases/](http://www.npd.com/press/releases/press_090122.html) [press\\_090122.html\)»](http://www.npd.com/press/releases/press_090122.html) (en inglés). The NPD Group. Consultado el 29-11-2009.
- [39] Cyril Kowaliski (2008). « Los portátiles con Windows más baratos, los Mac más carosen 2006 [\(http://techreport.com/discussions.x/](http://techreport.com/discussions.x/15269) [15269\)](http://techreport.com/discussions.x/15269)» (en inglés). The Tech Report. Consultado el 29-11-2009.
- [40] « Asus [\(http://www.asus.es/index.aspx?aspxerrorpath=/products.aspx\)»](http://www.asus.es/index.aspx?aspxerrorpath=/products.aspx). Consultado el 29-11-2009.
- [41] . TV3.cat (21-07-2009). Consultado el 29-11-2009.
- [42] « Porcentaje de penetración actual de los navegadores [\(http://marketshare.hitslink.com/browser-market-share.aspx?qprid=0\)»](http://marketshare.hitslink.com/browser-market-share.aspx?qprid=0) (en inglés). Market Share. Consultado el 29-11-2009.
- [43] « ¿Por qué el nuevo crhome? [\(http://e-via.org/blog/index.php/2008/09/03/ipor\\_que\\_el\\_nuevo\\_google\\_crhome?blog=2\)](http://e-via.org/blog/index.php/2008/09/03/ipor_que_el_nuevo_google_crhome?blog=2)» (2008). Consultado el 29-11-2009.
- [44] . Consultado el 29-11-2009.
- [45] (en inglés) Linux llega al 1 % [\(http://techreport.com/discussions.x/16860\)](http://techreport.com/discussions.x/16860)
- [46] Mauro (05-02-2009). « Caída de ventas 2008 [\(http://www.celularis.com/mercado/](http://www.celularis.com/mercado/caen-12-las-ventas-de-moviles-en-el-ultimo-trimestre-de-2008.php) [caen-12-las-ventas-de-moviles-en-el-ultimo-trimestre-de-2008.php\)»](http://www.celularis.com/mercado/caen-12-las-ventas-de-moviles-en-el-ultimo-trimestre-de-2008.php). Celularis.com. Consultado el 29-11-2009.
- [47] « Móvil con GPS [\(http://www.tecnogadgets.com/dmedia-f2-movil-con-gps/\)»](http://www.tecnogadgets.com/dmedia-f2-movil-con-gps/) (18-07-2006). Consultado el 29-11-2009.
- [48] « Un 40 % de móviles llevan GPS [\(http://www.canalpda.com/2008/08/15/7573-almost+40+smart+phones+shipping+emea+have+](http://www.canalpda.com/2008/08/15/7573-almost+40+smart+phones+shipping+emea+have+gps+integrated) [gps+integrated\)](http://www.canalpda.com/2008/08/15/7573-almost+40+smart+phones+shipping+emea+have+gps+integrated)» (en inglés) (15-08-2008). Consultado el 29-11-2009.
- [49] Martin (Julio 2008). « Aplicaciones para iTunes [\(http://modificatuiphone.com/noticias/](http://modificatuiphone.com/noticias/promocion-apple-mil-millones-de-aplicaciones-descargadas-de-la-app-store/) [promocion-apple-mil-millones-de-aplicaciones-descargadas-de-la-app-store/\)»](http://modificatuiphone.com/noticias/promocion-apple-mil-millones-de-aplicaciones-descargadas-de-la-app-store/). Consultado el 29-11-2009.
- [50] « Correos, contactos y candelarios [\(http://www.apple.com/es/mobileme/\)](http://www.apple.com/es/mobileme/)». mobileme. Consultado el 29-11-2009.
- [51] « Estadísticas de iPhone según M-Metris [\(http://www.faq-mac.com/ipodizados/estad-sticas-del-iphone-seg-n-m-metrics\)](http://www.faq-mac.com/ipodizados/estad-sticas-del-iphone-seg-n-m-metrics)». ipodizados.com (08-04-2008). Consultado el 29-11-2009.
- [52] « Comscore M: METRICS: 80 percent of iPhone Users in France, Germany and the UK Browse the Mobile Web [\(http://www.comscore.](http://www.comscore.com/Press_Events/Press_Releases/2008/07/iPhone_Users_in_Europe_Browse_the_Web) [com/Press\\_Events/Press\\_Releases/2008/07/iPhone\\_Users\\_in\\_Europe\\_Browse\\_the\\_Web\)](http://www.comscore.com/Press_Events/Press_Releases/2008/07/iPhone_Users_in_Europe_Browse_the_Web)» (en inglés). Comscore (11-07-2008). Consultado el 29-11-2009.
- [53] Javier Penalva (06-05-2008). « Blackberry 9000, primeros análisis [\(http://www.xataka.com/moviles/](http://www.xataka.com/moviles/blackberry-9000-primeros-analisis) [blackberry-9000-primeros-analisis\)»](http://www.xataka.com/moviles/blackberry-9000-primeros-analisis). Consultado el 29-11-2009.
- [54] « El uso de internet móvil crece un 30 por ciento [\(http://www.idg.es/pcworldtech/El-uso-de-Internet-movil-crece-un-30-por-ciento/](http://www.idg.es/pcworldtech/El-uso-de-Internet-movil-crece-un-30-por-ciento/doc82588-Movilidad.htm) [doc82588-Movilidad.htm\)»](http://www.idg.es/pcworldtech/El-uso-de-Internet-movil-crece-un-30-por-ciento/doc82588-Movilidad.htm). Nielsen Online (03-07-2011). Consultado el 29-11-2009.
- [55] « Eurobaròmetre 293, página 77= [\(http://ec.europa.eu/public\\_opinion/archives/ebs/ebs\\_293\\_full\\_en.pdf\)»](http://ec.europa.eu/public_opinion/archives/ebs/ebs_293_full_en.pdf) (en inglés). E-Communications Household Survey (2008). Consultado el 29-11-2009.
- [56] 50 Hz en el sistema PAL, por ejemplo
- [57] Resolución de pantalla de 1.280 x 720 o superior
- [58] La consola de Nintendo incorpora dos pantallas, una de ellas táctil
- [59] Alexander Sliwinski (2008). « Uso de las consolas [\(http://www.joystiq.com/2008/06/05/nielsen-wii-usage-is-second-to-other-consoles/](http://www.joystiq.com/2008/06/05/nielsen-wii-usage-is-second-to-other-consoles/) [\)](http://www.joystiq.com/2008/06/05/nielsen-wii-usage-is-second-to-other-consoles/)» (en inglés). eMarketer.com. Consultado el 29-11-2009.
- [60] « World of Warcraft, Playstation 2 Most Played in April 2009 [\(http://blog.nielsen.com/nielsenwire/nielsen-news/](http://blog.nielsen.com/nielsenwire/nielsen-news/world-of-warcraft-playstation-2-most-played-in-april-2009//) [world-of-warcraft-playstation-2-most-played-in-april-2009//\)](http://blog.nielsen.com/nielsenwire/nielsen-news/world-of-warcraft-playstation-2-most-played-in-april-2009//)» (en inglés). Nielsenwire (12-06-2009). Consultado el 29-11-2009.
- [61] « Venta de videojuegos para consolas en Europa y otros datos [\(http://vgchartz.com/forum/thread.php?id=65466\)](http://vgchartz.com/forum/thread.php?id=65466)» (2008). Consultado el 29-11-2009.
- [62] « Buscadores [\(http://www.searchoptimization.es/buscadores-search-engines/buscadores-search-engines.htm\)»](http://www.searchoptimization.es/buscadores-search-engines/buscadores-search-engines.htm). Public Service Ads by Google. Consultado el 29-11-2009.
- [63] José Montero (2009). « Introducción a las arañas Web [\(http://recuperacionorganizacioninformacionacces.net78.net/](http://recuperacionorganizacioninformacionacces.net78.net/aranas_web_(crawlers)/aranas_web_(crawlers)_introduccion.html) [aranas\\_web\\_\(crawlers\)/aranas\\_web\\_\(crawlers\)\\_introduccion.html\)»](http://recuperacionorganizacioninformacionacces.net78.net/aranas_web_(crawlers)/aranas_web_(crawlers)_introduccion.html). Universidad Carlos III de Madrid. Consultado el 29-11-2009.
- [64] « La comodidad del banco en casa [\(http://revista.consumer.es/web/es/20001201/internet/27218.php\)](http://revista.consumer.es/web/es/20001201/internet/27218.php)». Fundación Eroski. Consultado el 29-11-2009.
- [65] « Estudio sobre la seguridad de los bancos online [\(http://www.hispasec.com/directorio/laboratorio/articulos/EstudioBancaPhishing/](http://www.hispasec.com/directorio/laboratorio/articulos/EstudioBancaPhishing/estudio_banca_y_phishing.pdf) [estudio\\_banca\\_y\\_phishing.pdf\)»](http://www.hispasec.com/directorio/laboratorio/articulos/EstudioBancaPhishing/estudio_banca_y_phishing.pdf). Hispasec Sistemas (2004). Consultado el 29-11-2009.
- [66] Charles Gaba. « Unidades de iPop vendidas [\(http://www.systemshootouts.org/ipod\\_sales.html\)](http://www.systemshootouts.org/ipod_sales.html)» (en inglés). System Shootouts.com. Consultado el 29-11-2009.
- [67] Martínez López (11-02-2009). « Sistemas de Pago Seguro.Seguridad en el Comercio Electrónico [\(http://www.e-global.es/](http://www.e-global.es/pago-online-y-seguridad-payment-and-security/ver-categoria.html?dir=DESC&limit=5&order=date) [pago-online-y-seguridad-payment-and-security/ver-categoria.html?dir=DESC&limit=5&order=date\)»](http://www.e-global.es/pago-online-y-seguridad-payment-and-security/ver-categoria.html?dir=DESC&limit=5&order=date). Universidad de Jaén. Consultado el 29-11-2009.
- [68] « Camino de la e-administración: los servicios públicos digitales [\(http://www.3cat24.cat/noticia/127105/altres/](http://www.3cat24.cat/noticia/127105/altres/Cami-de-le-administracio-els-serveis-publics-digitals) [Cami-de-le-administracio-els-serveis-publics-digitals\)»](http://www.3cat24.cat/noticia/127105/altres/Cami-de-le-administracio-els-serveis-publics-digitals) (en catalán). 3cat24.cat (01-06-2006). Consultado el 29-11-2009.
- [69] (en inglés) Informe Accenture e-administració al món [\(http://www.consultoras.org/frontend/aec/](http://www.consultoras.org/frontend/aec/Informe--Liderazgo-En-El-Servicio-De-Atencion-Al-Cliente--Cumplir-La-Promesa---Espanoles-Dicen-No-Te-vn6975-vst771)
- [Informe--Liderazgo-En-El-Servicio-De-Atencion-Al-Cliente--Cumplir-La-Promesa---Espanoles-Dicen-No-Te-vn6975-vst771\)](http://www.consultoras.org/frontend/aec/Informe--Liderazgo-En-El-Servicio-De-Atencion-Al-Cliente--Cumplir-La-Promesa---Espanoles-Dicen-No-Te-vn6975-vst771)
- [70] (en inglés) informe Intel [\(http://www.financialtech-mag.com/\\_docum/50\\_Documento2.pdf\)](http://www.financialtech-mag.com/_docum/50_Documento2.pdf)
- [71] \*[Noelle Neuman, Elisabeth](http://es.wikipedia.org/w/index.php?title=Elisabeth_No%C3%ABlle_Neumann) (2003). *La espiral del silencio : opinión pública , nuestra piel social.*. traducción Javier Ruiz Calderón (España, Barcelona edición). Paidós. pp. 332 p.. [ISBN](http://es.wikipedia.org/w/index.php?title=ISBN) [9788449300257.](http://es.wikipedia.org/w/index.php?title=Especial:FuentesDeLibros/9788449300257)
- [72] \*D'Adamo, Orlando J. (2007). *Medios de Comunicación y Opinión Pública*. McGraw-Hill Interamericana. pp. 206. [ISBN](http://es.wikipedia.org/w/index.php?title=ISBN) [9788448156763](http://es.wikipedia.org/w/index.php?title=Especial:FuentesDeLibros/9788448156763).
- [73] « The Networked Readiness Index 2006–2007 rankings [\(http://www.weforum.org/pdf/gitr/rankings2007.pdf\)»](http://www.weforum.org/pdf/gitr/rankings2007.pdf) (en inglés). Consultado
- el 29-11-2009.
- [74] <http://www.luciamalbernat.com/>
- [75] <http://www.aulatic.com>
- [76] <http://www.eduteka.org/pdfdir/claudiaz.pdf>
- [77] <http://www.docstoc.com/docs/100253307/Patron-de-extension-de-Internet-y-las-TIC-en-las-empresas-espagnolas>
- [78] [http://www.santboi.tv/socinfo\\_ccaa/Pols\\_SI\\_Sp\\_CCAA\\_i\\_cat.pdf](http://www.santboi.tv/socinfo_ccaa/Pols_SI_Sp_CCAA_i_cat.pdf)
- [79] <http://www.humanodigital.com.ar/las-tics-y-el-aprendizaje-colaborativo/>

# <span id="page-54-0"></span>**Web 2.0**

El término **Web 2.0** está asociado a aplicaciones web que facilitan el compartir información, la [interoperabilidad](http://es.wikipedia.org/w/index.php?title=Interoperabilidad), el [diseño centrado en el](http://es.wikipedia.org/w/index.php?title=Dise%C3%B1o_centrado_en_el_usuario) [usuario](http://es.wikipedia.org/w/index.php?title=Dise%C3%B1o_centrado_en_el_usuario)<sup>[1]</sup> y la [colaboración](http://es.wikipedia.org/w/index.php?title=Colaboraci%C3%B3n) en la [World Wide Web.](http://es.wikipedia.org/w/index.php?title=World_Wide_Web) Un sitio Web 2.0 permite a los usuarios interactuar y colaborar entre sí como creadores de contenido generado por usuarios en una [comunidad virtual](http://es.wikipedia.org/w/index.php?title=Comunidad_virtual), a diferencia de sitios web donde los usuarios se limitan a la observación pasiva de los contenidos que se ha creado para ellos. Ejemplos de la

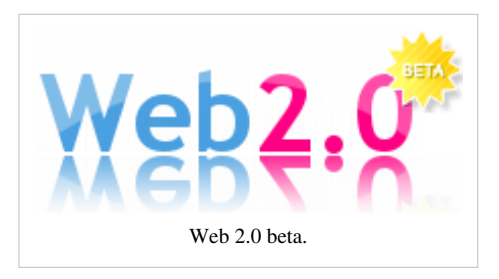

Web 2.0 son las comunidades web, los [servicios web](http://es.wikipedia.org/w/index.php?title=Servicio_Web), las [aplicaciones Web,](http://es.wikipedia.org/w/index.php?title=Aplicaci%C3%B3n_Web) los [servicios de red social](http://es.wikipedia.org/w/index.php?title=Servicios_de_red_social), los [servicios](http://es.wikipedia.org/w/index.php?title=Servicio_de_alojamiento_de_videos) [de alojamiento de videos](http://es.wikipedia.org/w/index.php?title=Servicio_de_alojamiento_de_videos), las [wikis,](http://es.wikipedia.org/w/index.php?title=Wikis) [blogs](http://es.wikipedia.org/w/index.php?title=Blogs), [mashups y](http://es.wikipedia.org/w/index.php?title=Mashup_%28aplicaci%C3%B3n_web_h%C3%ADbrida%29) [folcsonomías.](http://es.wikipedia.org/w/index.php?title=Folcsonom%C3%ADa)

El término Web 2.0 está asociado estrechamente con [Tim O'Reilly,](http://es.wikipedia.org/w/index.php?title=Tim_O%27Reilly) debido a la conferencia sobre la Web 2.0 de [O'Reilly Media](http://es.wikipedia.org/w/index.php?title=O%27Reilly_Media) en 2004.[2] Aunque el término sugiere una nueva versión de la [World Wide Web](http://es.wikipedia.org/w/index.php?title=World_Wide_Web), no se refiere a una actualización de las especificaciones técnicas de la web, sino más bien a cambios acumulativos en la forma en la que [desarrolladores de software](http://es.wikipedia.org/w/index.php?title=Desarrollador_de_software) y [usuarios finales u](http://es.wikipedia.org/w/index.php?title=Usuario_final)tilizan la Web. El hecho de que la Web 2.0 es cualitativamente diferente de las tecnologías web anteriores ha sido cuestionado por el creador de la World Wide Web [Tim](http://es.wikipedia.org/w/index.php?title=Tim_Berners-Lee) [Berners-Lee](http://es.wikipedia.org/w/index.php?title=Tim_Berners-Lee), quien calificó al término como "tan sólo una jerga"- precisamente porque tenía la intención de que la Web incorporase estos valores en el primer lugar.

# **Introducción**

Tim Berners y Robert Cailliau crearon la web alrededor de 1990, durante estas dos últimas décadas ha sufrido una evolución extraordinaria y asombrosa, apareciendo en 2004 el concepto de Web 2.0 fruto de esta evolución.

Antes de la llegada de las tecnologías de la Web 2.0 se utilizaban páginas estáticas programadas en [HTML](http://es.wikipedia.org/w/index.php?title=HTML) (Hyper Text Markup Language) que no eran actualizadas frecuentemente. El éxito de las [.com](http://es.wikipedia.org/w/index.php?title=.com) dependía de webs más dinámicas (a veces llamadas *Web 1.5*) donde los [sistemas de gestión de contenidos s](http://es.wikipedia.org/w/index.php?title=CMS)ervían páginas [HTML](http://es.wikipedia.org/w/index.php?title=HTML) dinámicas creadas al vuelo desde una [base de datos a](http://es.wikipedia.org/w/index.php?title=Base_de_datos)ctualizada. En ambos sentidos, el conseguir *hits* (visitas) y la estética visual eran considerados como factores.

Los teóricos de la aproximación a la Web 2.0 piensan que el uso de la web está orientado a la interacción y redes sociales, que pueden servir contenido que explota los efectos de las redes, creando o no webs interactivas y visuales. Es decir, los sitios Web 2.0 actúan más como puntos de encuentro o webs dependientes de usuarios, que como webs tradicionales.

# **Origen del término**

El término fue acuñado por [Dale Dougherty](http://es.wikipedia.org/w/index.php?title=Dale_Dougherty) de [O'Reilly Media](http://es.wikipedia.org/w/index.php?title=O%27Reilly_%26_Associates) en una [tormenta de ideas c](http://es.wikipedia.org/w/index.php?title=Brainstorming)on [Craig Cline](http://es.wikipedia.org/w/index.php?title=Craig_Cline) de MediaLive para desarrollar ideas para una conferencia. Dougherty sugirió que la web estaba en un renacimiento, con reglas que cambiaban y modelos de negocio que evolucionaban. Dougherty puso ejemplos — ["DoubleClick e](http://es.wikipedia.org/w/index.php?title=DoubleClick)ra la Web 1.0; [AdSense e](http://es.wikipedia.org/w/index.php?title=AdSense)s la Web 2.0. [Ofoto e](http://es.wikipedia.org/w/index.php?title=Ofoto)s Web 1.0; [Flickr](http://es.wikipedia.org/w/index.php?title=Flickr) es Web 2.0." — en vez de definiciones, y reclutó a [John](http://es.wikipedia.org/w/index.php?title=John_Battelle) [Battelle p](http://es.wikipedia.org/w/index.php?title=John_Battelle)ara dar una perspectiva empresarial, y O'Reilly Media, Battelle, y MediaLive lanzó su primera conferencia sobre la Web 2.0 en octubre de 2004. La segunda conferencia se celebró en octubre de 2005.

En [2005,](http://es.wikipedia.org/w/index.php?title=2005)O'Reilly definió el concepto de Web 2.0. El mapa [meme](http://es.wikipedia.org/w/index.php?title=Meme) mostrado (elaborado por Markus Angermeier) resume el [meme d](http://es.wikipedia.org/w/index.php?title=Meme)e Web 2.0, con algunos ejemplos de servicios.

En su conferencia, O'Reilly, Battelle y Edouard resumieron los principios clave que creen que caracterizan a las aplicaciones web 2.0: la web como plataforma; datos como el "Intel Inside"; efectos de red conducidos por una "arquitectura de participación"; innovación y desarrolladores independientes; pequeños modelos de negocio capaces de redifundir servicios y contenidos; el perpetuo beta; software por encima de un solo aparato.

En general, cuando mencionamos el término Web 2.0 nos referimos a una serie de aplicaciones y páginas de Internet que utilizan la inteligencia colectiva para proporcionar servicios interactivos en red.

# **Servicios asociados**

Para compartir en la Web 2.0 se utilizan una serie de herramientas, entre las que se pueden destacar:

- [Blogs](http://es.wikipedia.org/w/index.php?title=Blogs): Un blog es un espacio web personal en el que su autor (puede haber varios autores autorizados) puede escribir cronológicamente artículos, noticias...(con imágenes y enlaces), pero además es un espacio colaborativo donde los lectores también pueden escribir sus comentarios a cada uno de los artículos (entradas/post) que ha realizado el autor. La [blogosfera e](http://es.wikipedia.org/w/index.php?title=Blogosfera)s el conjunto de blogs que hay en internet.
- [Wikis:](http://es.wikipedia.org/w/index.php?title=Wikis) En hawaiano "wiki" significa: rápido, informal. Una wiki es un espacio web corporativo, organizado mediante una estructura hipertextual de páginas (referenciadas en un menú lateral), donde varias personas elaboran contenidos de manera asíncrona. Basta pulsar el botón "editar" para acceder a los contenidos y modificarlos. Suelen mantener un archivo histórico de las versiones anteriores y facilitan la realización de copias de seguridad de los contenidos. Hay diversos servidores de wiki gratuitos.
- Entornos para compartir recursos: Todos estos entornos nos permiten almacenar recursos en Internet, compartirlos y visualizarlos cuando nos convenga desde Internet. Constituyen una inmensa fuente de recursos y lugares donde publicar materiales para su difusión mundial.
	- Documentos: podemos subir nuestros documentos y compartirlos, embebiéndolos en un Blog o Wiki, enviándolos por correo.
	- Videos: Al igual que los Documentos, anteriormente mencionados, se pueden "embeber" un video tomado de algún repositorio que lo permita, tal como YouTube.
	- Presentaciones
	- Fotos
	- Plataformas educativas
	- Aulas virtuales (síncronas)
	- Redes Sociales.

# **Tecnología**

Se puede decir que una web está construida usando tecnología de la Web 2.0 si se caracteriza por las siguientes técnicas:

Técnicas:

- [CSS](http://es.wikipedia.org/w/index.php?title=Hojas_de_estilo_en_cascada), marcado [XHTML](http://es.wikipedia.org/w/index.php?title=XHTML) válido semánticamente y [Microformatos](http://es.wikipedia.org/w/index.php?title=Microformatos)
- Técnicas de aplicaciones ricas no intrusivas (como [AJAX\)](http://es.wikipedia.org/w/index.php?title=AJAX)
- [Java Web Start](http://es.wikipedia.org/w/index.php?title=Java_Web_Start)
- Redifusión/Agregación de datos en [RSS](http://es.wikipedia.org/w/index.php?title=RSS_%28formato%29)[/ATOM](http://es.wikipedia.org/w/index.php?title=ATOM)
- [URLs sencillas con significado](http://es.wikipedia.org/w/index.php?title=URL_sem%C3%A1nticas) [semántico](http://es.wikipedia.org/w/index.php?title=URL_sem%C3%A1nticas)
- Soporte para postear en un blog
- [JCC](http://es.wikipedia.org/w/index.php?title=JCC) y APIs [REST](http://es.wikipedia.org/w/index.php?title=REST) o [XML](http://es.wikipedia.org/w/index.php?title=XML)
- [JSON](http://es.wikipedia.org/w/index.php?title=JSON)

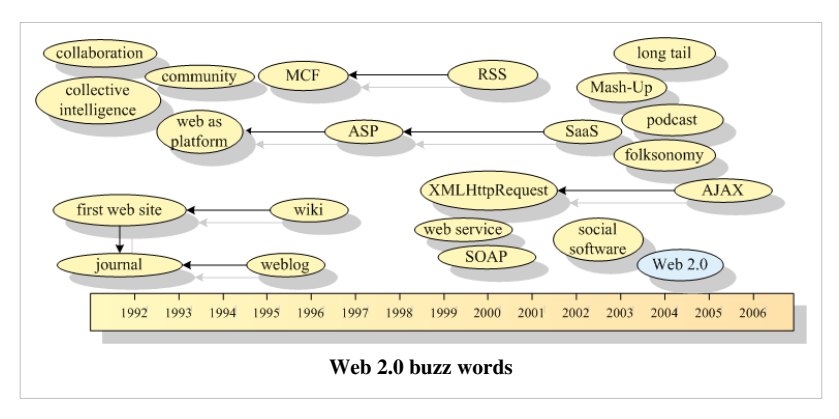

- Algunos aspectos de redes sociales
- [Mashup \(aplicación web híbrida\)](http://es.wikipedia.org/w/index.php?title=Mashup_%28aplicaci%C3%B3n_web_h%C3%ADbrida%29)
- General:
	- El sitio debe estar listo para la entrada de cualquier persona
	- El sitio no debe actuar como un "jardín cerrado": la información debe poderse introducir y extraer fácilmente
	- Los usuarios deberían controlar su propia información
	- Basada exclusivamente en la Web: los sitios Web 2.0 con más éxito pueden ser utilizados enteramente desde un navegador
	- La existencia de links es requisito imprescindible

#### **Software de servidor**

La redifusión solo se diferencia nominalmente de los métodos de publicación de la gestión dinámica de contenido, pero los servicios Web requieren normalmente un soporte de [bases de datos y](http://es.wikipedia.org/w/index.php?title=Bases_de_datos) [flujo de trabajo m](http://es.wikipedia.org/w/index.php?title=Flujo_de_trabajo)ucho más robusto y llegan a parecerse mucho a la funcionalidad de Internet tradicional de un [servidor de aplicaciones](http://es.wikipedia.org/w/index.php?title=Servidor_de_aplicaciones). El enfoque empleado hasta ahora por los fabricantes suele ser bien un enfoque de [servidor universal,](http://es.wikipedia.org/w/index.php?title=Servidor_universal) el cual agrupa la mayor parte de la funcionalidad necesaria en una única plataforma de servidor, o bien un enfoque [plugin](http://es.wikipedia.org/w/index.php?title=Plugin) de servidor Web con herramientas de publicación tradicionales mejoradas con interfaces API y otras herramientas. Independientemente del enfoque elegido, no se espera que el camino evolutivo hacia la Web 2.0 se vea alterado de forma importante por estas opciones.

### **Relaciones con otros conceptos**

La web 1.0 principalmente trata lo que es el estado estático, es decir los datos que se encuentran en ésta no pueden cambiar, se encuentran fijos, no varían, no se actualizan.

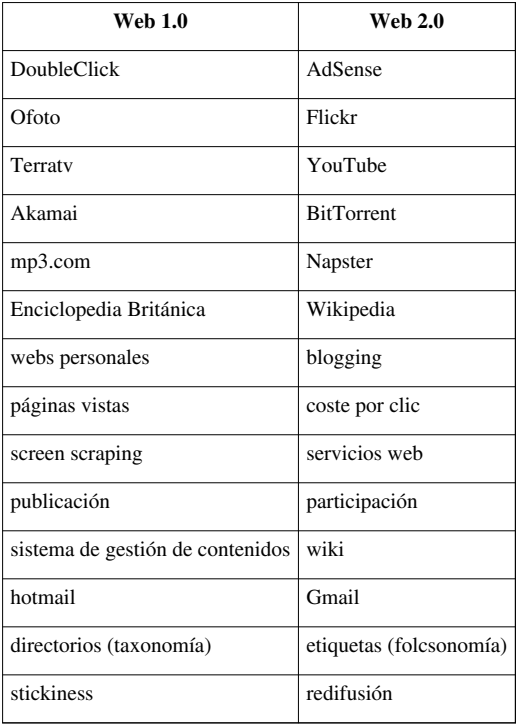

#### **Comparación con la Web Semántica**

En ocasiones se ha relacionado el término *Web 2.0* con el de [Web semántica](http://es.wikipedia.org/w/index.php?title=Web_sem%C3%A1ntica). [3] Sin embargo ambos conceptos, corresponden más bien a estados evolutivos de la web, y la Web semántica correspondería en realidad a una evolución posterior, a la **Web 3.0** o **web inteligente**. La combinación de sistemas de redes sociales como [Facebook](http://es.wikipedia.org/w/index.php?title=Facebook), [Twitter](http://es.wikipedia.org/w/index.php?title=Twitter), [FOAF y](http://es.wikipedia.org/w/index.php?title=FOAF) [XFN](http://es.wikipedia.org/w/index.php?title=XHTML_Friends_Network), con el desarrollo de [etiquetas \(](http://es.wikipedia.org/w/index.php?title=Metadatos)o *tags*), que en su uso social derivan en [folcsonomía](http://es.wikipedia.org/w/index.php?title=Folcsonom%C3%ADa)s, así como el plasmado de todas estas tendencias a través de [blog](http://es.wikipedia.org/w/index.php?title=Blog)s y [wiki](http://es.wikipedia.org/w/index.php?title=Wiki)s, confieren a la Web 2.0 un aire semántico sin serlo realmente. Sin embargo, en el sentido más estricto para hablar de Web semántica, se requiere el uso de estándares de metadatos como Dublin Core y en su forma más elaborada de [ontología](http://es.wikipedia.org/w/index.php?title=Ontolog%C3%ADa)s y no de folcsonomías. De momento, el uso de ontologías como mecanismo para estructurar la información en los programas de blogs es anecdótico y solo se aprecia de manera incipiente en algunos wikis.[4]

Por tanto podemos identificar la [Web semántica c](http://es.wikipedia.org/w/index.php?title=Web_sem%C3%A1ntica)omo una forma de Web 3.0. Existe una diferencia fundamental entre ambas versiones de web (2.0 y semántica) y es el tipo de participante y las herramientas que se utilizan. La 2.0 tiene como principal protagonista al usuario humano que escribe artículos en su [blog](http://es.wikipedia.org/w/index.php?title=Blog) o colabora en un [wiki](http://es.wikipedia.org/w/index.php?title=Wiki). El requisito es que además de publicar en [HTML](http://es.wikipedia.org/w/index.php?title=HTML) emita parte de sus aportaciones en diversos formatos para compartir esta información como son los [RSS,](http://es.wikipedia.org/w/index.php?title=RSS) [ATOM,](http://es.wikipedia.org/w/index.php?title=ATOM) etc. mediante la utilización de lenguajes estándares como el [XML](http://es.wikipedia.org/w/index.php?title=XML). La [Web semántica](http://es.wikipedia.org/w/index.php?title=Web_sem%C3%A1ntica), sin embargo, está orientada hacia el protagonismo de procesadores de información que entiendan de [lógica descriptiva e](http://es.wikipedia.org/w/index.php?title=L%C3%B3gica_descriptiva)n diversos lenguajes más elaborados de metadatos como SPARQL,<sup>[5]</sup> POWDER<sup>[6]</sup> u [OWL](http://es.wikipedia.org/w/index.php?title=OWL) que permiten describir los contenidos y la información presente en la web, concebida para que las máquinas "entiendan" a las personas y procesen de una forma eficiente la avalancha de información publicada en la Web.

# **Véase también**

- [Web Semántica](http://es.wikipedia.org/w/index.php?title=Web_Sem%C3%A1ntica)
- [Internet](#page-20-0)
- [Sistema operativo web](http://es.wikipedia.org/w/index.php?title=Sistema_operativo_web)
- [Web 3.0](http://es.wikipedia.org/w/index.php?title=Web_3.0)
- [Aplicaciones Web](http://es.wikipedia.org/w/index.php?title=Aplicaciones_Web)

# **Referencias**

- [1] « Core Characteristics of Web 2.0 Services [\(http://www.techpluto.com/web-20-services/\)](http://www.techpluto.com/web-20-services/)».
- [2] ¿Qué es Web 2.0? [\(http://sociedaddelainformacion.telefonica.es/jsp/articulos/detalle.jsp?elem=2146\),](http://sociedaddelainformacion.telefonica.es/jsp/articulos/detalle.jsp?elem=2146) traducción del artículo de [Tim](http://es.wikipedia.org/w/index.php?title=Tim_O%27Reilly) [O'Reilly](http://es.wikipedia.org/w/index.php?title=Tim_O%27Reilly) «What Is Web 2.0. Design Patterns and Business Models for the Next Generation of Software» en el Portal de la [Sociedad de la](http://es.wikipedia.org/w/index.php?title=Sociedad_de_la_Informaci%C3%B3n) [Información](http://es.wikipedia.org/w/index.php?title=Sociedad_de_la_Informaci%C3%B3n) de Telefónica. Consultado el 6 de julio de 2011
- [3] Semantic Web Activity W3C [\(http://www.w3.org/2001/sw/\)](http://www.w3.org/2001/sw/)
- [4] [algunos wikis](http://meta.wikimedia.org/wiki/Transwiki:Wikimania05/Paper-IM1)
- [5] SPARQL [\(http://www.w3.org/TR/rdf-sparql-query/\)](http://www.w3.org/TR/rdf-sparql-query/)
- [6] POWDER [\(http://www.w3.org/2007/powder/\)](http://www.w3.org/2007/powder/)

# **Enlaces externos**

- [Wikimedia Commons](http://es.wikipedia.org/w/index.php?title=Wikimedia_Commons) alberga contenido multimedia sobre **[Web 2.0](http://commons.wikimedia.org/wiki/Category:Web_2.0)**. [Commons](http://commons.wikimedia.org/wiki/Category:Web_2.0)
- Web 2.0 [\(http://www.fundacionorange.es/areas/25\\_publicaciones/publi\\_253\\_11.asp\)](http://www.fundacionorange.es/areas/25_publicaciones/publi_253_11.asp), de Antonio Fumero y Genís Roca [\(http://www.genisroca.com\)](http://www.genisroca.com), con la colaboración de [Fernando Sáez Vacas](http://es.wikipedia.org/w/index.php?title=Fernando_S%C3%A1ez_Vacas). Fundación Orange España, mayo de 2007.
- La Web 2.0. El valor de los metadatos y de la inteligencia colectiva [\(http://sociedadinformacion.fundacion.](http://sociedadinformacion.fundacion.telefonica.com/telos/articuloperspectiva.asp@idarticulo=2&rev=73.htm) [telefonica.com/telos/articuloperspectiva.asp@idarticulo=2&rev=73.htm\)](http://sociedadinformacion.fundacion.telefonica.com/telos/articuloperspectiva.asp@idarticulo=2&rev=73.htm), de Xavier Ribes en "Telos. Cuadernos de Comunicación e Innovación", n. 73 (2007) de la Fundación Telefónica.
- Mapa visual de la web 2.0 [\(http://www.internality.com/web20\)](http://www.internality.com/web20)

• Planeta Web 2.0 [\(http://www.flacso.edu.mx/planeta/blog/index.php?option=com\\_docman&](http://www.flacso.edu.mx/planeta/blog/index.php?option=com_docman&task=doc_download&gid=12&Itemid=6) [task=doc\\_download&gid=12&Itemid=6\),](http://www.flacso.edu.mx/planeta/blog/index.php?option=com_docman&task=doc_download&gid=12&Itemid=6) libro de Cristóbal Cobo Romaní y Hugo Pardo.

# **Docencia 2.0**

El término **docencia 2.0** designa a un conjunto de técnicas apoyadas por servicios Web 2.0 utilizados en ámbitos docentes. Los [servicios d](http://es.wikipedia.org/w/index.php?title=Servicios_Web)e la [Web 2.0 m](#page-54-0)ás utilizados son los [blog](http://es.wikipedia.org/w/index.php?title=Blog)s, las [redes sociales](http://es.wikipedia.org/w/index.php?title=Redes_sociales) y los [wikis](http://es.wikipedia.org/w/index.php?title=Wiki).

# **Origen del término**

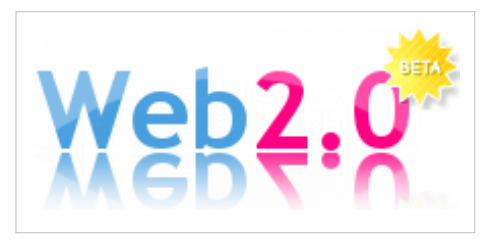

Si bien el término nace aprovechando el éxito del *Web 2.0* (así que no

puede ser anterior al 2005), es en el 2006 cuando el término "2.0" comienza a aparecer internacionalmente en los artículos especializados en educación tanto en inglés(Web 2.0: A New Wave of Innovation for Teaching and Learning?  $^{[1]}$  o Web 2.0 for Content for Learning and Teaching in Higher Education  $^{[2]}$  $^{[2]}$  $^{[2]}$ ) como en español  $^{[3]}$  $^{[3]}$  $^{[3]}$ . Sin embargo, no es hasta el 2007 cuando encontramos ligados los terminos "docencia" y "2.0" por primera vez en artículos de profesores de las universidades españolas [UOC y](http://es.wikipedia.org/w/index.php?title=Universidad_Abierta_de_Catalu%C3%B1a) [UEM.](http://es.wikipedia.org/w/index.php?title=Universidad_Europea_de_Madrid) Hasta donde sabemos, el término "docencia 2.0" no ha hecho fortuna en inglés (*teaching 2.0*) por ser, como decíamos, un término asociado al [EEES](http://es.wikipedia.org/w/index.php?title=EEES) al que el sistema universitario estadounidense permanece ajeno, aunque el término es poco a poco cada vez más conocido y aplicado [\[4\]](http://www.authorstream.com/Presentation/Harman-3792-teaching-2-0-education-ppt-powerpoint/) .

# **Ejemplos de docencia 2.0**

Muchas acciones de algunos centros educativos, aún coincidiendo con lo que se entiende por "docencia 2.0" (creación de redes sociales, blogs de la comunidad, metodologías centradas en el alumno y demás), carecen de una base pedagógica y sociológica que les dé coherencia. Son pocas las instituciones educativas que han diseñado una estrategia general verdaderamente renovadora ya que, como señala Josep María Duart (*La universidad en la sociedad red*, Barcelona, Ariel, 2008), "la universidad está contribuyendo decididamente en el cambio y en la transformación de la sociedad, pero no ha sabido transformarse ella misma como institución".

A pesar de todo, algunas universidades dan pasos en la **docencia 2.0** y la metodología 2.0, como las mencionadas [UOC](http://es.wikipedia.org/w/index.php?title=Universidad_Abierta_de_Catalu%C3%B1a) y [UEM](http://es.wikipedia.org/w/index.php?title=Universidad_Europea_de_Madrid).

En la ciudad de Villa Constitución, provincia de Santa Fe, Argentina, podemos ver como se trabaja en el Profesorado Eduardo Laferriere con las alumnas del Nivel Inicial Docentes de Nivel Inicial Web 2.0<sup>[\[5\]](http://nivelinicialvillaconstitucion.blogspot.com/)</sup>.

Podemos ver un video en youtube explicando el proyecto. Es un vídeo de corta duración, dos minutos, en la primera imágenes se escucha la voz de un niño que canta .. "ser creativos es hacer magia que todos llevamos en el corazón …" y comienza con el primer interrogante Niños docentes, tecnología ¿Quién enseña a quién? Continúa con algunas reflexiones más y finaliza con la canción de Lerner "Juntos para siempre" que dice "…buscamos a través del tiempo el sueño de crecer …" continúa explicando las etapas del proyecto y finaliza con una invitación para ver el blog y la Wiki. [\[6\]](http://www.youtube.com/watch?v=ZafTBi7zKKA).

# **Véase también**

• [Portal:Educación.](http://es.wikipedia.org/w/index.php?title=Portal:Educaci%C3%B3n) Contenido relacionado con **[Educación](http://es.wikipedia.org/w/index.php?title=Educaci%C3%B3n)**.

# **Enlaces externos**

- (en Inglés)<sup>[\[7\]](http://www.elearnmag.org/subpage.cfm?section=articles&article=29-1)</sup>, artículo de Stephen Downes sobre e-Learning 2.0
- Artículo de El País sobre los universidades españolas y la 2.0 $^{[8]}$  $^{[8]}$  $^{[8]}$

# **References**

- [1] [http://www.middlebury.edu/nr/rdonlyres/2c9efffc-00b4-46e9-9ce5-32d63a0fe9b5/0/unbound\\_02\\_02\\_web2.pdf](http://www.middlebury.edu/nr/rdonlyres/2c9efffc-00b4-46e9-9ce5-32d63a0fe9b5/0/unbound_02_02_web2.pdf)
- [2] [http://64.233.179.104/scholar?hl=es&lr=&q=cache:hnvIyIzwmAUJ:www.jisc.ac.uk/media/documents/programmes/](http://64.233.179.104/scholar?hl=es&lr=&q=cache:hnvIyIzwmAUJ:www.jisc.ac.uk/media/documents/programmes/digital_repositories/web2-content-learning-and-teaching.pdf+teaching+2.0) [digital\\_repositories/web2-content-learning-and-teaching.pdf+teaching+2.0](http://64.233.179.104/scholar?hl=es&lr=&q=cache:hnvIyIzwmAUJ:www.jisc.ac.uk/media/documents/programmes/digital_repositories/web2-content-learning-and-teaching.pdf+teaching+2.0)
- [3] <http://redalyc.uaemex.mx/redalyc/pdf/790/79000307.pdf>
- [4] <http://www.authorstream.com/Presentation/Harman-3792-teaching-2-0-education-ppt-powerpoint/>
- [5] <http://nivelinicialvillaconstitucion.blogspot.com/>
- [6] <http://www.youtube.com/watch?v=ZafTBi7zKKA>
- [7] <http://www.elearnmag.org/subpage.cfm?section=articles&article=29-1>
- [8] [http://www.elpais.com/articulo/educacion/Campus/anos/luz/elpeputec/20080428elpepiedu\\_4/Tes](http://www.elpais.com/articulo/educacion/Campus/anos/luz/elpeputec/20080428elpepiedu_4/Tes)

# **Conectar Igualdad**

**Conectar Igualdad** (inicialmente llamado *Programa ConectarIgualdad.com.ar*) es una iniciativa del [pode](http://es.wikipedia.org/w/index.php?title=Poder_Ejecutivo_Nacional_%28Argentina%29)r [ejecutivo](http://es.wikipedia.org/w/index.php?title=Poder_Ejecutivo_Nacional_%28Argentina%29) [argentino](http://es.wikipedia.org/w/index.php?title=Argentina), lanzada por la [presidenta](http://es.wikipedia.org/w/index.php?title=Presidente_de_la_Naci%C3%B3n_Argentina) [Cristina Fernández de Kirchner](http://es.wikipedia.org/w/index.php?title=Cristina_Fern%C3%A1ndez_de_Kirchner), enfocada en recuperar y valorizar la [educación pública c](http://es.wikipedia.org/w/index.php?title=Educaci%C3%B3n_p%C3%BAblica)on el fin de reducir las brechas [digital,](http://es.wikipedia.org/w/index.php?title=Brecha_digital) educativa y social en el territorio argentino.

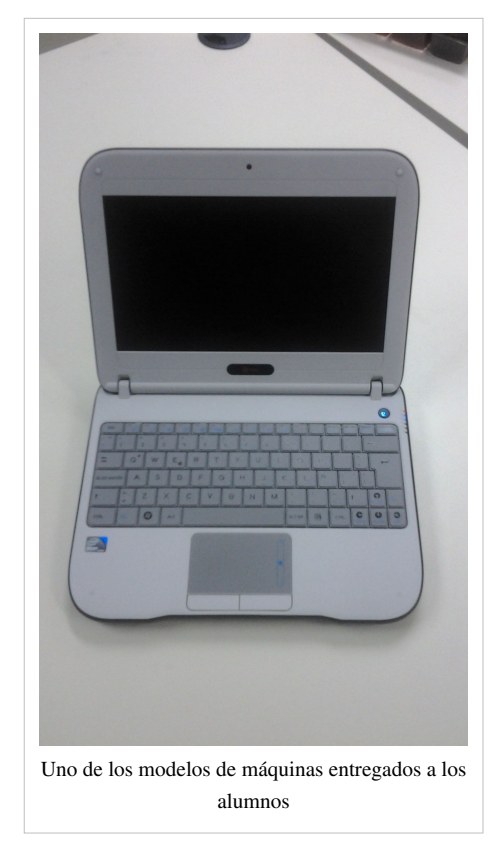

Como política de [inclusión digital,](http://es.wikipedia.org/w/index.php?title=Inclusi%C3%B3n_digital) consiste en la entrega en todo el país de tres millones de [computadora](http://es.wikipedia.org/w/index.php?title=Computadora)s [subportátile](http://es.wikipedia.org/w/index.php?title=Subport%C3%A1til)s tipo *[Classmate PC](http://es.wikipedia.org/w/index.php?title=Classmate_PC)* a todos los estudiantes y docentes de establecimientos públicos de [educación secundaria,](http://es.wikipedia.org/w/index.php?title=Educaci%C3%B3n_secundaria%23Argentina) [especial y](http://es.wikipedia.org/w/index.php?title=Educaci%C3%B3n_especial) de formación docente en un plazo aproximado de tres años.<sup>[1]</sup> Adicionalmente, el programa desarrolla contenidos digitales utilizables en distintas propuestas didácticas y trabaja en los procesos de formación docente, con la intención de transformar modelos, procesos y paradigmas de aprendizaje y enseñanza.

Conectar Igualdad contempla tanto el uso de las portátiles en el ámbito escolar como en el hogar, buscando un impacto a nivel social que trascienda el ámbito educativo.<sup>[1]</sup>

El financiamiento de este programa proviene de la [Administración](http://es.wikipedia.org/w/index.php?title=Administraci%C3%B3n_Nacional_de_la_Seguridad_Social) [Nacional de la Seguridad Social](http://es.wikipedia.org/w/index.php?title=Administraci%C3%B3n_Nacional_de_la_Seguridad_Social) (ANSES), por un monto aproximado de 750 millones de dólares.[2]

# **Crítica recibida**

[Richard Stallman,](http://es.wikipedia.org/w/index.php?title=Richard_Stallman) en su visita por la [Argentina e](http://es.wikipedia.org/w/index.php?title=Argentina)n [septiembre](http://es.wikipedia.org/w/index.php?title=Septiembre) del [2011](http://es.wikipedia.org/w/index.php?title=2011), criticó al proyecto de conectar igualdad llamándolo de forma irónica *condenar a maldad*. Dicha crítica es dada porque las [netbooks v](http://es.wikipedia.org/w/index.php?title=Netbooks)ienen

con el sistema operativo [Windows](http://es.wikipedia.org/w/index.php?title=Windows) instalado, es decir, porque incluyen [software privativo](http://es.wikipedia.org/w/index.php?title=Software_privativo). Si bien las netbooks también incluyen software no privativo, tal es el caso de la distribución de [GNU/Linux](http://es.wikipedia.org/w/index.php?title=GNU/Linux) [Ubuntu,](http://es.wikipedia.org/w/index.php?title=Ubuntu) éste no es totalmente

[software libre](http://es.wikipedia.org/w/index.php?title=Software_libre).<sup>[3]</sup> Stallman opinaba que no es una alternativa real, ya que Windows es más conocido y los chicos tenderán a usarlo. Además, algunas de las aplicaciones dirigidas a los docentes corren exclusivamente bajo Windows.<sup>[4]</sup>

# **Referencias**

- [1] « ¿Qué es Conectar Igualdad? [\(http://www.conectarigualdad.gob.ar/sobre-el-programa/que-es-conectar/\)](http://www.conectarigualdad.gob.ar/sobre-el-programa/que-es-conectar/)».
- [2] « La Presidente anunció distribución de tres millones de netbooks para estudiantes del nivel secundario [\(http://www.infobae.com/notas/](http://www.infobae.com/notas/509678-La-Presidente-anuncio-distribucion-de-tres-millones-de-netbooks-para-estudiantes-del-nivel-secundario.html) [509678-La-Presidente-anuncio-distribucion-de-tres-millones-de-netbooks-para-estudiantes-del-nivel-secundario.html\)»](http://www.infobae.com/notas/509678-La-Presidente-anuncio-distribucion-de-tres-millones-de-netbooks-para-estudiantes-del-nivel-secundario.html). Infobae.com. Consultado el 10 de abril de 2011.
- [3] <http://www.gnu.org/distros/common-distros.es.html>Explicando por qué no avalamos otros sistemas [GNU](http://es.wikipedia.org/w/index.php?title=GNU)  [Free Software Foundation](http://es.wikipedia.org/w/index.php?title=Free_Software_Foundation)
- [4] « Stallman: "Yo no soy un héroe" [\(http://www.lanacion.com.ar/1404750-stallman-yo-no-soy-un-heroe\)»](http://www.lanacion.com.ar/1404750-stallman-yo-no-soy-un-heroe). La Nación. Consultado el 10 de septiembre de 2011.

# **Véase También**

Investigaciones de la [UNLZ,](http://es.wikipedia.org/w/index.php?title=Universidad_Nacional_de_Lomas_de_Zamora%23El_programa_Conectar_Igualdad_en_la_ense%C3%B1anza_de_la_literatura) se intenta explicar cómo se redefine la instrucción de la literatura en el marco de la implementación del modelo 1:1 (una computadora por alumno).

# **Enlaces externos**

- [Wikimedia Commons](http://es.wikipedia.org/w/index.php?title=Wikimedia_Commons) alberga contenido multimedia sobre **[Conectar Igualdad](http://commons.wikimedia.org/wiki/Category:Conectar_Igualdad)**. [Commons](http://commons.wikimedia.org/wiki/Category:Conectar_Igualdad)
- [Wikisource](http://es.wikipedia.org/w/index.php?title=Wikisource) contiene una copia del **[Discurso de Cristina Fernández en la presentación del programa](http://es.wikisource.org/wiki/:Discurso_de_Cristina_Fern�ndez_en_la_presentaci�n_del_programa_Conectar_Igualdad) [Conectar Igualdad](http://es.wikisource.org/wiki/:Discurso_de_Cristina_Fern�ndez_en_la_presentaci�n_del_programa_Conectar_Igualdad)**[.Wikisource](http://es.wikisource.org/wiki/:Discurso_de_Cristina_Fern�ndez_en_la_presentaci�n_del_programa_Conectar_Igualdad)
- Sitio oficial del programa Conectar Igualdad [\(http://www.conectarigualdad.gob.ar/\)](http://www.conectarigualdad.gob.ar/)
- Decreto 459/10 del Ministerio de Educación de la Nación Argentina [\(http://www.conectarigualdad.gob.ar/](http://www.conectarigualdad.gob.ar/wp-content/themes/conectar_igualdad/pdf/decreto.pdf) [wp-content/themes/conectar\\_igualdad/pdf/decreto.pdf\)](http://www.conectarigualdad.gob.ar/wp-content/themes/conectar_igualdad/pdf/decreto.pdf)
- Educ.ar, portal educativo del Estado Argentino [\(http://educ.ar\)](http://educ.ar)
- Presidencia de la Nación Argentina [\(http://www.casarosada.gob.ar\)](http://www.casarosada.gob.ar)

# **Article Sources and Contributors**

**Historia de las computadoras personales** *Source*: http://es.wikipedia.org/w/index.php?oldid=55465523 *Contributors*: Banfield, GermanX, Jacobofandebillgates, Montgomery, Petronas, Shooke, Solaris3001, Technopat, 27 anonymous edits

**Internet** *Source*: http://es.wikipedia.org/w/index.php?oldid=56837130 *Contributors*: \*ChRiS\*, -Erick-, .José, .Sergio, 11-ALIC-X33.libre.retevision.es, @IE, AALD666, AS990, Abelvaz, Actorsuarez, Addicted04, Adept, Adrian1310, Afrodi456, Aikurn, Airunp, Al Jafar III, AlCarlesAlDjinn, Aladiah, Albireo3000, Alejandrocaro35, Aleposta, Alexan, Alexquendi, Alhen, Allforrous, Almendro, Aloneibar, Alonsojosa, Alvaro qc, Alvarogallegosz, Amadís, Andaluz, Andreasmperu, Angel GN, Angus, Antonorsi, Antur, Antón Francho, Aolmedo, Apergam, Aquila ingenieria, AstroNomo, Axxgreazz, BL, BRiemann, Bachi 2805, Balderai, Balon2, Banfield, Barba roja, Barcex, Barri, BataLuba, Benjastyle, Beto29, Bincoit, Bisku, Bleyd1128, Blitox, BlueWorld, Bostok I, Bucephala, C'est moi, Cad, Camilo Sanchez, Camima, Camunoz, Cansado, Cantero, Capitanpuf, Carlos 40, Carlosm1200, Carmin, Carro266, Cecyrendon, Centeno, Centroamericano, Charly genio, Cheveri, Chispis, Ciencia Al Poder, Cinabrium, Cipión, Cisto911, Cobalttempest, Comae, Cometi, CommonsDelinker, Cookie, Cordwainer, Correogsk, Cronos x, Cronoster, Ctrl Z, DJ Nietzsche, DL91M, Dacu19, Dangelin5, Daniblanco, Daniel.tesorero, Danielsanchezverde, Dario27, Darkmaster12, David0811, Davidmartindel, Dcarrero, Deleatur, Delia sin H, Delphidius, DerHexer, Dhcp, Dhidalgo, Dianai, Diegusjaimes, Diogeneselcinico42, Dodo, Drjackzon, Dvdcrojas, Ecemaml, Echani, Edmenb, Edslov, Edub, Edupedro, EfeX, Ejmeza, El Spyderone, El bart089, El bola, El mago de la Wiki, Electrodan, Eli22, Elisardojm, Elymiel, Emiduronte, Emijrp, Emmanuel680, En el nombre de JIMMY WALES, Enriike, Er Kon Ernesto Graf, Evoluzion, FAR, Faso1983, Felipe Lara Leyva, Femur, Fercufer, FernandoC, Ferrara, Filipo, Fkemeny, Fobos92, Fran2002, FrancoGG, Frank754, Frederik, Friidaa, Gabrielforever, Gackto, Gaeddal, Galio, Gengiskanhg, GermanX, Ginés90, Gladyspp, Gonce, Gothmog, Greek, Gustrago, Gy, HECTOR ARTURO AZUZ SANCHEZ, HUB, Halfdrag, Hashar, Hcohcoho, Heallo, Helmy oved, HermanHn, Hispa, Homo logos, House, Hprmedina, Humberto, ILVI, Ictlogist, Icvav, Igna, Internetsinacoso, Irus, Isha, Itobaal, Ivanovick solano, J. A. Gélvez, J.M.Domingo, J.delanoy, JMCC1, JMLS, JMPerez, JOKblogger, Jarfil, Jarisleif, Jarke, Javierito92, Jebba, Jkbw, JoRgE-1987, Joarsolo, JohnGalt1812, Joko471, Jorge Alexander, JorgeGG, Jorgechp, JosebaAbaitua, Josetxus, Jrmsegunda, Jtico, Julencxs34, Julianortega, Jurgens, Jurock, Jusore, Jvillais, Jynus, Kaesd, Kakico, Kanon6996, Kansai, Kinakeyoy, Kokoo, Kordas, Lakika0002, Lancaster, Laura Fiorucci, Leonpolanco, Leugim1972, Libertad y Saber, Limbo@MX, Linkedark, Linkey, Linuxparatodos, Lourdes Cardenal, LuchoX, Lucien leGrey, MILO, Mac, Madek, MadriCR, Magister Mathematicae, Magotsuku, Mahadeva, Maldoror, Mansoncc, Manuel Trujillo Berges, ManuelGR, Manwë, MaratRevolution, Marcelogyves, Marcus news MarhaultElsdragon, Mariahelena.restrepo, Martam, Matdrodes, Maximoalberto, McMalamute, Mel 23, Michael24, Miguel303xm, MiguelAngelCaballero, MiguelSR, Miss Manzana, Miwipedia, Mnts, Montgomery, Moriel, Mortadelo, Mortadelo2005, Mouse, Mr. Moonlight, Muro de Aguas, Mushii, Mutari, Máximo de Montemar, Nac, Naoko, Nauk333, Nayelimacias, Ne0bi0, Netito777, Nihilo, Ninovolador, Nixón, Nolan, Nueva era, Numbo3, OMenda, Opinador, Ortisa, Oscar ., Ouali benmeziane, PACO, Pablillop, Pablo hinojosa, Pabloallo, Pacoperez6, Paintman, Pan con queso, Parras, Patricio.lorente, Penquista, Pepsi 98, Petar Marjanovic, Petronas, PhJ, PiRSquared17, Pieter, Pinar, Pino, Pitzyper, Platonides, Poco a poco, Porao, Ppfk, Ppja, Prietoquilmes, Pólux, Queninosta, Qwertymith, R2D2!, Rafa3040, Ralphloren171, Randroide, Ravave, Raystorm, Richardinj, Richy, Rikardo gs, Roberpl, Roblespepe, Rodgarcia, Romanovich, Romeo123, Rowley, RoyFocker, Rubpe19, SPZ, Sabiosancho, Sachavir, SaeedVilla, Saloca, Sanbec, Santiperez, Satesclop, Satin, Sauron, Savh, Seanver, Sergio Andres Segovia, Shalbat, Shiroco, Shooke, Siabef, Silvae, Sking, Snakefang, Solovine, Spanish, Spiderjac, Ssigfrrido, Stoni, SuperBraulio13, Superzerocool, Surfaz, Taichi, Tania medina ruiz, Tano4595, Taragui, Technopat, Tenan, Tequendamia, Tere123321, Texai, Thelegend, Thestrike, Tirithel, Tolitose, Tomatejc, TorQue Astur, Tostadora, Tututu666, Ty25, UA31, Unf, VARSOVIA.SATOU, Valentin estevanez navarro, Varano, Veltys, Villarrobledense, Vitamine, Vivero, Vrysxy, Waka Waka, Xavigivax, Xenoforme, Xrennes, Yeza, Yilku1, YjmoralesC, Yrithinnd, Zanaqo, Zimio, conversion script, gw-inycom.customer.red3i.net,  $\dagger$   $\forall$ , 1813 anonymous edits

**Netbook** *Source*: http://es.wikipedia.org/w/index.php?oldid=56861815 *Contributors*: Anbaste, Andrescabero, Astur 91, Brujogomez, BuenaGente, Danielc9, Daniyyel, Demysc, Diamondland, Dianai, Diegusjaimes, Don.Vitto, DploiD, Ecemaml, Erud, FDV, Harryx, Hidoy kukyo, Isha, Jkbw, Juancdg, Kaoz217, Kmaster, Lahi, Laura Fiorucci, Locos epraix, LordT, MARC912374, Mafores, ManoloKosh, Mapep, Marti.98, Momoelf, Nachocs, Nachosan, Oikema, Omerta-ve, Pablodeba, Plhurtadogonzalez, RICARDOSA, Rafa3040, Roberto Fiadone, Rprechter5, Saloca, Skuark, Soynatan, SuperBraulio13, Taichi, Tirithel, Vale88x, Wadim, Wilfredor, 109 anonymous edits

**Tecnologías de la información y la comunicación** *Source*: http://es.wikipedia.org/w/index.php?oldid=56850449 *Contributors*: -jem-, 19jp87, 4lex, ALbeCk, Acratta, Adnyl, Adrruiz, Afelipech, Aguayorodriguez, Airunp, Aitorfernandez, Akhram, Akurero, AlGarcia, Albertoarmada, Alejandrocaro35, Alfaprint, Alhen, Allforrous, Alvarojeda, Ana Mejia Ortiz, Andrea AnselmiJuan, Antonorsi, Antur, Argv, Atw1996, Augarte, Avm, Axxgreazz, Azucena2011, Açipni-Lovrij, Bachi 2805, Banfield, Barteik, BetoCG, Biasoli, BlackBeast, Blandie, Bucephala, BuenaGente, Caballero tigre, Caclarenc, Camilo, Carolina Andrade Forero, Centroamericano, CesarWoopi, Cfloreshine, Chessa, Cian-nuevaimagen, Cinabrium, Cmontero, Cobalttempest, Crisneda2000, Cristhojoshua, Csoliverez, Dangelin5, DanielCardaci, Dark Bane, Dav7mx, David0811, Davius, Ddesa, Delphidius, Demonionn, Descansatore, Dhidalgo, Didactech, Diegusjaimes, Diogeneselcinico42, Dmercado, Doncowboy, Doq8pob, Dorieo, DrVino, Dylanspronck, Ecemaml, Edmenb, Eduardosalg, Edub, Egaida, Eglar, Elisardojm, Elsalo dis, Elsenyor, Emiduron Emilyum, Emmanuel yo, Evera, Evoluzion, FAR, Falaz, Farisori, Felipe Torres Gámez, Fmariluis, Foundling, Fran89, FrancoGG, Frantcotsky, Furado, Gabriel Acquistapace, Gacq, Gaeddal, Gaely Mendez, Galandil, Gallowolf, Geraz363, GermanX, GlenRunciter, Gobando, Gohst, Gonun, Goopple, Gragry, Gresd, Grillitus, Gsrdzl, Gura1988, Gussisaurio, HUB, HUGO CHOQUE, HermanHn, Hprmedina, Huhsunqu, Humberto, Icvav, Ie.cortex, Igna, Ignacio Icke, Innove, Isha, Isz norma, Jajajajojo, Jarisleif, Javi1977, Javier Ledantes, Javierito92, Jcaraballo, Jeffy, Jesuja, Jfmelero, Jgomezlega, Jjmama, Jkbw, Jmvgpartner, Joarsolo, Jorge 2701, Jorge c2010, Juan.valdes90, Juancar24578, Juancmd27, Julianaverbeke, Julie, Julimartina, Julymarfl, Khiari, Kurt86, Kved, Lacnua, Larober, Laura Fiorucci, Lcsrns, LeoLeoLeo, Leonpolanco, Leovc1, Liavsantamarina, Linfocito B, Linkadr, Lmalbernat, Locutus Borg, Lone rocker, Lopezpablo 87, Lourdes Cardenal, Lucien leGrey, Luz mabel paternina, MadriCR, Magister Mathematicae, Mahadeva, Maldoror, Mansoncc, Manuelt15, Manwë, Marcela507, Marcelaaranda, MarcoAurelio, MarisaLR, Markoszarrate, Martini 001, Marvelshine, Matdrodes, Matiasmasca, McMalamute, Meldor, MiguelAngelCaballero, Miguelxp, Minerva85, Mitzukiuchiha14, Moraleh, Mortadelo2005, MotherForker, Msilvamonge, Muro de Aguas, Mutari, Nachosan, Nerina83, Netito777, Nicanor5, Nicop, Nihilo, Noked, Omargaygay, Orianny 10, Ortisa, Oscar ., Osiris fancy, Paintman, Pascual castro plata, Pati, Patricia.garcia, Patrickpedia, Penquista, Pepelopex, Peqeniia, Petevia11, Petronas, Pinar, Pitufeta-2011, Pla y Grande Covián, Poco a poco, Ppja, Prefierobollitos, Profesor colegio, Pólux, Qwertymith, Racingesuncapo, Racso, RafaGS, Ranf, Rasputin2010, Rastrojo, Rayusb, Retama, Rgomezal, Rinozor, Roprgm, Rosarino, RoyFocker, Rtarqui, Rubpe19, Ruy Pugliesi, SITOMON, Sabbut, Sageo, Saloca, Sammymusic, Sandry88, Santiago Martín, Santiperez, Sasori4.1, Satanás va de retro, Savh, Sbonet, Sebrev, Sergio Andres Segovia, Shalbat, Shamhain, Sharubiah95, Siempreateo, Siiyooosoyyo, Slastic, Smap.acua6, Smenesesp, Smrolando, Snakeyes, Solracxealz, Spamburger, Spirit-Black-Wikipedista, Sqony, Starlubrisa, Sueiras, SuperBraulio13, Superzerocool, Surfaz, Svilalta, Tama0202, Tania antonia, Tano4595, Technopat, Teles, Tephys, Ti3r.bubblenet, Tidsa, Tirithel, Tomatejc, Tortillovsky, Tostadora, Troodon, Tu.asesortic, Txo, UA31, Uninaciones, VanKleinen, Vbenedetti, Veon, Víctor Marí, Walter closser, Whitneyae, Wikiléptico, Will vm, Wperez, XasapopulusX, Yabama, Yeza, Yilku1, Zeroth, Zoid, Zufs, Zulemacaliva, 1508 anonymous edits

Web 2.0 *Source*: http://es.wikipedia.org/w/index.php?oldid=56875026 *Contributors*: .Sergio, Abelvaz, Acefalo2000, Airunp, Albertsteinhart, AldanaN, Aleposta, Alexblue, Alhen, Alvy, Ana1976, Anasofiabenitez, Andreasmperu, Angel Ceballos, Angel GN, Angelmanuel2112, Antonorsi, Araceli Lopez Cruz, Ascánder, Açipni-Lovrij, Bachi 2805, Banfield, Berrinet, Beta15, BetoCG, Bitrir, BlackBeast, Blaslume, Bsea, Caclarenc, Cafernan, Camartinez2010, Camilo, Carabine, Carlosguayasamin, Carmin, Cartografo, Challito123, Cheve 18, Clizarraga, Coaat97, Cobalttempest, Criss segura, Cristalyacero, Cristomega, Cuatralvo, DJ Nietzsche, Daniel.zamorano.m, Dark Zeal, David Canos, David0811, Delphidius, Der Künstler, Devwebcl, Diablito2485, Diana24, Diegopolo, Diegusjaimes, Digigalos, Documentalistaslp, Dosdoce, Dptarazona, Dzulco, Ecemaml, Ecocca, Edergola, Eduardo mouta, Eduardosalg, Edub, Egaida, Elisardojm, Enric Naval, Especiales, Evaristor, Fabermix, Fabricio caiazza, FedericoMP, Ferbr1, Fernando.otero.tic, Feonfel, Figaronline, Fmariluis, Foggia Jr, Forky25, Foundling, Fpiccato, Franganillo, Fredy.bolanos, Froylanr, Furti, Fusion set, Gabhox, Gabriel Acquistapace, Gacq, Gafas, Galandil, Galdius, GaliCamilo, Gensyjimenez, Gohandres, Googolplanck, Grillitus, HECTOR ARTURO AZUZ SANCHEZ, HUB, Hildergarn, Hispa, Hombrelobo, Humberto, Icvav, Ifanlo, Igna, Inspiracionperu, Isha, Ivanwalkesmc, J. A. Gélvez, Jacorream, Jarisleif, Javierav, Javierito92, Jean Yévenes, Jecordon, Jgramajo, Jjafjjaf, Jjdelperal, Jkbw, Jmoianes, JorgeGG, Joseaperez, JosebaAbaitua, Jota.ele.ene, JuanCocha, JuanIgnacioIglesias, Kekkyojin, Komputisto, Laprimis, Laura Fiorucci, Lauralc, Layun pro, Lazaro y cela, Leonidas128, Leonpolanco, Leugim1972, Lince2383, Litesus, LordT, Lucien leGrey, LuisCatota001, Luishernando, Lungo, Macarrones, Macuarropaellas, MadriCR, Maer.ram, Magister Mathematicae, MalleusTor, Mansoncc, Manuelt15, Mar del Sur, Markoszarrate, Matdrodes, Medwma, Mel 23, MeliSch, Mentxu, Merlo, Mgarciaevora7, Miluska xiomara, Moisesisabel, Moisés P. Parra O., Montgomery, Mr Spam, Muro de Aguas, NetSolution, Netito777, NicolasAlejandro, Nicop, Nihilo, NoValeNada, Nolan, Obelix83, Oscar ., PAMELA JARAMILLO, Pablo323, Pabloab, Pablyn 92, Pasando, Patricio.lorente, Peeke12, Platonides, Pleyad, Poco a poco, Pronuer, Pólux, Raulshc, Relampague, Renly, Ricardoroman, Richy, Roberpl, RoyFocker, Rubpe19, Ruy Pugliesi, Rαge, Sageo, Sahia, Saul.jetsmi, Savh, Schillergarcia, Scoof, Seraphita, Shaktale, Simon no, Snakeyes, Soraya.sacaan, SuperBraulio13, Supersoro, Superzerocool, THerreroVe, TXiKi, Technopat, TeleMania, The180895, Thief12, Tidsa, Tknologyk, Tortillovsky, Toyita3344, Txo, Txopi, Tzurea, Un Mercenario, Unai Fdz. de Betoño, Unf, Vanbasten 23, Varano, Vasierra, Vitamine, Vivaelcelta, Waka Waka, Wikier, Wilfredor, Xatanga, Xenia rc, Yeza, Yoany211, Yosicogito, Yrithinnd, Ál, 1176 anonymous edits

**Docencia 2.0** *Source*: http://es.wikipedia.org/w/index.php?oldid=53641917 *Contributors*: Alex299006, Arubiod, BlackBeast, Chilla, Figaronline, JuanjoEscribanoOtero, Katon67, LaosLos, Nihilo, Rmompo, Taichi, 25 anonymous edits

**Conectar Igualdad** *Source*: http://es.wikipedia.org/w/index.php?oldid=55275747 *Contributors*: AldanaN, Aleposta, Galio, GermanX, Grillitus, JuanIgnacioIglesias, Lahi, Leugim1972, Nicomax10, Noked, Petronas, SuperBraulio13, Swatnio, Truthstudent, Verarex, Yainvieyra, 15 anonymous edits

# **Image Sources, Licenses and Contributors**

**Archivo:Cpc464.computer.750pix.jpg** *Source*: http://es.wikipedia.org/w/index.php?title=Archivo:Cpc464.computer.750pix.jpg *License*: Public Domain *Contributors*: Grandy02, Grm wnr, Julo, Liftarn, Martin H., Morn, 1 anonymous edits

**Archivo:Televideo925Terminal adjusted.jpg** *Source*: http://es.wikipedia.org/w/index.php?title=Archivo:Televideo925Terminal\_adjusted.jpg *License*: Public Domain *Contributors*: User:Skies **Archivo:Intel 4004.jpg** *Source*: http://es.wikipedia.org/w/index.php?title=Archivo:Intel\_4004.jpg *License*: GNU Free Documentation License *Contributors*: Original uploader was LucaDetomi

at it.wikipedia

**Archivo:Datapoint2200img.jpg** *Source*: http://es.wikipedia.org/w/index.php?title=Archivo:Datapoint2200img.jpg *License*: Creative Commons Attribution-Sharealike 3.0 *Contributors*: Ecksemmess

**Archivo:Xerox Alto.jpg** *Source*: http://es.wikipedia.org/w/index.php?title=Archivo:Xerox\_Alto.jpg *License*: Creative Commons Attribution-Sharealike 2.5 *Contributors*: Barcex, Bayo, Clusternote, Daderot, Foofy, Grandy02, RedAnd

**Archivo:Ibm5100 (2297950254).jpg** *Source*: http://es.wikipedia.org/w/index.php?title=Archivo:Ibm5100\_(2297950254).jpg *License*: Creative Commons Attribution 2.0 *Contributors*: Marcin Wichary from San Francisco, U.S.A.

**Archivo:Altair 8800 Computer.jpg** *Source*: http://es.wikipedia.org/w/index.php?title=Archivo:Altair\_8800\_Computer.jpg *License*: Public Domain *Contributors*: Original uploader was Swtpc6800 at en.wikipedia

**Archivo:Apple-II.jpg** *Source*: http://es.wikipedia.org/w/index.php?title=Archivo:Apple-II.jpg *License*: Creative Commons Attribution-Sharealike 2.0 *Contributors*: User:Rama, User:Rama/use\_my\_images

**Archivo:TRS-80 Model I - Rechnermuseum Cropped.jpg** *Source*: http://es.wikipedia.org/w/index.php?title=Archivo:TRS-80\_Model\_I\_-\_Rechnermuseum\_Cropped.jpg *License*: Creative Commons Attribution-Sharealike 3.0,2.5,2.0,1.0 *Contributors*: Modified version of image by Flominator (talk) (Minor changes by Ubcule)

**Archivo:PET2001.jpg** *Source*: http://es.wikipedia.org/w/index.php?title=Archivo:PET2001.jpg *License*: GNU Free Documentation License *Contributors*: AndreasPraefcke, Bayo, Chris 73, Cosoleto, Fedi, Ram

**Archivo:Atari 800 2008 new.png** *Source*: http://es.wikipedia.org/w/index.php?title=Archivo:Atari\_800\_2008\_new.png *License*: GNU Free Documentation License *Contributors*: Atari\_800\_2008.jpg: Hedning derivative work: Ubcule (talk)

**Archivo:TI-99 4A.JPG** *Source*: http://es.wikipedia.org/w/index.php?title=Archivo:TI-99\_4A.JPG *License*: Public Domain *Contributors*: User:SanderK

**Archivo:Commodore64.jpg** *Source*: http://es.wikipedia.org/w/index.php?title=Archivo:Commodore64.jpg *License*: Creative Commons Attribution-Sharealike 2.5 *Contributors*: Bill Bertram **Archivo:BBC Micro Left Modified.jpg** *Source*: http://es.wikipedia.org/w/index.php?title=Archivo:BBC\_Micro\_Left\_Modified.jpg *License*: Public Domain *Contributors*:

BBC\_Micro\_left.jpeg: Stuart Brady derivative work: Ubcule (talk)

**Archivo:IBM PC 5150.jpg** *Source*: http://es.wikipedia.org/w/index.php?title=Archivo:IBM\_PC\_5150.jpg *License*: Creative Commons Attribution-ShareAlike 1.0 Generic *Contributors*: User:Boffy b, User:Dpbsmith

**Archivo:Macintosh 128k transparency.png** *Source*: http://es.wikipedia.org/w/index.php?title=Archivo:Macintosh\_128k\_transparency.png *License*: GNU Free Documentation License *Contributors*: Admrboltz, Avian, Brossow, Common Good, Grm wnr, Herbythyme, Himasaram, Kenmayer, Kevin chen2003, Mono, Pharos, 4 anonymous edits

**Archivo:Apple Lisa.jpg** *Source*: http://es.wikipedia.org/w/index.php?title=Archivo:Apple\_Lisa.jpg *License*: GNU Free Documentation License *Contributors*: Grm wnr, Idrougge, Maximilian Schönherr, Mschlindwein, Rama, Zzyzx11, 2 anonymous edits

**Archivo:Atari 1040STf.jpg** *Source*: http://es.wikipedia.org/w/index.php?title=Archivo:Atari\_1040STf.jpg *License*: Creative Commons Attribution-Sharealike 2.5 *Contributors*: Liftarn, Martin H., Pixel8, SanderK, StuartBrady, 1 anonymous edits

**Archivo:CD-ROM drive.jpg** *Source*: http://es.wikipedia.org/w/index.php?title=Archivo:CD-ROM\_drive.jpg *License*: GNU Free Documentation License *Contributors*: User:FloSch

**Archivo:IBM Thinkpad R51.jpg** *Source*: http://es.wikipedia.org/w/index.php?title=Archivo:IBM\_Thinkpad\_R51.jpg *License*: Creative Commons Attribution-Sharealike 2.5 *Contributors*: André Karwath aka Aka

**Archivo:IMac Bondi Blue.jpg** *Source*: http://es.wikipedia.org/w/index.php?title=Archivo:IMac\_Bondi\_Blue.jpg *License*: Creative Commons Attribution-Sharealike 2.0 *Contributors*: Apalsola, Dodo, Grm wnr, HereToHelp, Ilse@, Thuress

**Archivo:WLAN Stick USB.jpg** *Source*: http://es.wikipedia.org/w/index.php?title=Archivo:WLAN\_Stick\_USB.jpg *License*: Public Domain *Contributors*: MOS6502

**Archivo:Internet map 1024.jpg** *Source*: http://es.wikipedia.org/w/index.php?title=Archivo:Internet\_map\_1024.jpg *License*: Creative Commons Attribution 2.5 *Contributors*: Barrett Lyon The Opte Project

**Archivo:Arpanet logical map, march 1977.png** *Source*: http://es.wikipedia.org/w/index.php?title=Archivo:Arpanet\_logical\_map,\_march\_1977.png *License*: Public Domain *Contributors*: ARPANET

**Archivo:Html-source-code3.png** *Source*: http://es.wikipedia.org/w/index.php?title=Archivo:Html-source-code3.png *License*: unknown *Contributors*: Aarospace, Davepape, Elbloggers, Fryed-peach, Giggy, Hazmat2, Lacen, Linuxerist, Minghong, Reisio, Rieke Hain, Tomia, Trisreed, Túrelio, Walrus068, 21 anonymous edits

**Archivo:Internet Hosts.svg** *Source*: http://es.wikipedia.org/w/index.php?title=Archivo:Internet\_Hosts.svg *License*: GNU Free Documentation License *Contributors*: Addicted04 **Archivo:Tecnologias del internet.png** *Source*: http://es.wikipedia.org/w/index.php?title=Archivo:Tecnologias\_del\_internet.png *License*: Creative Commons Attribution-Sharealike 3.0 *Contributors*: Camilo Sanchez, 1 anonymous edits

**Archivo:Commons-logo.svg** *Source*: http://es.wikipedia.org/w/index.php?title=Archivo:Commons-logo.svg *License*: logo *Contributors*: SVG version was created by User:Grunt and cleaned up by 3247, based on the earlier PNG version, created by Reidab.

**Archivo:Wikinews-logo.svg** *Source*: http://es.wikipedia.org/w/index.php?title=Archivo:Wikinews-logo.svg *License*: logo *Contributors*: Vectorized by Simon 01:05, 2 August 2006 (UTC) Updated by Time3000 17 April 2007 to use official Wikinews colours and appear correctly on dark backgrounds. Originally uploaded by Simon.

**Archivo:Wiktionary-logo-es.png** *Source*: http://es.wikipedia.org/w/index.php?title=Archivo:Wiktionary-logo-es.png *License*: logo *Contributors*: es:Usuario:Pybalo

**Archivo:Spanish Wikiquote.SVG** *Source*: http://es.wikipedia.org/w/index.php?title=Archivo:Spanish\_Wikiquote.SVG *License*: logo *Contributors*: James.mcd.nz

**Archivo:Asus Eee proportions.png** *Source*: http://es.wikipedia.org/w/index.php?title=Archivo:Asus\_Eee\_proportions.png *License*: GNU General Public License *Contributors*: LSDSL **Archivo:ECS G10IL.jpg** *Source*: http://es.wikipedia.org/w/index.php?title=Archivo:ECS\_G10IL.jpg *License*: Public Domain *Contributors*: Reinraum

**Archivo:Barcelona Torre de Collserola.jpg** *Source*: http://es.wikipedia.org/w/index.php?title=Archivo:Barcelona\_Torre\_de\_Collserola.jpg *License*: Public Domain *Contributors*: User:Joanjoc

**Archivo:2005 Broadband Subscribers.png** *Source*: http://es.wikipedia.org/w/index.php?title=Archivo:2005\_Broadband\_Subscribers.png *License*: Public Domain *Contributors*: Original uploader was Anwar saadat at en.wikipedia

**Archivo:evolucio banda ampla.GIF** *Source*: http://es.wikipedia.org/w/index.php?title=Archivo:Evolucio\_banda\_ampla.GIF *License*: Public Domain *Contributors*: Pallares1

**Archivo:MMS.jpg** *Source*: http://es.wikipedia.org/w/index.php?title=Archivo:MMS.jpg *License*: Creative Commons Attribution-Sharealike 3.0 *Contributors*: María Tobías

**Archivo:NT21**拉致事件時取材風景**.JPG** *Source*: http://es.wikipedia.org/w/index.php?title=Archivo:NT21拉致事件時取材風景.JPG *License*: Creative Commons Attribution-ShareAlike 3.0 Unported *Contributors*: DAMASA

**Archivo:ADSL router with Wi-Fi (802.11 b-g).jpg** *Source*: http://es.wikipedia.org/w/index.php?title=Archivo:ADSL\_router\_with\_Wi-Fi\_(802.11\_b-g).jpg *License*: GNU Free Documentation License *Contributors*: Asim18

**Archivo:Home theater PC front with keyboard.jpg** *Source*: http://es.wikipedia.org/w/index.php?title=Archivo:Home\_theater\_PC\_front\_with\_keyboard.jpg *License*: Creative Commons Attribution-Sharealike 2.0 *Contributors*: William Hook from Stafford, United Kingdom

**Archivo: Firefox LiNsta.png** *Source*: http://es.wikipedia.org/w/index.php?title=Archivo:Firefox\_LiNsta.png *License*: GNU General Public License *Contributors*: Original uploader was SteveSims at en.wikipedia

**Archivo:Televisio3DPhilips.PNG** *Source*: http://es.wikipedia.org/w/index.php?title=Archivo:Televisio3DPhilips.PNG *License*: Creative Commons Attribution-Sharealike 3.0 *Contributors*: Franciscoceba

**Imagen:Raster graphic fish 40X46squares hdtv-example.png** *Source*: http://es.wikipedia.org/w/index.php?title=Archivo:Raster\_graphic\_fish\_40X46squares\_hdtv-example.png *License*: Creative Commons Attribution-Sharealike 2.5 *Contributors*: Andreas -horn- Hornig, de:Benutzer:Sjr

**Imagen:Raster graphic fish 20x23squares sdtv-example.png** *Source*: http://es.wikipedia.org/w/index.php?title=Archivo:Raster\_graphic\_fish\_20x23squares\_sdtv-example.png *License*: Creative Commons Attribution-Sharealike 2.5 *Contributors*: Andreas -horn- Hornig, de:Benutzer:Sjr

**Archivo:Web20 logo.png** *Source*: http://es.wikipedia.org/w/index.php?title=Archivo:Web20\_logo.png *License*: unknown *Contributors*: Bluvaloo

**Archivo:Web20buzz.png** *Source*: http://es.wikipedia.org/w/index.php?title=Archivo:Web20buzz.png *License*: Creative Commons Attribution-ShareAlike 3.0 Unported *Contributors*: Jürgen Schiller Garica

**Imagen:Web20 logo.png** *Source*: http://es.wikipedia.org/w/index.php?title=Archivo:Web20\_logo.png *License*: unknown *Contributors*: Bluvaloo

**Archivo:Nuvola apps edu miscellaneous.svg** *Source*: http://es.wikipedia.org/w/index.php?title=Archivo:Nuvola\_apps\_edu\_miscellaneous.svg *License*: GNU Lesser General Public License *Contributors*: David Vignoni, traced User:Stannered

**Archivo:ClassmatePC-open.jpg** *Source*: http://es.wikipedia.org/w/index.php?title=Archivo:ClassmatePC-open.jpg *License*: Creative Commons Attribution-Sharealike 3.0 *Contributors*: User:Lahi

**Archivo:Wikisource-logo.svg** *Source*: http://es.wikipedia.org/w/index.php?title=Archivo:Wikisource-logo.svg *License*: logo *Contributors*: Nicholas Moreau

# **Licencia**

Creative Commons Attribution-Share Alike 3.0 Unported //creativecommons.org/licenses/by-sa/3.0/